Západočeská univerzita v Plzni, Fakulta aplikovaných věd Katedra matematiky

## Geometrické

# a počítačové modelování

Pomocný učební text

F. Ježek

Plzeň, únor 2006, verze 8.1

## Obsah

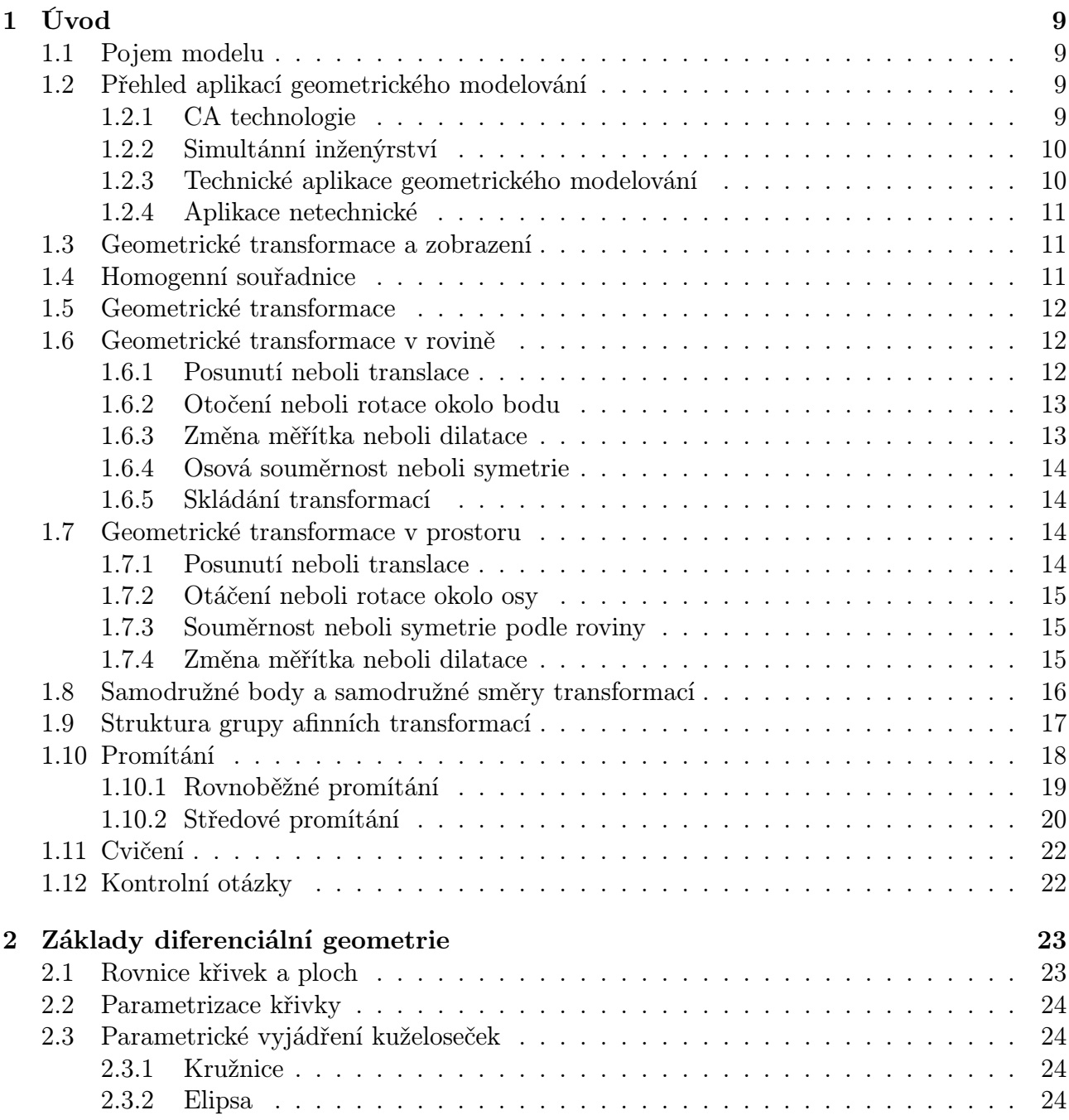

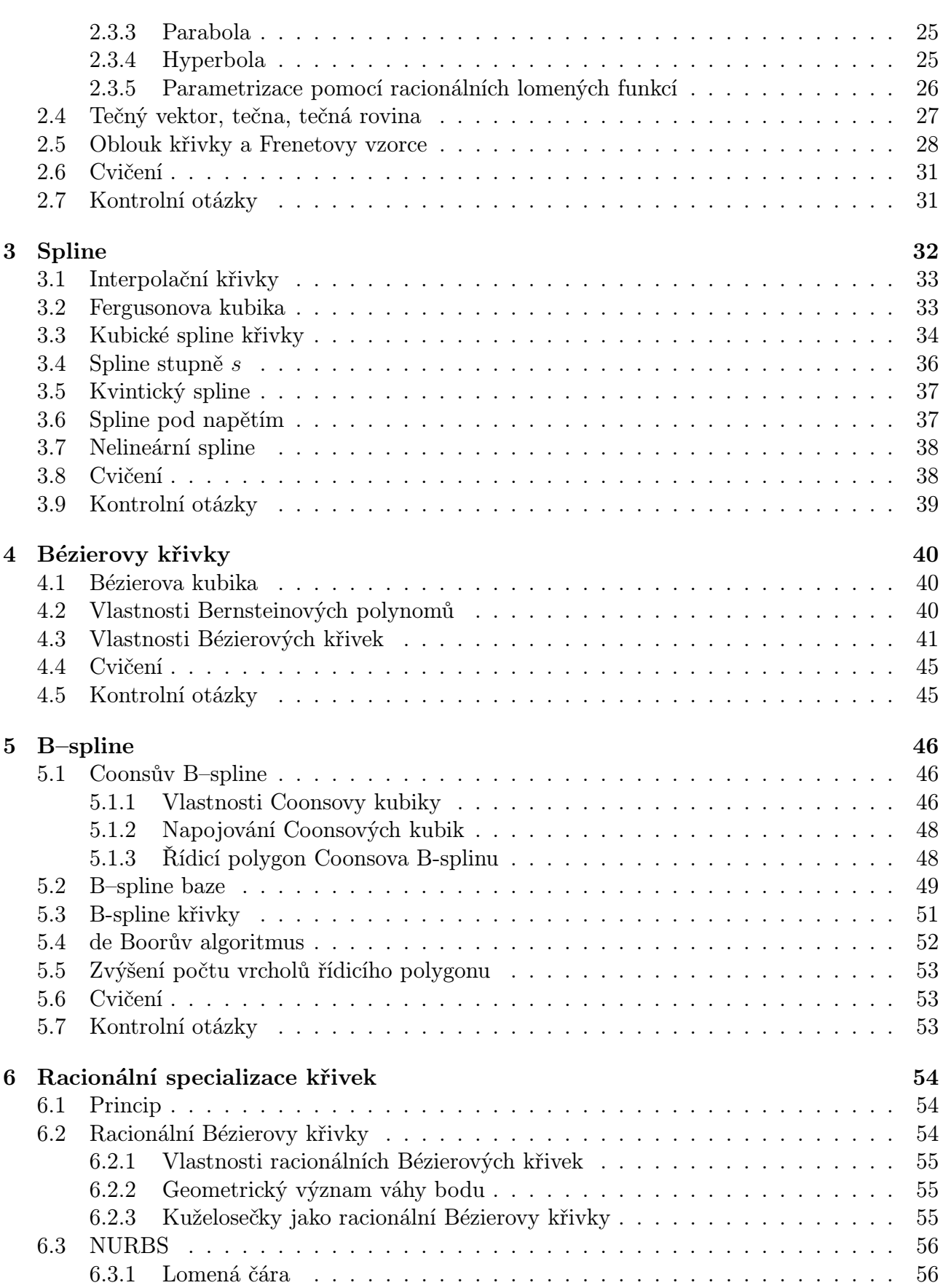

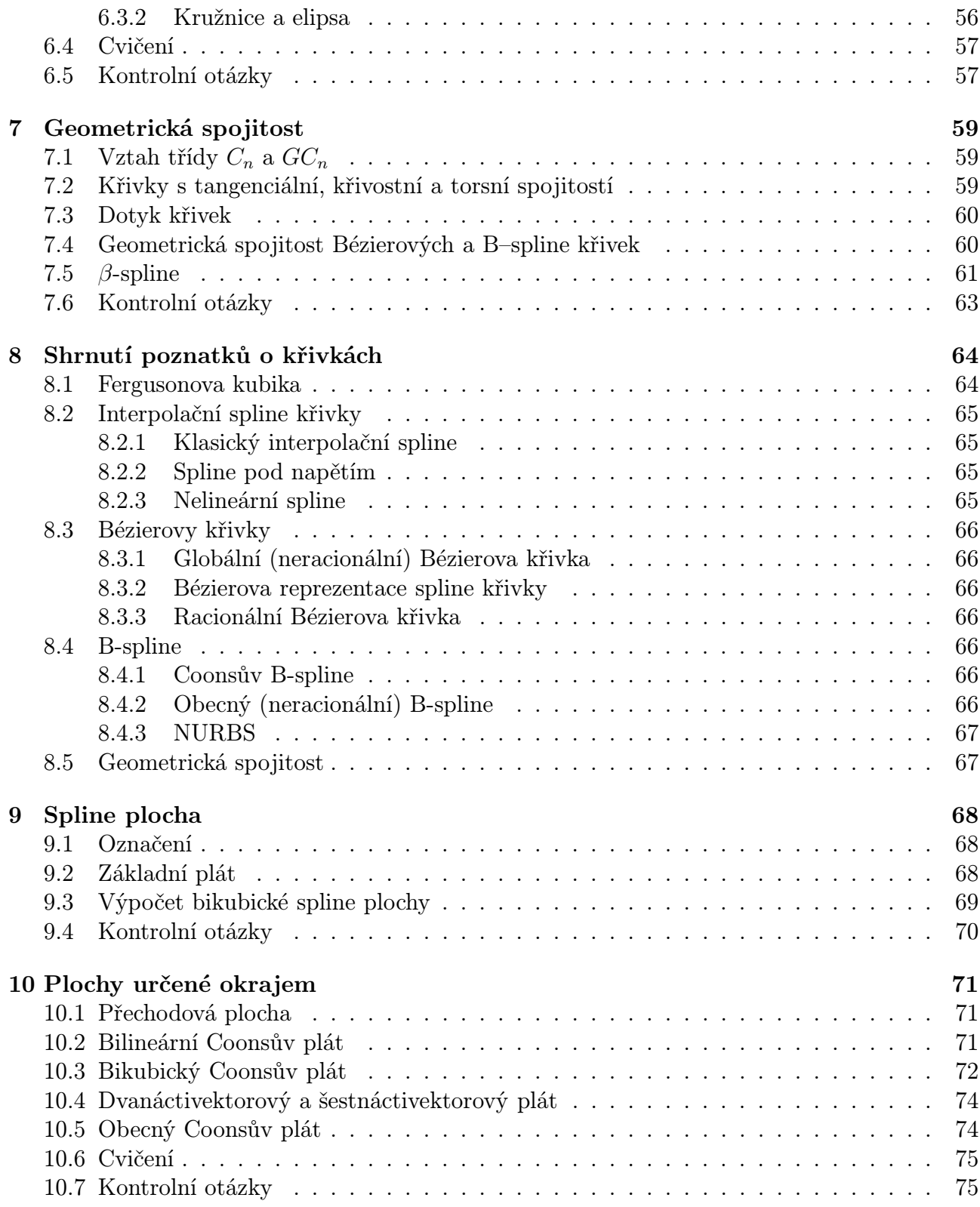

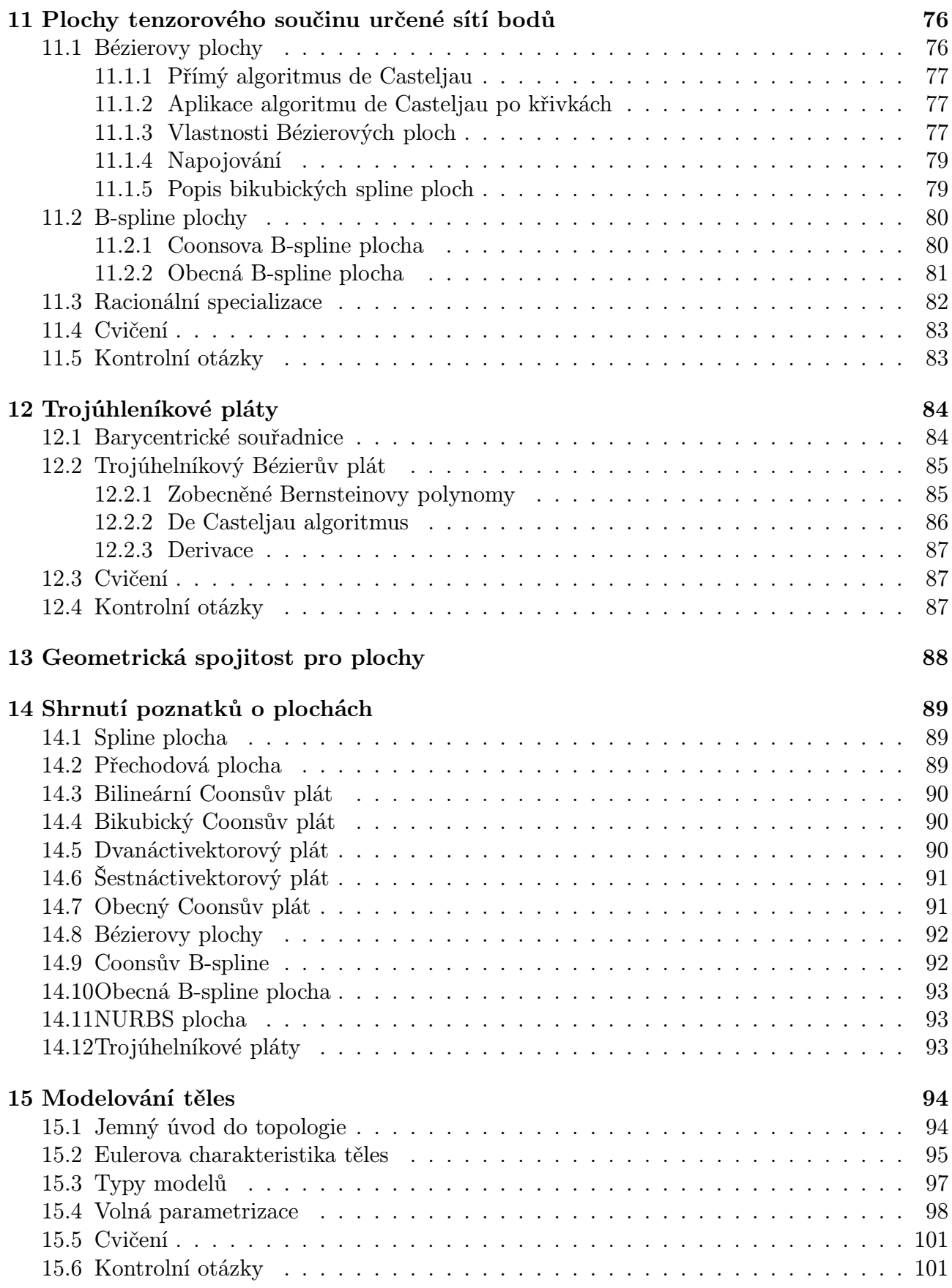

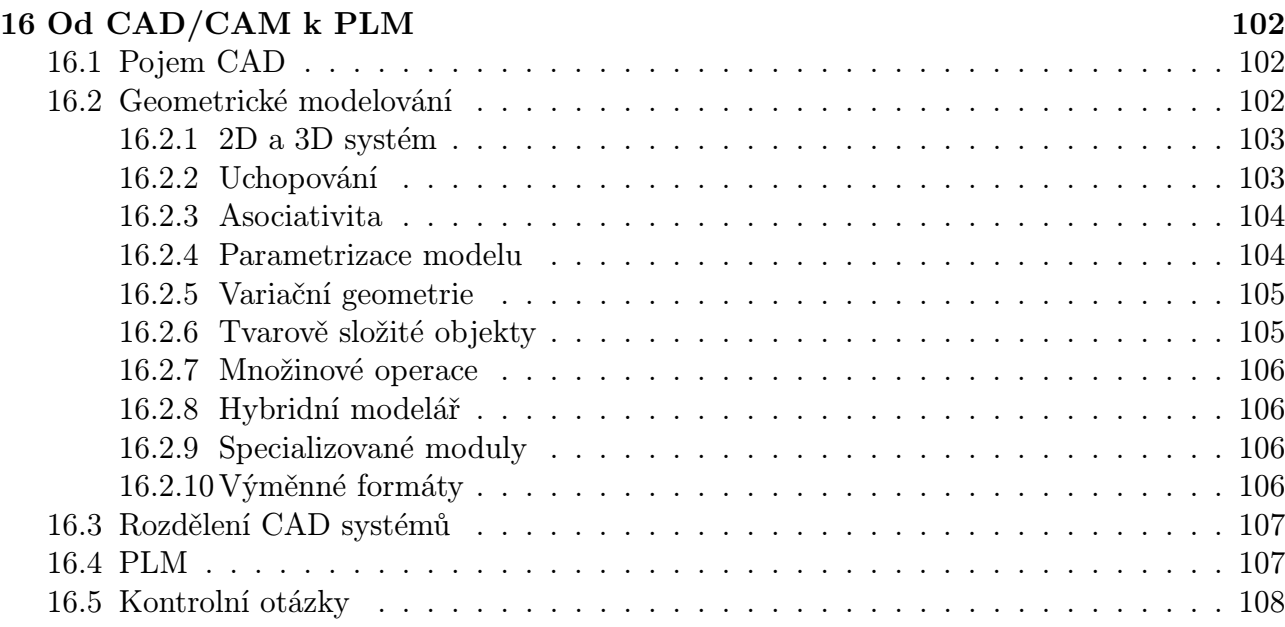

## Předmluva

Tento text vznikl pro potřeby studentů, kteří navštěvují předmět "Geometrické a počítačové modelování" (KMA/GPM) na Fakultě aplikovaných věd Západočeské univerzity v Plzni. Po dobu deseti let byl text v provizorní podobě šířen na WWW stránkách i ve formě pomocného učebního textu. I tato provizorní forma byla zaznaménana odborníky na jiných vysokých školách a objevily se dokonce citace textu (např. v [14]).

Jsem si vědom toho, že v textu je dozajista velké množství nedopatření a chyb. Budu proto velmi vděčný za každé upozornění – nejlépe pomocí elektronické pošty.

Text by měli využít zejména studenti matematických oborů a oboru geomatika. Z textu budou čerpat i studující mechaniky a oboru informatika a výpočetní technika. Tento text je rovněž výchozím souhrnem pro doktorandy všech technických fakult Západočeské univerzity v Plzni.

V Rokycanech 19. února 2006

F. Ježek (JEZEK@KMA.ZCU.CZ)

## Kapitola 1

## Úvod

## 1.1 Pojem modelu

V tomto odstavci vysvětlíme pojem "modelování". Z hlediska této publikace půjde zejména o modelování geometrické.

Model je uměle vytvořený objekt ke studiu vlastností existujícího nebo navrhovaného objektu.

Model fyzikálně–matematický je objekt, který je zpravidla popsán rovnicemi, tj. pomocí matematického aparátu.

Model geometrický abstrahuje od materiálových charakteristik a popisuje především tvar, tj. geometrii, s tím, že často odděluje informace topologické a metrické.

Model výrobku zahrnuje geometrické i technické informace (použití tzv. "features").

## 1.2 Přehled aplikací geometrického modelování

#### 1.2.1 CA technologie

CA koncepcí, tj. Computer Aided koncepcí, rozumíme uplatnění výpočetní techniky v jisté oblasti lidské (často technické) činnosti. Jedná se o komplexní podporu činnosti člověka a v překladu se proto mluví o počítačové podpoře. V tab. 1.1 uvádíme přehled používaných zkratek s jejich vysvětlením.

Základní myšlenkou je opakované využití jednou zadaných informací, vstupních dat pro jejich následné zpracování v ostatních fázích výrobního procesu. Předpokladem realizace tohoto záměru je vytvoření centrálního informačního systému a hierarchické struktury řízení.

Podmiňujícími faktory pro realizaci:

- 1. důsledná standardizace hardwarových a softwarových komponentů
- 2. využití prostředků pružné automatizace výrobního procesu
- 3. vytváření lokálních počítačových sítí (LAN)
- 4. tvorba databázových struktur

Struktura systémů počítačové podpory je uvedena na obr. 1.1.

|            | Označení Význam     | Obsah                                                        |  |
|------------|---------------------|--------------------------------------------------------------|--|
| <b>CAA</b> | Computer Aided As-  | montáž podporovaná počítačem                                 |  |
|            | sembly              |                                                              |  |
| CAD        | Computer Aided De-  | navrhování podporované počítačem                             |  |
|            | sign                |                                                              |  |
| CADD       | Computer Aided De-  | návrh a kreslení podporovaný počítačem                       |  |
|            | sign and Drafting   |                                                              |  |
| CAE        | Computer Aided En-  | inženýrská činnost podporovaná počíta-                       |  |
|            | gineering           | čem (viz další text)                                         |  |
| CAM        | Computer Aided Ma-  | výroba podporovaná počítačem (automa-                        |  |
|            | nufacturing         | tizovaný výrobní systém)                                     |  |
| CAP        | Aided<br>Computer   | technologická příprava výroby podporo-                       |  |
| nebo       | Proces Planning     | vaná počítačem                                               |  |
| CAPP       |                     |                                                              |  |
| C A Q      |                     | Computer Aided Qua-   kontrola kvality podporovaná počítačem |  |
|            | lity Check          |                                                              |  |
| CAR        | Computer Aided Ro-  | totéž jako CAA                                               |  |
|            | botic               |                                                              |  |
| <b>CAT</b> | Computer Aided Tes- | testování pomocí počítače                                    |  |
|            | ting                |                                                              |  |
| <b>CIM</b> | Computer Integrated | výroba integr. pomocí počítače                               |  |
|            | Manufacturing       |                                                              |  |

Tabulka 1.1: CA – koncepce

### 1.2.2 Simultánní inženýrství

Klasické inženýrství je sekvenční, tj. jednotlivé fáze přípravy výroby a výroby samotné na sebe navazují v čase.

Simultánní inženýrství je založeno na překrytí jednotlivých činností. Základem k tomu je práce všech zúčastněných profesí nad jednotným modelem. Dominantní roli hraje model geometrický, ovšem uživatel komunikuje se systémem v "řeči modelu výrobku".

### 1.2.3 Technické aplikace geometrického modelování

V oblasti technických věd má geometrické modelování podstatný význam např. pro tyto oblasti:

- letecký, loďařský a automobilní průmysl,
- návrh a výroba lopatek a jiných tvarově složitých součástí,
- geografické informační systémy (GIS) digitální model terénu,
- návrh a výroba tištěných spojů,

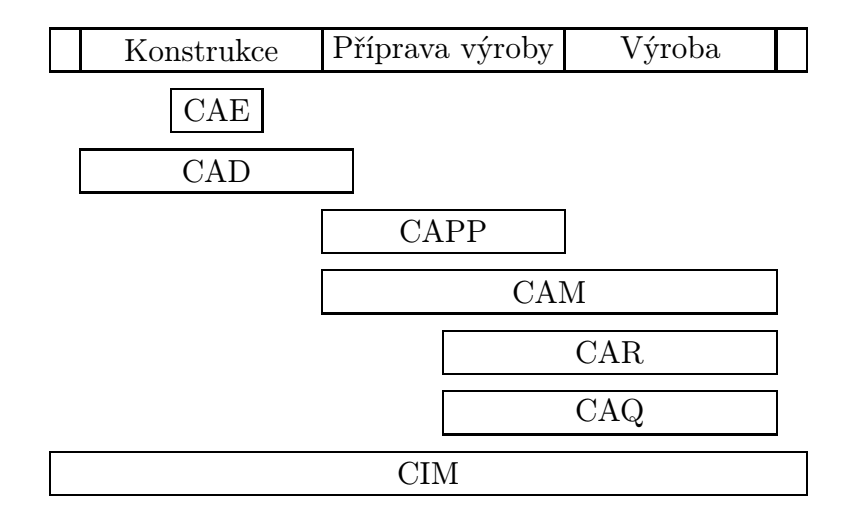

Obrázek 1.1: Vztah CA systémů

- příprava vstupu pro technické výpočty (FEM-MKP),
- potrubní systémy,
- průmyslový design.

#### 1.2.4 Aplikace netechnické

Geometrické modelování se však uplatňuje i v oblastech netechnických. Jedná se např. o tyto aplikace:

- rekonstrukce z rentgenových snímků,
- návrh předmětů denní spotřeby (modelování tvaru, textury),
- reklama, zejména televizní,
- trikový film a počítačové výtvarné umění.

## 1.3 Geometrické transformace a zobrazení

## 1.4 Homogenní souřadnice

Uspořádanou trojici čísel  $(x, y, w)$   $(w \neq 0)$  nazveme pravoúhlé homogenní souřadnice bodu  $P[x_k, y_k]$  v rovině, platí-li:

$$
x_k = \frac{x}{w}, \qquad y_k = \frac{y}{w},
$$

kde čísla  $x_k, y_k$  jsou kartézské souřadnice bodu P. Body, pro které je  $w = 0$ , odpovídají vektorům v rovině. Tyto body nelze určit jejich kartézskými souřadnicemi a nazýváme je nevlastní body.

Z definice je patrné, jak lze převádět homogenní souřadnice bodu na jeho kartézské souřadnice a naopak. Aby převod souřadnic byl triviální, volíme často za homogenní souřadnice bodu trojici čísel $(\frac{x}{w}, \frac{y}{u}$  $\frac{y}{w}$ , 1).

Příklad 1.1 Bod A má v daném souřadnicovém systému kartézské souřadnice [3,2]. Za jeho homogenní souřadnice lze volit trojici  $(3w, 2w, w)$ , kde  $w \neq 0$ . Např. pro  $w = 1$  jsou to souřadnice  $(3,2,1)$ . Změnou x-ové, popř. y-ové souřadnice se bod A posouvá ve směru osy x, popř. y. Změnou třetí souřadnice bodu A dostáváme body přímky OA. Body  $B=(3,2,0,5)$  a  $C=(3,2,2)$ mají kartézské souřadnice  $B[6, 4]$  a  $C[1, 5; 1]$ . Homogenní souřadnice vektoru  $O\overline{A}$  jsou např.  $(3,2,0)$  nebo  $(-9,-6,0)$ .

Obdobně lze zavést pravoúhlé homogenní souřadnice bodu P v prostoru jako uspořádanou čtveřici čísel  $(x, y, z, w)$ . Kartézské souřadnice  $x_k, y_k, z_k$  bodu P lze z jeho homogenních souřadnic určit pomocí vztahů:  $x_k = \frac{x}{w}$  $\frac{x}{w}, y_k = \frac{y}{u}$  $\frac{y}{w}, z_k = \frac{z}{u}$  $\frac{z}{w}$ .

## 1.5 Geometrické transformace

Rozlišme dva způsoby, jakým jsou geometrické transformace používány:

- 1. Je zvolen souřadnicový systém S. Transformaci jsou podrobeny body geometrického objektu, který tím mění polohu vzhledem k systému S popř. i svůj tvar. Jako příklad lze uvést posunutí a otočení, ale i promítání objektu.
- 2. Transformaci je podroben souřadnicový systém S. Transformace je zvolena tak, aby vybraný geometrický objekt získal vzhledem k novému souřadnicovému systému  $S'$  polohu výhodnou pro matematické vyjádření operací s objektem. Přitom se jeho poloha vzhledem k systému S nemění.

V tomto textu budeme popisovat transformace objektů.

## 1.6 Geometrické transformace v rovině

Zabývejme se nejprve transformacemi v rovině. Bod o souřadnicích  $[x_k, y_k]$ , popř.  $(x, y, w)$ , budeme transformovat do bodu  $[x'_k, y'_k]$ , popř.  $(x', y', w')$ . Stejné označení použijeme pro transformaci souřadnic vektoru.

#### 1.6.1 Posunutí neboli translace

Posunutí (translace) je určeno vektorem posunutí  $\mathbf{p} = (x_t, x_t)$ . Souřadnice bodu  $[x_k, y_k]$  se transformují rovnicemi

$$
x'_k = x_k + x_t, \qquad y'_k = y_k + y_t,
$$

zatímco souřadnice vektoru se posunutím nemění.

Použijeme-li homogenní souřadnice, lze transformaci pro body i vektory, tj. pro body vlastní a nevlastní, zapsat jednotně v maticovém tvaru:

$$
(x', y', w') = (x, y, w) \left( \begin{array}{rrr} 1 & 0 & 0 \\ 0 & 1 & 0 \\ x_t & y_t & 1 \end{array} \right)
$$

#### 1.6.2 Otočení neboli rotace okolo bodu

V dalším textu budeme vynechávat u kartézských souřadnic bodu index k. *Otáčení (rotace)* kolem počátku [0,0] je určeno orientovaným úhlem  $\alpha$ :

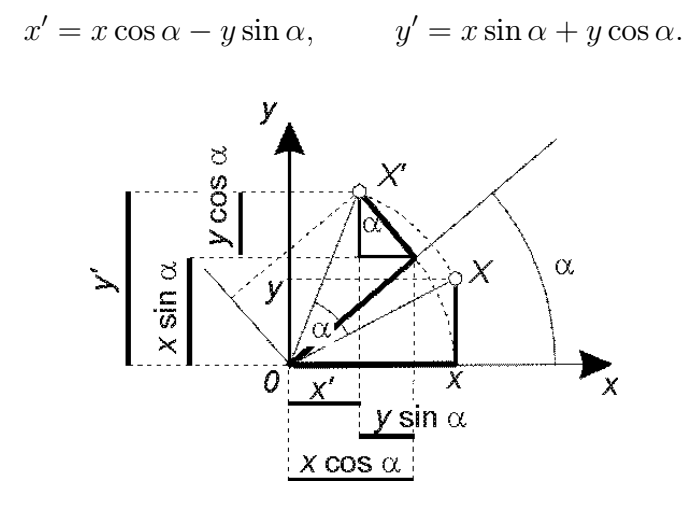

Obrázek 1.2:

Transformační rovnice přepíšeme do maticového tvaru:

$$
(x', y', w') = (x, y, w) \begin{pmatrix} \cos \alpha & \sin \alpha & 0 \\ -\sin \alpha & \cos \alpha & 0 \\ 0 & 0 & 1 \end{pmatrix}.
$$

Koeficienty odvodíme z podmínky, že body  $[0,0]$ ,  $[1,0]$  a  $[0,1]$  se otočí do bodů  $[0,0]$ ,  $[\cos \alpha, \sin \alpha]$ ,  $[-\sin \alpha, \cos \alpha] - \text{obr. } 1.2.$ 

#### 1.6.3 Změna měřítka neboli dilatace

Změna měřítka na souřadnicových osách je určena nenulovými násobky původních jednotek:

$$
x' = s_x x, \qquad y' = s_y y.
$$

Je-li  $s_x = s_y = s$  dostaneme stejnolehlost se středem v počátku  $(0,0)$  a koeficientem s. Maticový zápis transformačních rovnic si čtenář snadno odvodí.

#### 1.6.4 Osová souměrnost neboli symetrie

Osová souměrnost je určena osou souměrnosti. Uvedeme transformační rovnice pro případ, kdy osou souměrnosti je některá souřadnicová osa. Platí

$$
x' = ix, \qquad y' = jy,
$$

kde

 $i = -1, j = 1$  pro souměrnost podle osy y;  $i = 1, j = -1$  pro souměrnost podle osy x.

#### 1.6.5 Skládání transformací

Geometrický objekt je zpravidla podroben posloupnosti uvedených elementárních transformací. Matice složené transformace je součinem matic elementárních transformací a tedy při jejich skládání záleží na pořadí transformací.

**Příklad 1.2** Najdeme rovnici rovinné transformace pro otáčení kolem bodu  $A[x_A, y_A, 1]$  o úhel α.

Řešení: Hledanou transformaci složíme ze tří elementárních transformací. Posunutím o vektor  $\mathbf{a} = -(x_A, y_A)$  se bod A stane počátkem. Po otočení bodů kolem počátku o úhel  $\alpha$  provedeme posunutí o vektor −a. Posloupnost transformací zapíšeme v maticovém tvaru:

$$
(x', y', 1) = (x, y, 1) \cdot \begin{pmatrix} 1 & 0 & 0 \\ 0 & 1 & 0 \\ -x_A & -y_A & 1 \end{pmatrix} \cdot \begin{pmatrix} \cos \alpha & \sin \alpha & 0 \\ -\sin \alpha & \cos \alpha & 0 \\ 0 & 0 & 1 \end{pmatrix}.
$$

$$
\cdot \begin{pmatrix} 1 & 0 & 0 \\ 0 & 1 & 0 \\ x_A & y_A & 1 \end{pmatrix}.
$$

 $\Box$ 

## 1.7 Geometrické transformace v prostoru

Uvedeme přehled elementárních transformací v prostoru.

Transformační rovnice zapíšeme v maticovém tvaru a bod P, popř. vektor p, vyjádříme homogenními souřadnicemi  $(x, y, z, w)$ .

#### 1.7.1 Posunutí neboli translace

 $Posunutí (translace)$  je určeno vektorem posunutí  $(x_t, y_t, z_t)$ :

$$
(x', y', z', w') = (x, y, z, w) \begin{pmatrix} 1 & 0 & 0 & 0 \\ 0 & 1 & 0 & 0 \\ 0 & 0 & 1 & 0 \\ x_t & y_t & z_t & 1 \end{pmatrix}.
$$

#### 1.7.2 Otáčení neboli rotace okolo osy

Otáčení (rotace) je určeno osou otáčení a orientovaným úhlem otáčení. Uvedeme matici  $\mathbf{R}_x$  pro otáčení kolem souřadnicové osy x o úhel  $\alpha$ , matici  $\mathbf{R}_y$  pro otáčení kolem osy y o úhel  $\beta$  a matici  $\mathbf{R}_z$  pro otáčení kolem osy z o úhel  $\gamma$ .

$$
\mathbf{R}_x = \begin{pmatrix} 1 & 0 & 0 & 0 \\ 0 & \cos \alpha & \sin \alpha & 0 \\ 0 & -\sin \alpha & \cos \alpha & 0 \\ 0 & 0 & 0 & 1 \end{pmatrix},
$$

$$
\mathbf{R}_y = \begin{pmatrix} \cos \beta & 0 & -\sin \beta & 0 \\ 0 & 1 & 0 & 0 \\ \sin \beta & 0 & \cos \beta & 0 \\ 0 & 0 & 0 & 1 \end{pmatrix},
$$

$$
\mathbf{R}_z = \begin{pmatrix} \cos \gamma & \sin \gamma & 0 & 0 \\ -\sin \gamma & \cos \gamma & 0 & 0 \\ 0 & 0 & 1 & 0 \\ 0 & 0 & 0 & 1 \end{pmatrix}.
$$

#### 1.7.3 Souměrnost neboli symetrie podle roviny

Souměrnost podle roviny je určena rovinou souměrnosti. Uvedeme rovnice pro transformaci bodu souměrného podle jednotlivých souřadnicových rovin:

$$
(x', y', z', w') = (x, y, z, w) \begin{pmatrix} i & 0 & 0 & 0 \\ 0 & j & 0 & 0 \\ 0 & 0 & k & 0 \\ 0 & 0 & 0 & 1 \end{pmatrix},
$$

kde

 $i = -1, j = 1, k = 1$  pro souměrnost podle roviny  $yz$ ,  $i = 1, j = -1, k = 1$  pro souměrnost podle roviny  $xz$ ,  $i = 1, j = 1, k = -1$  pro souměrnost podle roviny xy.

#### 1.7.4 Změna měřítka neboli dilatace

Změna měřítka na souřadnicových osách je určena nenulovými násobky  $s_x, s_y, s_z$  původních jednotek:

$$
(x', y', z', w') = (x, y, z, w) \left( \begin{array}{cccc} s_x & 0 & 0 & 0 \\ 0 & s_y & 0 & 0 \\ 0 & 0 & s_z & 0 \\ 0 & 0 & 0 & 1 \end{array} \right).
$$

Změna měřítka se v počítačové geometrii používá např. pro normalizaci souřadnic objektů. Souřadnice se transformují tak, aby byly v intervalu  $(0, 1)$ . Objekt se transformací umístí do jednotkové krychle.

## 1.8 Samodružné body a samodružné směry transformací

Uvažujme obecnou projektivní transformaci

$$
(x', y', z', w') = (x, y, z, w) \begin{pmatrix} a_{11} & a_{12} & a_{13} & a_{14} \\ a_{21} & a_{22} & a_{23} & a_{24} \\ a_{31} & a_{32} & a_{33} & a_{34} \\ a_{41} & a_{42} & a_{43} & a_{44} \end{pmatrix}.
$$

Stručně píšeme  $X' = X.A$  a předpokládejme, že matice A je regulární.

Pokud máme určit samodružné body daného zobrazení, pak vlastně hledáme reálná čísla  $k \neq 0$  a nenulové vektory **X** tak, aby  $k$  **X** = **X**.A. Což můžeme však psát jako

$$
\mathbf{X}(\mathbf{A} - k \mathbf{I}) = \mathbf{o}^T.
$$

Jedná se o homogenní soustavu lineárních algebraických rovnic a hledáme její netriviální řešení. Aby takové řešení existovalo, musí být splněna podmínka

$$
\det(\mathbf{A} - k \mathbf{I}) = 0.
$$

Můžeme tedy konstatovat, že určení samodružných bodů projektivního zobrazení vede na výpočet vlastních čísel matice transformace a na určení vlastních vektorů.

**Příklad 1.3** Určete samodružné body a směry transformace v  $E_2$  dané v kartézských souřadnicích vztahy

$$
x' = x + y, \ y' = y.
$$

Řešení: Doporučujeme, abyste si načrtli obrázek, který vysvětlí, jak daná transformace funguje. Sestavíme maticové vyjádření transformace v homogenních souřadnicích

$$
(x', y', w') = (x, y, w) \left( \begin{array}{rrr} 1 & 0 & 0 \\ 1 & 1 & 0 \\ 0 & 0 & 1 \end{array} \right).
$$

Snadno zjistíme, že daná matice má vlastní číslo 1 (trojnásobné). Určíme vlastní vektory, tj. řešíme soustavu

$$
(x, y, w) = (x, y, w) \left( \begin{array}{rrr} 1 & 0 & 0 \\ 1 & 1 & 0 \\ 0 & 0 & 1 \end{array} \right).
$$

Řešením jsou všechny body tvary  $(x, 0, w)$ . Zjistili jsme tedy, že daná transformace má nekonečně mnoho vlastních samodružných bodu, jsou to všechny body osy x. Pro  $w = 0$  dostaneme nevlastní samodružné body, tj. samodružné směry. V našem případě je samodružný směr jediný, a to směr osy x.

## 1.9 Struktura grupy afinních transformací

V tomto odstavci uvedeme přehled nejdůležitějších afinních transformací, které tvoří grupu. Grupou transformací rozumíme algebraickou strukturu, která je uzavřená vzhledem k operaci skládání transformací, existuje v ní jednotkový prvek a ke každému prvku prvek inverzní. Příkladem grupy transformací jsou např. translace. Je totiž zřejmé, že složením dvou translací vznikne opět translace (nebo identita), jednotkovým prvkem je identita a ke každému posunutí je definován inverzní prvek, totiž posunutí o opačný vektor. Homotetii definujeme jako transformaci, pro kterou je každý směr samodružný.

Na obr. 1.3 je znázorněn vztah jednotlivých podgrup grupy afinních transformací.

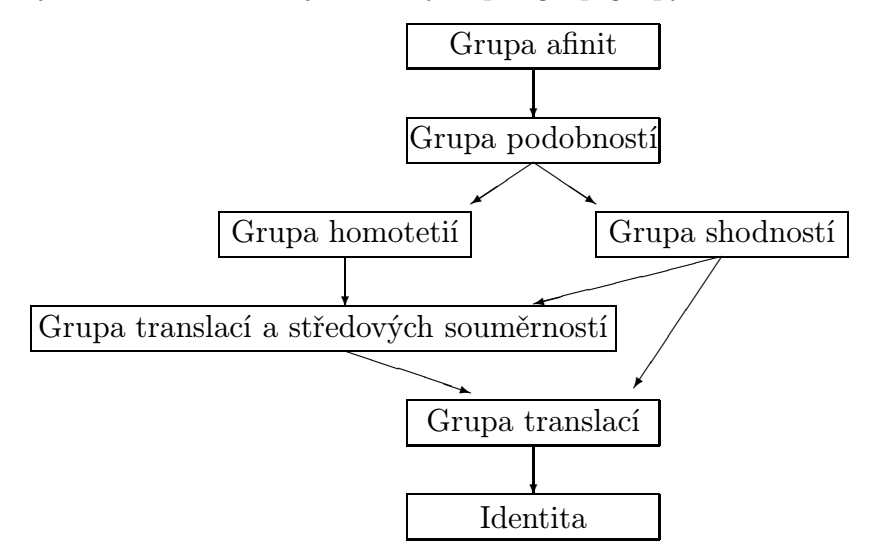

Obrázek 1.3: Struktura grupy afinních transformací

V tab. 1.2 je uveden přehled vlastností matice  $A_a$  pro uvedené podgrupy grupy afinních transformací. Značíme

$$
\mathbf{A}_a = \left(\begin{array}{ccc} a_{11} & a_{12} & a_{13} \\ a_{21} & a_{22} & a_{23} \\ a_{31} & a_{32} & a_{33} \end{array}\right)
$$

a předpokládáme, že  $a_{14} = a_{24} = a_{34} = 0, a_{44} = 1.$ 

Příklad 1.4 Ukažte, že transformace

$$
X' = \frac{\sqrt{2}}{2}(X - Y) + 1, \ Y' = \frac{\sqrt{2}}{2}(X + Y) + 2, \ Z' = Z + 3
$$

je shodností.

**Řešení:** Sestavíme matici  $A_a$ . Jde nepochybně o afinní transformaci: det  $A_a = 1$ , tj. je nenulový, a  $a_{14} = a_{24} = a_{34} = 0$ . Určíme součin  $\mathbf{A}_a^T \mathbf{A}_a$ . Pokud tak dostaneme jednotkovou matici, je dokázáno, že daná transformace je shodností. Vypočteme

| Transformace     | Vlastnosti matice                                    | Poznámka                |
|------------------|------------------------------------------------------|-------------------------|
| Identita         | $A_a = I, a_{4i} = 0, i = 1, \ldots, 3$              |                         |
| Translace        | $A_a = I$ , pro alespoň jeden index                  | všechny směry samod-    |
|                  | $i \in \{1, 2, 3\}$ je $a_{4i} \neq 0$               | ružné                   |
| Středová souměr- | ${\bf A}_a = -{\bf I}$                               | všechny směry samod-    |
| nost             |                                                      | ružné                   |
| Homotetie        | $\mathbf{A}_a = k \mathbf{I}, k \neq 0$              | všechny směry samod-    |
|                  |                                                      | ružné                   |
| Shodnost         | ${\bf A}_a^T.{\bf A}_a={\bf I}$                      | zachovává vzdálenost    |
| Ekviafinita      | $\det \mathbf{A}_a = 1$                              | zachovává obsahy, resp. |
|                  |                                                      | objemy                  |
| Podobnost        | $\mathbf{A}_a^T \cdot \mathbf{A}_a = k^2 \mathbf{I}$ | $k$ je koeficient změny |
|                  |                                                      | délek                   |
| Afinita          | $\det(\mathbf{A}_a) \neq 0$                          | zachovává dělící poměr  |

Tabulka 1.2: Charakteristické vlastnosti matice pro podgrupy afinních transformací

$$
\begin{pmatrix}\n\frac{\sqrt{2}}{2} & -\frac{\sqrt{2}}{2} & 0 \\
\frac{\sqrt{2}}{2} & \frac{\sqrt{2}}{2} & 0 \\
0 & 0 & 1\n\end{pmatrix} \cdot \begin{pmatrix}\n\frac{\sqrt{2}}{2} & \frac{\sqrt{2}}{2} & 0 \\
-\frac{\sqrt{2}}{2} & \frac{\sqrt{2}}{2} & 0 \\
0 & 0 & 1\n\end{pmatrix} = \begin{pmatrix}\n1 & 0 & 0 \\
0 & 1 & 0 \\
0 & 0 & 1\n\end{pmatrix}.
$$

Daná transformace vzniká složením rotace okolo osy z o úhel $\frac{\pi}{4}$ a posunutí o vektor (1,2,3).  $\Box$ 

Příklad 1.5 Ukažte, že transformace z příkladu 1.3 není shodností ani podobností.

**Rešení:** Sestavíme matici  $\mathbf{A}_a$ . Jde nepochybně o afinní transformaci, det  $\mathbf{A}_a = 1$  a  $a_{14} = a_{24}$  $a_{34}=0.$ Určíme součin $\mathbf{A}_a^T\mathbf{A}_a$ . Výsledná matice má tvar

$$
\left(\begin{array}{cc} 1 & 1 \\ 0 & 1 \end{array}\right) \cdot \left(\begin{array}{cc} 1 & 0 \\ 1 & 1 \end{array}\right) = \left(\begin{array}{cc} 2 & 1 \\ 1 & 1 \end{array}\right),
$$

tj. nejedná se o shodnost ani podobnost. V tomto případě jde o tzv. plochojevné zobrazení (plošný obsah geometrických útvarů se tímto zobrazením nemění), jejich charakteristikou je  $|\det \mathbf{A}_a|=1.$ 

 $\Box$ 

## 1.10 Promítání

Důležité zobrazení prostoru na rovinu je promítání. Promítání dělíme na rovnoběžné a středové.

Středové promítání je vhodné pro zobrazení větších prostorových objektů a používá se především pro stavebnictví.

Strojní součásti se zpravidla zobrazují rovnoběžným promítáním.

#### 1.10.1 Rovnoběžné promítání

Rovnoběžné promítání je určeno průmětnou  $\pi$  a směrem promítání s, který nepatří zaměření roviny π. Podle polohy směru promítání k průmětně π rozdělujeme rovnoběžné promítání na pravoúhlé a kosoúhlé.

#### Kosoúhlé promítání

Pro odvození koeficientů matice zobrazení zvolíme za průmětnu  $\pi$  souřadnicovou rovinu xy. Průmět bodu  $P[0,0,1]$  ve směru s označíme  $P^\prime[q_x,q_y,0],$  průmět bodu  $A[x_A,y_A,z_A]$  označíme  $A^\prime[x_{A^\prime},y_{A^\prime},0]$ . Na obr. 1.4 jsou vyznačeny dvojice podobných trojúhelníků  $POP^\prime_x, AA_1A^\prime_x$  a dvojice  $POP_y'$  a  $AA_1A_y'$ . Z podobnosti trojúhelníků odvodíme vztahy

$$
\frac{q_x}{1} = \frac{x_{A'} - x_A}{z_A} \Rightarrow x_{A'} = x_A + q_x z_A
$$

$$
\frac{q_y}{1} = \frac{y_{A'} - y_A}{z_A} \Rightarrow y_{A'} = y_A + q_y z_A.
$$

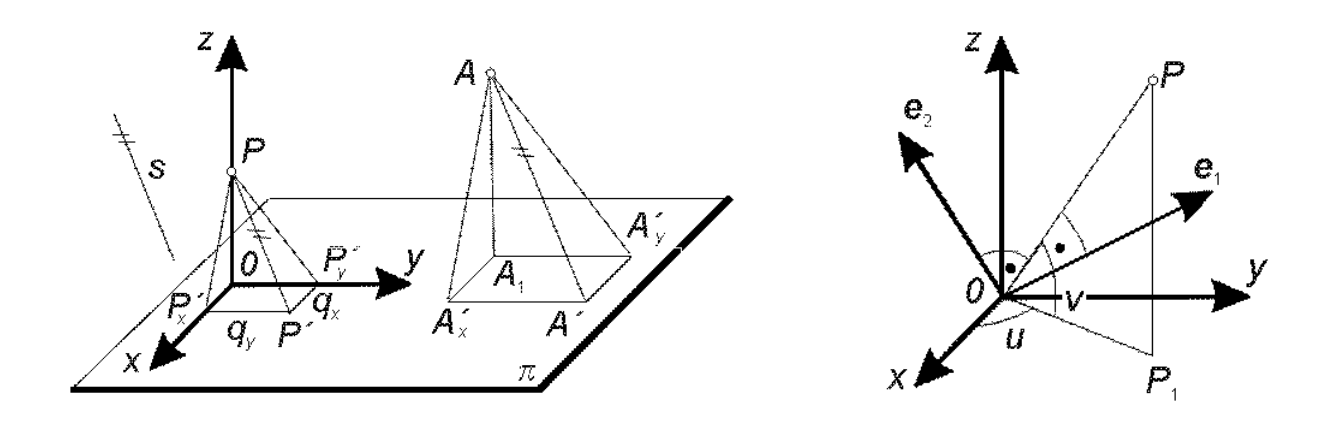

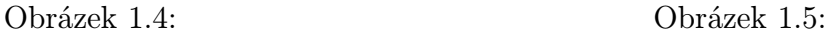

Rovnoběžné promítání do roviny xy ve směru vektoru  $\mathbf{s} = (q_x, q_y, -1)$  zapíšeme rovnicí:

$$
(x', y', z', w') = (x, y, z, w) \left( \begin{array}{rrr} 1 & 0 & 0 & 0 \\ 0 & 1 & 0 & 0 \\ q_x & q_y & 0 & 0 \\ 0 & 0 & 0 & 1 \end{array} \right).
$$

Pro  $q_x = q_y = 0$ je promítání  $\text{pravo}$ le. Je-li alespoň jedno z čísel  $q_x, q_y$  nenulové, jedná se o promítání kosoúhlé. Často se používá kosoúhlé promítání pro  $q_x = q_y = -\frac{\sqrt{2}}{2}$  $\frac{2}{2}$  nazvané kavalírní perspektiva.

Příklad 1.6 Hledejme rovnice pro kosoúhlé promítání do roviny xy, které je zadané průměty  $x' = x, y' = y$  a z' souřadnicových os  $x, y, z$  a průmětem  $J'$  bodu  $J = (0, 0, 1)$ .

**Řešení:** Označme  $\alpha$  orientovaný úhel kladné poloosy  $x'$  s osou  $z'$  a  $j_z$  velikost úsečky  $OJ'$ . Souřadnice  $q_x, q_y$  bodu  $J'$  jsou  $j_z \cos \alpha$  a  $j_z \sin \alpha$ .

Za souřadnice směrového vektoru s promítacích přímek (orientovaných od středu promítání k průmětně) lze volit trojici čísel

$$
(j_z \cos \alpha, j_z \sin \alpha, -1).
$$

Takto zadané promítání zapíšeme rovnicemi:

$$
x' = x + j_z z \cos \alpha, \qquad y' = y + j_z z \sin \alpha.
$$

 $\Box$ 

Má-li soustava souřadnic jinou polohu vzhledem k průmětně π, než bylo uvedeno, je třeba provést příslušnou transformaci souřadnicového systému.

#### Pravoúhlé promítání

je dáno vektorem s jeho promítacích přímek. Grafické a modelující systémy umožňují pravoúhlé promítání v libovolném směru. Je-li směr promítání kolmý na některou souřadnicovou rovinu, dostaneme půdorys, nárys nebo bokorys objektu. Při jiné volbě směru promítání je objekt zobrazen v pravoúhlé axonometrii.

Postupnou změnou směru promítání lze simulovat "otáčení" zobrazované scény. Pro odvození transformačních rovnic zvolíme za směrový vektor promítacích přímek jednotkový vektor  $s = P$ , kde bod P s polohovým vektorem P leží na jednotkové kulové ploše se středem v počátku O souřadnicového systému. Bod P zadáme sférickými souřadnicemi u (zeměpisná délka) a v (zeměpisná šířka) - viz obr. 1.5.

Pravoúhlé souřadnice vektoru s jsou

 $\mathbf{s} = (\cos u \cos v, \sin u \cos v, \sin v).$ 

Průmětna  $\pi_a$  je kolmá na směr promítání a má tedy zaměření

 $e_1 = (-\sin u, \cos u, 0), \qquad e_2 = (-\cos u, \sin v, -\sin u, \sin v, \cos v).$ 

Vektory  $e_1, e_2, s$  tvoří ortonormální bazi trojrozměrného vektorového prostoru.

Souřadnice  $(x', y')$  průmětu libovolného bodu  $Q = (x, y, z)$  jsou prvními dvěma složkami polohového vektoru Q vzhledem k uvedené ortonormální bazi. Rovnice promítání uvedeme ve tvaru:

$$
x' = \mathbf{e}_1 \mathbf{Q} = -x \sin u + y \cos u,
$$
  

$$
y' = \mathbf{e}_2 \mathbf{Q} = -x \cos u \sin v - y \sin u \sin v + z \cos v.
$$

#### 1.10.2 Středové promítání

Středové promítání (je také nazýváno lineární perspektiva) je určeno průmětnou  $\pi$  a středem promítání  $S = (x_S, y_S, z_S)$ . Pro odvození transformačních rovnic (obr. 1.6) zvolme souřadnicovou rovinu xy za průmětnu π. Střed promítání S na ose z má souřadnice  $(0, 0, -z<sub>S</sub>)$ .

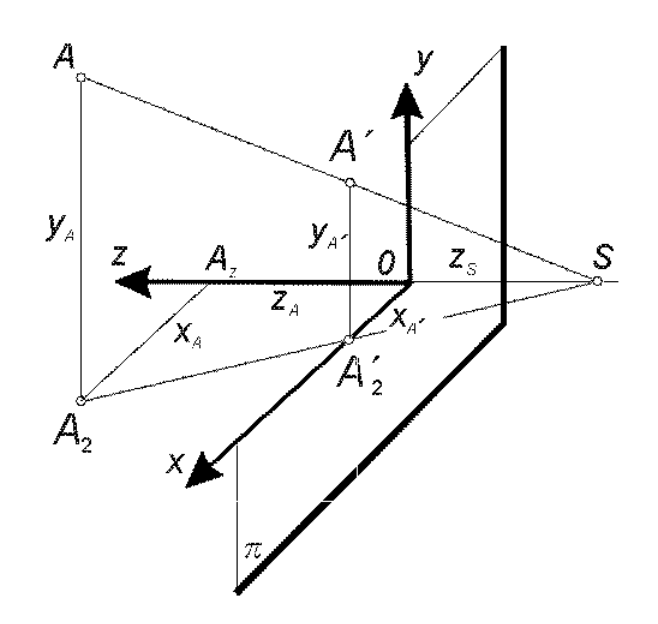

Obrázek 1.6:

Z podobnosti trojúhelníků  $A_z A_2 S$  a  $OA'_2 S$  a trojúhelníků  $AA_2 S$  a  $A'A'_2 S$  dostaneme:

$$
\frac{x_{A'}}{x_A} = \frac{z_S}{z_A + z_S}, \qquad \frac{y_{A'}}{y_A} = \frac{z_S}{z_A + z_S},
$$

tj.

$$
x_{A'} = x_A \frac{z_S}{z_A + z_S}, \qquad y_{A'} = y_A \frac{z_S}{z_A + z_S}
$$

.

Transformační rovnici zapíšeme při využití homogenních souřadnic ve tvaru

$$
x' = x
$$
,  $y' = y$ ,  $z' = 0$ ,  $w' = \frac{z + z_s}{z_s}$ ,

tedy v maticovém tvaru

$$
(x', y', z', w') = (x, y, z, w) \begin{pmatrix} 1 & 0 & 0 & 0 \\ 0 & 1 & 0 & 0 \\ 0 & 0 & 0 & \frac{1}{z_s} \\ 0 & 0 & 0 & 1 \end{pmatrix}
$$

Lineární perspektiva určená výše uvedenou rovnicí se nazývá jednoúběžníková. Průměty přímek rovnoběžných s osou z procházejí bodem O, jejich úběžníkem. Průměty přímek rovnoběžných s osou x nebo y jsou navzájem rovnoběžné přímky.

Obecnější středové promítání, tj. tzv. dvoj- nebo trojúběžníková perspektiva, je určena transformací:

$$
(x', y', z', w') = (x, y, z, w) \begin{pmatrix} 1 & 0 & 0 & \frac{1}{x_S} \\ 0 & 1 & 0 & \frac{1}{y_S} \\ 0 & 0 & 0 & \frac{1}{z_S} \\ 0 & 0 & 0 & 1 \end{pmatrix}
$$

kde  $\left[-x_S,-y_S,-z_S\right]$ jsou kartézské souřadnice středu promítání.

### 1.11 Cvičení

1.1 Sestavte matici geometrické transformace v E2, která vznikne složením (v tomto pořadí) rotace okolo bodu  $S[1, 2]$  o úhel 45<sup>o</sup> a dilatace, v níž se mění měřítko na ose x na poloviční.

$$
\mathbf{T} = \begin{pmatrix} \frac{\sqrt{2}}{4}, & \frac{\sqrt{2}}{2}, & 0\\ -\frac{\sqrt{2}}{4}, & \frac{\sqrt{2}}{2}, & 0\\ \frac{1}{2} + \frac{\sqrt{2}}{4}, & 2 - \frac{3}{2}\sqrt{2}, & 1 \end{pmatrix}
$$

1.2 Určete obrazy bodů  $S[1,2]$  a  $O[0,0]$  a vektoru  $\mathbf{a} = (1,1)$  v transformaci podle předcházejícího příkladu.

$$
\[ \mathcal{T}(A) = [\frac{1}{2}, 2] \ , \ \mathcal{T}(0) = [\frac{1}{2} + \frac{\sqrt{2}}{4}, 2 - \frac{3}{2}\sqrt{2}] \ , \mathcal{T}(\mathbf{a}) = (0, \sqrt{2}) \]
$$

- 1.3 Určete matici inverzní transformace k transformaci podle cvičení 1 z této kapitoly. [ určete  $\mathbf{T}^{-1}$ , příp. (pořadí!)  $\mathcal{T}^{-1} = \mathcal{R}_{S, -45^0} \circ \mathcal{D}_{s_x=2}$ ]
- 1.4 V prostoru  $\mathbb{E}_2$  určete afinní transformaci, která má samodružné body  $O[0,0]$  a  $A[1,0]$ a obrazem bodu  $B[0,1]$  je bod  $B'[1,1]$ .
	- $\sqrt{ }$  $\vert T =$  $\sqrt{ }$  $\mathcal{L}$ 1, 0, 0 1, 1, 0 0, 0, 1  $\setminus$  $\overline{1}$ 1  $\overline{1}$
- 1.5 Sestavte matici rotace jako geometrické transformace v  $E_3$ , je-li osou rotace přímka  $o: x = -t, y = 2t, z = -1.$

$$
\mathbf{T} = \begin{bmatrix} \mathcal{T} = \mathcal{P}_{o \to o_1}^{-1} \circ \mathcal{R}_{o_1 \to y}^{-1} \circ \mathcal{R}_{y, \varphi} \circ \mathcal{R}_{o_1 \to y} \circ \mathcal{P}_{o \to o_1} \, ; \\ \frac{4}{5} \cos \varphi + \frac{1}{5}, & \frac{2}{5} \cos \varphi - \frac{2}{5}, & -\frac{2\sqrt{5}}{5} \sin \varphi, & 0 \\ \frac{2}{5} \cos \varphi - \frac{2}{5}, & \frac{1}{5} \cos \varphi + \frac{4}{5}, & -\frac{\sqrt{5}}{5} \sin \varphi, & 0 \\ \frac{2\sqrt{5}}{5} \sin \varphi, & \frac{\sqrt{5}}{5} \sin \varphi, & \cos \varphi, & 0 \\ \frac{2\sqrt{5}}{5} \sin \varphi, & \frac{\sqrt{5}}{5} \sin \varphi, & \cos \varphi - 1, & 1 \end{bmatrix}
$$

1.6 Maticově popište geometrickou transformaci, která vznikne složením rotace okolo osy z a posunutí ve směru této osy (jde o popis šroubového pohybu).

$$
\left[\text{matic transformance } \mathbf{T} = \left(\begin{array}{ccc} \cos\varphi, & \sin\varphi, & 0, & 0\\ -\sin\varphi, & \cos\varphi, & 0, & 0\\ 0, & 0, & 1, & 0\\ 0, & 0, & v_0\varphi, & 1 \end{array}\right]\right]
$$

## 1.12 Kontrolní otázky

- 1.1 Jeden z trendů v technické přípravě výroby si klade za cíl "paperless design" nebo "drawingless documentation". Pokuste se vysvětlit tento pojem (termín není uveden v textu).
- 1.2 Vysvětlete rozdíl mezi klasickým a simultánním inženýrstvím!
- 1.3 Pomocí vlastností matic charakterizujte shosnost a ekviafinitu!
- 1.4 Slovně popište rozklad rotace v  $E_3$  okolo obecné osy na elementární transformace!

## Kapitola 2

## Základy diferenciální geometrie

Diferenciální geometrie vznikla v polovině 18. století a je spojena se jmény: L. Euler, G. Monge. Díky Gaussovi (1827) se vyčleňuje z matematické analýzy. Gauss řešil i praktické geodetické problémy (vyměřování okolí Hannoveru) metodami diferenciální geometrie. Gauss si svých výsledků v diferenciální geometrii vážil jako nejcennějších (theorema egregium).

## 2.1 Rovnice křivek a ploch

K popisu křivek a ploch se v diferenciální geometrii používá vektorových funkcí.

Množinu  $k \text{ }\subset \text{ } \mathbf{E}_3$  nazveme křivkou třídy  $C_n$ , jestliže existuje aspoň jedna vektorová funkce  $\mathbf{P}(t)$  třídy  $C_n$  s definičním oborem I (otevřený interval) a platí:

- 1.  $\mathbf{P}'(t) \neq \mathbf{o}$  pro každé  $t \in I$ ,
- 2.  $P(t)$  je prosté zobrazení intervalu I na množinu k.

Definice křivky může být modifikována:

- místo zobrazení prostého se požaduje zobrazení homeomorfní, tj. spojité a prosté zobrazení, pro nějž je spojité i inverzní zobrazení a nepožaduje se nenulový vektor první derivace — elementární křivka
- prostá křivka je souvislá a je "lokálně" elementární křivkou (platí, že křivka je prostou křivkou, je-li homeomorfním obrazem otevřeného intervalu nebo kružnice)
- obecnou křivkou rozumíme lokálně homeomorfní obraz otevřeného intervalu nebo kružnice — zobrazení je lokálně homeomorní, jestliže restrikce zobrazení na okolí libovolného bodu je homeomorfismem.

Množinu  $\kappa \subset \mathbf{E}_3$  nazveme plochou třídy  $C_n$ , jestliže existuje aspoň jedna vektorová funkce  $\mathbf{P}(u, v)$  třídy  $C_n$  s definičním oborem (oblastí)  $\Omega \subset \mathbf{R}^2$  a platí:

- 1.  $\frac{\partial \mathbf{P}(u,v)}{\partial u} = \mathbf{P}_u$  a  $\frac{\partial \mathbf{P}(u,v)}{\partial v} = \mathbf{P}_v$  jsou pro každé  $(u, v) \in \Omega$  lineárně nezávislé
- 2.  $P(u, v)$  je homeomorfismem oblasti  $\Omega$  na množinu k.

### 2.2 Parametrizace křivky

Nechť  $P(t)$ ,  $t \in I$  je křivka. Nechť je dána reálná funkce  $\phi(t)$  třídy  $C_n$  definovaná na otevřeném intervalu  $I^*$  a nechť  $\phi$  má na  $I^*$  nenulovou první derivaci a zobrazuje interval  $I^*$  na interval I. Uvažujeme-li křivku  $\mathbf{P}(\phi(t^*)), t^* \in I^*$ , řekneme, že pro danou křivku byla provedena transformace parametru.

**Věta 2.1** Nechť  $P(t)$ ,  $t \in I$  a  $P^*(t^*)$ ,  $t^* \in I^*$  jsou dvě vyjádření téže křivky. Pak existuje transformace parametru  $\phi(t)$  tak, že

$$
\mathbf{P}(t) = \mathbf{P}^{\star}(\phi(t)), t \in I.
$$

Důkaz: Plyne z věty o implicitních funkcích.

Zavedení orientace křivky můžeme provést podle toho, je-li mezi dvěma jejími parametrizacemi transformační funkce rostoucí nebo klesající. Tak se parametrizace rozpadnou na dvě třídy.

## 2.3 Parametrické vyjádření kuželoseček

#### 2.3.1 Kružnice

Uvažujme kružnici se středem v počátku a s poloměrem r. Parametrické rovnice jsou tvaru

$$
x = r \cos t, \ \ y = r \sin t, \ \ t \in (0, 2\pi)
$$

Ve vektorovém tvaru můžeme psát:

$$
\mathbf{P} = \mathbf{P}_1 \cos t + \mathbf{P}_2 \sin t, \ \ t \in (0, 2\pi),
$$

kde  $P_1 = (r, 0)$  a  $P_2 = (0, r)$ .

Obrazem kružnice ve shodnosti je opět kružnice a pro obecně umístěnou kružnici v prostoru tedy můžeme napsat její vektorové vyjádření ve tvaru

$$
\mathbf{P} = \mathbf{S} + \mathbf{P}_1 \cos t + \mathbf{P}_2 \sin t, \ \ t \in (0, 2\pi), \tag{2.1}
$$

kde S je polohový vektor středu kružnice a vektory  $P_1$  a  $P_2$  jsou na sebe kolmé vektory o stejné velikosti (určují na sebe kolmé poloměry).

#### 2.3.2 Elipsa

Parametrické vyjádření elipsy získáme z tzv. trojúhelníkové konstrukce bodu elipsy. Elipsa má v tomto případě parametrické vyjádření

$$
x = a\cos t, \ \ y = b\sin t, \ \ t \in (0, 2\pi),
$$

kde a, resp. b jsou délky hlavní, resp. vedlejší poloosy elipsy. Podobně jako u kružnice můžeme i pro elipsu umístěnou v prostoru psát obecné vektorové vyjádření ve tvaru  $(2.1)$ . Vektory  $P_1$ a P<sup>2</sup> jsou na sebe kolmé a určují poloosy elipsy.

Dá se dokázat, že afinním obrazem elipsy je elipsa. Pokud na bod o polohovém vektoru P z rovnice (2.1) uplatníme afinní transformaci A, můžeme psát

$$
\mathcal{A}(\mathbf{P}) = \mathcal{A}(\mathbf{S}) + \mathcal{A}(\mathbf{P}_1)\cos t + \mathcal{A}(\mathbf{P}_2)\sin t.
$$
 (2.2)

Polohový vektor bodu elipsy jsme vyjádřili pomocí rovnice, v níž vystupují vektory určující průměry elipsy, které nejsou na sebe kolmé, ale které vznikly z vektorů os afinní transformací. Takové průměry nazýváme sdružené průměry elipsy. V deskriptivní geometrii se konstruují často pro elipsu určenou tímto způsobem pomocí Rytzovy konstrukce osy. To v případě vektorového vyjádření není nutné, neboť rovnice  $(2.2)$  je tvaru  $(2.1)$  s tím, že vektory  $P_1$  a  $P_2$  určují sdružené průměry elipsy.

Rovnoběžným průmětem elipsy je buď elipsa (speciálně kružnice), nebo úsečka. Průmět  $\mathcal{E}'$ křivky (elipsy nebo kružnice)  $\mathcal E$  dané rovnicí (2.1) můžeme určit tak, že vypočteme průměty vektorů  $S, P_1$  a  $P_2$  – označme je  $S_p, P_{1p}$  a  $P_{2p}$ . Jestliže je vektor  $P_{1p}$  násobkem (nulovým nebo nenulovým) vektoru  $P_{2p}$ , zobrazuje se křivka  $\mathcal E$  do úsečky. Jsou-li vektory  $P_{1p}$  a  $P_{2p}$  na sebe kolmé a mají-li stejnou velikost, je průmětem křivky  $\mathcal E$  kružnice. V ostatních případech se křivka  $\mathcal E$  promítá do elipsy.

Pokud chceme popsat oblouk kružnice nebo elipsy, stačí zvolit odpovídající interval pro hodnoty parametru t.

#### 2.3.3 Parabola

Vyjdeme-li pro parabolu z rovnice  $y = x^2$  a provedeme-li parametrizaci tak, že položíme  $x = t$ , dostaneme parametrické vyjádření paraboly ve tvaru

$$
x = t, \ y = t^2, \ t \in (-\infty, \infty).
$$

Vektorově lze pak psát:

$$
\mathbf{P} = \mathbf{P}_1 t + \mathbf{P}_2 t^2, \ \ t \in (-\infty, \infty),
$$

kde  $P_1 = (1, 0)$  a  $P_2 = (0, 1)$ .

Podobně jako u elipsy odvodíme pro parabolu obecně umístěnou v prostoru vyjádření:

$$
\mathbf{P} = \mathbf{V} + \mathbf{P}_1 t + \mathbf{P}_2 t^2, \quad t \in (-\infty, \infty). \tag{2.3}
$$

Vektor  $P_1$  určuje směr vrcholové tečny, vektor  $P_2$  je směrem osy paraboly a V je polohový vektor vrcholu paraboly.

Afinním obrazem paraboly je opět parabola. Rovnici (2.3) lze chápat pak jako obecnou rovnici paraboly s tím, že V určuje obecný bod paraboly,  $P_1$  je směrovým vektorem tečny v tomto bodě a  $P_2$  určuje směr osy paraboly.

#### 2.3.4 Hyperbola

Podobně jako pro elipsu lze i pro hyperbolu odvodit parametrické vyjádření. Vyjdeme-li z rovnice hyperboly ve tvaru  $x^2 - y^2 = 1$  a chceme-li provést parametrizaci, musíme najít dvojici funkcí  $f(t)$  a  $g(t)$  takovou, že  $[f(t)]^2 - [g(t)]^2 = 1$ . Takovou dvojicí funkcí je např. hyperbolický

sinus a hyperbolický kosinus. Značíme je sinh a cosh a jejich definice může být zapsána např. takto:

$$
\sinh t = \frac{e^t - e^{-t}}{2}, \quad \cosh t = \frac{e^t + e^{-t}}{2}.
$$

Rovnici hyperboly (obecně umístěné v prostoru) lze pak zapsat ve tvaru:

$$
\mathbf{P} = \mathbf{S} \pm \mathbf{P}_1 \cosh t + \mathbf{P}_2 \sinh t, \ \ t \in (-\infty, \infty). \tag{2.4}
$$

Význam jednotlivých vektorů v rovnici (2.4) je následující: S je polohovým vektorem středu hyperboly, vektor  $S + P_1$  určuje bod hyperboly a tečna hyperboly v tomto bodě je směru  $P_2$ .

Znaménko  $\pm$  v rovnici (2.4) dovoluje popis celé hyperboly, tj. obou jejích větví. Při praktickém použití však musíme zvlášť použít rovnici pro znaménko plus a pro znaménko mínus.

#### 2.3.5 Parametrizace pomocí racionálních lomených funkcí

Vhodnými substitucemi lze provést parametrizaci jednotlivých kuželoseček pomocí racionálních lomených funkcí:

Kružnice – pomocí substituce známé z integrálního počtu máme

$$
\mathbf{P} = \mathbf{S} + \mathbf{P}_1 \frac{1 - t^2}{1 + t^2} + \mathbf{P}_2 \frac{2t}{1 + t^2}, \ \ t \in (-\infty, \infty),
$$

kde S je polohový vektor středu kružnice a vektory  $P_1$  a  $P_2$  jsou na sebe kolmé vektory o stejné velikosti (určují na sebe kolmé sdružené průměry).

Elipsa – tvar je formálně shodný s parametrickým vyjádřením kružnice:

$$
\mathbf{P} = \mathbf{S} + \mathbf{P}_1 \frac{1 - t^2}{1 + t^2} + \mathbf{P}_2 \frac{2t}{1 + t^2}, \ \ t \in (-\infty, \infty),
$$

kde S je polohový vektor středu kružnice a vektory  $P_1$  a  $P_2$  určují sdružené průměry elipsy.

Parabola – je jedinou kuželosečkou, kterou lze popsat parametricky pomocí polynomů, což jsme již učinili.

Hyperbola – použitím substituce

$$
\cosh t = \frac{1+t^2}{1-t^2}, \sinh t = \frac{2t}{1-t^2}
$$

obdržíme

$$
\mathbf{P} = \mathbf{S} + \mathbf{P}_1 \frac{1+t^2}{1-t^2} + \mathbf{P}_2 \frac{2t}{1-t^2}, \ \ t \in (-\infty, \infty).
$$

Uvedená parametrická vyjádření kuželoseček ukazují, že všechny kuželosečky lze popsat jako NURBS křivky, o kterých pojednáme v dalším textu.

### 2.4 Tečný vektor, tečna, tečná rovina

Nechť  $\mathbf{P}(t)$ ,  $t \in I$  a nechť  $t_0 \in I$ . Pak vektor  $\mathbf{P}'(t_0)$  nazýváme tečným vektorem křivky v bodě daném polohovým vektorem  $\mathbf{P}(t_0)$ . Tečnou rozumíme přímku

$$
\mathbf{Q}(u) = \mathbf{P}(t_0) + u\mathbf{P}'(t_0), \ u \in R
$$

Věta 2.2 Tečný vektor není invariantem vzhledem ke změně parametrizace. Tečna je invariantem vzhledem ke změně parametrizace.

Důkaz: Je snadným důsledkem věty o derivaci složené funkce.

Pro plochu  $\mathbf{Q}(u, v)$  definovanou na oblasti  $\Omega$  a křivku

$$
\mathbf{P}(t) = (u(t), v(t)), t \in I,
$$

ležící v oblasti  $\Omega$  definujeme křivku na ploše předpisem

$$
\mathbf{Q}(u(t),v(t)), t \in I
$$

Vypočteme tečný vektor křivky na ploše. Platí

$$
\frac{d}{dt}\mathbf{Q}(u(t_0),v(t_0)) = \mathbf{Q}_u(u(t_0),v(t_0))\frac{du}{dt}(t_0) + \mathbf{Q}_v(u(t_0),v(t_0))\frac{dv}{dt}(t_0)
$$

Tím jsme dokázali následující větu.

Věta 2.3 Všechny tečné vektory křivek v daném bodě plochy jsou komplanární, tj. patří do zaměření jedné roviny.

Na základě věty 2.3 můžeme definovat pojem tečné roviny plochy. Normálou plochy rozumíme kolmici k tečné rovině v bodě dotyku. Normálový vektor je určen vektorovým součinem

$$
\mathbf{n}(u_0,v_0)=\mathbf{Q}_u(u_0,v_0)\times\mathbf{Q}_v(u_0,v_0)
$$

Parametrizace plochy lze rozdělit na souhlasné a nesouhlasné (podle znaménka Jacobiánu transformace) a zavést pojem orientace plochy.

Jestliže v bodě  $\mathbf{P}(t_0)$  jsou vektory  $\mathbf{P}'(t_0)$  a  $\mathbf{P}''(t_0)$  lineárně závislé, nazýváme tento bod inflexním bodem křivky.

Oskulační rovina křivky v neinflexním bodě je určena vektory  $\mathbf{P}'(t_0)$ ,  $\mathbf{P}"(t_0)$ .

Normálu ležící v oskulační rovině nazýváme hlavní normálou.

Binormála je kolmá na tečnu a hlavní normálu.

 $\blacksquare$ 

### 2.5 Oblouk křivky a Frenetovy vzorce

Definujeme funkci

$$
s(t) = \int_{t_0}^t \sqrt{\mathbf{P}'(t) \cdot \mathbf{P}'(t)} dt.
$$

Nazýváme ji obloukem křivky.

Platí  $s'(t) = \sqrt{\mathbf{P}'(t) \cdot \mathbf{P}'(t)} > 0$ . Proto k funkci  $s(t)$  existuje inverzní funkce  $t(s)$ .

**Věta 2.4** Je dána křivka  $P(s)$ ,  $s \in I$ . Parametr s je obloukem, právě když pro každé  $s_0 \in I$ 

$$
\left|\frac{d\mathbf{P}}{ds}(s_0)\right| = 1
$$

Důkaz: a) Nechť s je oblouk křivky. Pak

$$
\left|\frac{d\mathbf{P}}{ds}(s_0)\right| = \left|\frac{dP}{dt}(t(s_0))\right| \left|\frac{dt}{ds}(s_0)\right| = \left|s'(t(s_0))\right| \left|\frac{1}{s'(t(s_0))}\right| = 1
$$

b) Nechť je splněno tvrzení věty. Pro danou křivku stanovíme

$$
s^* = \int_{s_0}^s \sqrt{\mathbf{P}'(s).\mathbf{P}'(s)} ds = \int_{s_0}^s |\mathbf{P}'(s)| ds = \int_{s_0}^s 1 ds = s - s_0
$$

Tedy  $s^*$  je obloukem.

Derivaci podle oblouku označujeme tečkou nad označením vektorové funkce. Vektor  $\tilde{\mathbf{P}}(s_0)$  nazýváme vektorem první křivosti. První křivostí rozumíme číslo

$$
{}^1k(s_0)=|\ddot{\mathbf{P}}(s_0)|
$$

Věta 2.5 V neinflexním bodě křivky je vektor první křivosti nenulový a je ortogonální k tečnému vektoru. První křivost je nulová právě v inflexních bodech.

Důkaz: Vyjdeme ze vztahu

$$
\dot{\mathbf{P}}(s_0).\dot{\mathbf{P}}(s_0) = 1
$$

Derivováním získáme

$$
\dot{\mathbf{P}}(s_0).\ddot{\mathbf{P}}(s_0) + \ddot{\mathbf{P}}(s_0).\dot{\mathbf{P}}(s_0) = 0,
$$

tj.  $\dot{\mathbf{P}}(s_0) \cdot \ddot{\mathbf{P}}(s_0) = 0$ . Z toho již snadno plyne tvrzení.

Označíme t, n a b jednotkové vektory tečny, hlavní normály a binormály:

$$
\mathbf{t}(s_0) = \dot{\mathbf{P}}(s_0), \ \mathbf{n}(s_0) = \frac{\ddot{\mathbf{P}}(s_0)}{|\ddot{\mathbf{P}}(s_0)|}, \ \mathbf{b}(s_0) = \mathbf{t}(s_0) \times \mathbf{n}(s_0)
$$

Tuto trojici vektorů (v daném pořadí) nazýváme průvodním (též Frenetovým) trojhranem.

 $\blacksquare$ 

#### Věta 2.6 (Věta o ortonormálním repéru) Nechť jsou dány vektorové funkce

$$
\mathbf{m}_1(t), \ \mathbf{m}_2(t), \ \mathbf{m}_3(t), \ \ t \in I
$$

takové, že pro každé t jsou to jednotkové a na sebe kolmé vektory. Pak existují reálné funkce

$$
a_{12}(t), a_{13}(t), a_{23}(t), t \in I
$$

tak, že

$$
\mathbf{m}'_1(t) = a_{12}(t)\mathbf{m}_2(t) + a_{13}(t)\mathbf{m}_3(t) \n\mathbf{m}'_2(t) = -a_{12}(t)\mathbf{m}_1(t) + a_{23}(t)\mathbf{m}_3(t) \n\mathbf{m}'_3(t) = -a_{13}(t)\mathbf{m}_1(t) - a_{23}(t)\mathbf{m}_2(t)
$$

**Důkaz:** Vektory  $\mathbf{m}_1(t)$ ,  $\mathbf{m}_2(t)$ ,  $\mathbf{m}_3(t)$  tvoří pro každé t ortonormální bazi a tudíž lze vektory derivací vyjádřit pomocí nich jako lineární kombinaci. Uvažujme

$$
\mathbf{m}'_1(t) = a_{11}(t)\mathbf{m}_1(t) + a_{12}(t)\mathbf{m}_2(t) + a_{13}(t)\mathbf{m}_3(t)
$$
\n(2.5)

$$
\mathbf{m}'_2(t) = a_{21}(t)\mathbf{m}_1(t) + a_{22}(t)\mathbf{m}_2(t) + a_{23}(t)\mathbf{m}_3(t)
$$
\n(2.6)

Jistě platí  $\mathbf{m}_1(t)\mathbf{m}_1(t) = 1$  a po zderivování  $2\mathbf{m}'_1(t)\mathbf{m}_1(t) = 0$ . Násobíme-li rovnici (2.5) vektorovou funkcí  $\mathbf{m}_1(t)$ , obdržíme snadno výsledek

 $a_{11}(t) = 0.$ 

Podobně ukážeme např. že  $a_{12}(t) = -a_{21}(t)$ . Stačí rovnici (2.5) násobit funkcí  $\mathbf{m}_2(t)$ . Dostaneme vztah

$$
\mathbf{m_1}'(t)\mathbf{m_2}(t) = a_{12}(t).
$$

Z rovnice  $(2.6)$  plyne po vynásobení funkcí  $\mathbf{m}_1(t)$  vztah

$$
\mathbf{m}_2'(t)\mathbf{m}_1(t) = a_{21}(t).
$$

Derivováním vztahu  $\mathbf{m}_1(t)\mathbf{m}_2(t) = 0$  obdržíme

$$
\mathbf{m_1}'(t)\mathbf{m_2}(t) + \mathbf{m_2}'(t)\mathbf{m_1}(t) = 0.
$$

Odtud plyne rovnost

$$
a_{21}(t) = -a_{12}(t).
$$

Podobně se dokáže zbytek tvrzení.

Věta 2.7 (Frenetovy vzorce) Pro vektorové funkce  $t(s)$ ,  $n(s)$ ,  $b(s)$  platí

$$
t(s) = \nn(s) = -1k(s)t(s) + 2k(s)b(s) \nb(s) = -2k(s)n(s) + 2k(s)b(s)
$$

 $\blacksquare$ 

Důkaz: Platí

$$
\mathbf{n}(s) = \frac{\ddot{\mathbf{P}}(s)}{|\ddot{\mathbf{P}}(s)|} = \frac{\dot{\mathbf{t}}}{1k(s)},
$$

tj.

$$
\dot{\mathbf{t}}(s) = {}^{1}k(s)\mathbf{n}(s).
$$

Zbytek tvrzení je důsledkem věty 2.6.

Reálná funkce  $^{2}k(s)$  se nazývá druhá křivost neboli torze.

**Věta 2.8** Je dána křivka  $P(s)$ . Označme  $\alpha(h)$  odchylku vektorů  $t(s_0)$  a  $t(s_0 + h)$  a  $\beta$  odchylku vektorů  $\mathbf{b}(s_0)$  a  $\mathbf{b}(s_0 + h)$ . Platí

$$
{}^{1}k(s_{0}) = \lim_{h \to 0} \frac{\alpha(h)}{|h|}, \ \ {}^{2}k(s_{0}) = \lim_{h \to 0} \frac{\beta(h)}{|h|}.
$$

Důkaz: Naznačíme důkaz prvního tvrzení. Platí

$$
|\mathbf{t}(s_0+h)-\mathbf{t}(s_0)|=2\sin\frac{\alpha(h)}{2},
$$

tj.

$$
\frac{|\mathbf{t}(s_0+h)-\mathbf{t}(s_0)|}{|h|} = \frac{\sin\frac{\alpha(h)}{2}}{\frac{\alpha(h)}{2}} \frac{\alpha(h)}{|h|}
$$

.

Limitním přechodem se dokáže první část tvrzení. Podobně se odvodí i druhá část věty.

Přehled vzorců pro výpočet první křivosti křivky:

• Parametrem oblouk:

 $k = |\ddot{\mathbf{P}}|$ 

• Obecný parametr:

$$
^{1}k^{2}=\frac{\left\vert \mathbf{P}^{\prime }\times \mathbf{P}^{\prime \prime }\right\vert ^{2}}{\left\vert \mathbf{P}^{\prime }\mathbf{P}^{\prime }\right\vert ^{3}}
$$

• Křivka, která je grafem funkce:

$$
{}^{1}k^{2} = \frac{y''^{2}}{(1+y'^{2})^{3}}
$$

Přehled vzorců pro výpočet druhé křivosti křivky:

• Parametrem oblouk:

$$
|^{2}k|=|\dot{\mathbf{b}}|,
$$

tj.

$$
{}^{2}k = \frac{(\dot{\mathbf{P}}\ddot{\mathbf{P}}\mathbf{P}}^{(3)})}{1k^{2}}
$$

• Obecný parametr:

$$
{}^{2}k = \frac{(\mathbf{P}'\mathbf{P}"\mathbf{P}^{(3)})}{|\mathbf{P}' \times \mathbf{P}"|^{2}}
$$

## 2.6 Cvičení

- 2.1 Kružnici parametrizujte obloukem!
- 2.2 Šroubovici v základní poloze lze vyjádřit ve tvaru

 $x = r \cos t$ ,  $y = r \sin t$ ,  $z = v_0 t$ .

Odvoďte její obecné vektorové vyjádření!

- 2.3 Ukažte, že šroubovice je křivkou konstatního spádu, tj. že odchylka tečného vektoru se směrovým vektorem osy je konstantní!
- 2.4 Vypočtěte první křivost ve vrcholech elipsy!
- 2.5 Určete první křivost a druhou křivost šroubovice!

## 2.7 Kontrolní otázky

- 2.1 Jak ověříte, že daná křivka je parametrizována obloukem?
- 2.2 Uveďte Frenetovy vzorce pro rovinnou křivku (uvědomte si, jakou hodnotu má torze)! item Které kuželosečky lze parametrizovat pomocí polynomů a které pomocí racionálních funkcí, tj. podílů polynomů?

# Kapitola 3

## Spline

Spline je většinou intuitivně chápán jako "po částech polynomická funkce se spojitou derivací co do nejvyššího řáduÿ.

Motivace pro zavedení kubického splinu (je matematickým modelem chování pružného laťkového křivítka):

• z mechaniky: ohybová energie  $E$  je úměrná křivosti  $\kappa$ , tj. ve variační formulaci

$$
E = c \int_0^1 \kappa^2 ds \to \min
$$

• pro křivost grafu funkce platí

$$
\kappa = \frac{f^{\prime\prime 2}}{(1+f^{\prime 2})^3}
$$

- $ds = \sqrt{1 + y'^2} dx$
- $E = c \int_0^1$  $f$ <sup>"2</sup>  $\frac{f^{n^2}}{(1+f'^2)^{\frac{5}{2}}} \approx c \int_0^1 f^{n^2} dx \to min$
- ve variačním počtu se ukazuje, že k určení minima

$$
\int_{\Omega} g(f, f', f", x) dx
$$

je nutné řešit rovnici (Eulerova-Lagrangeova)

$$
g_f - \frac{d}{dx}g_{f'} + \frac{d^2}{dx^2}g_{f''} = 0
$$

• pro spline platí  $g_{f''} = 2f''$ , proto se naše úloha redukuje na rovnici  $f^{(4)} = 0$  a jejím řešením jsou kubické polynomy.

### 3.1 Interpolační křivky

V numerické matematice se používá interpolace funkcí zejména k náhradě funkce polynomem. Na tomto principu pracují algoritmy pro výpočet určitého integrálu apod. V počítačové grafice interpolace slouží ke kreslení (definování) křivky, pro kterou známe několik bodů (nazýváme je opěrnými body nebo uzly interpolace). Interpolační křivka těmito body prochází. Problémem však je, jak stanovit hodnotu parametru, pro níž obdržíme daný opěrný bod interpolační křivky.

Interpolační křivka je tedy dána opěrnými body  $P_0, P_1, \ldots, P_n$  a hodnotami  $t_0, t_1, \ldots, t_n$ parametru pro tyto body. Má pak vektorové vyjádření

$$
\mathbf{P} = \mathbf{P}(t), \qquad t \in \langle t_0, t_n \rangle
$$

a platí

$$
\mathbf{P}_i = \mathbf{P}(t_i), \qquad i = 0, \dots, n.
$$

Hodnoty parametru  $t_i$  se většinou určují automaticky. Je-li  $t_{i+1} - t_i =$  konst, mluvíme o uniformní parametrizaci interpolační křivky. Nejčastěji se v tomto případě volí  $t_i = i$ . Pro automatickou *neuniformní parametrizaci* se používá vztahu  $t_{i+1} = t_i + k |\mathbf{P}_{i+1} - \mathbf{P}_i|$ , kde  $k$  je jistá konstanta, tj. přírůstek parametru mezi dvěma opěrnými body křivky je úměrný délce příslušné tětivy křivky (tzv. chordálová parametrizace). Neuniformní parametrizace se používá zejména v tom případě, že opěrné body jsou silně nerovnoměrně rozloženy. Interpolační křivka se zpravidla vytváří z jednotlivých oblouků křivky, neboť pokud bychom chtěli jednou vektorovou funkcí s polynomickými složkami popsat celou interpolační křivku, byly by tyto polynomy vysokého stupně (stupně  $n$ ). Základem pro výpočet interpolační křivky po obloucích je tzv. Fergusonova kubika.

## 3.2 Fergusonova kubika

Nechť jsou dány body  $P_i$  a  $P_{i+1}$  s polohovými vektory  $\mathbf{P}_i$  a  $\mathbf{P}_{i+1}$ . Označme dále  $\mathbf{P}'_i$  a  $\mathbf{P}'_{i+1}$  tečné vektory v těchto bodech. Nechť uvedeným bodům odpovídají hodnoty  $t_i$  a  $t_{i+1}$  parametru. Fergusonovu kubiku určíme pomocí rovnice

$$
\mathbf{P}(t) = H_0(t - t_i)\mathbf{P}_i + H_1(t - t_i)\mathbf{P}_{i+1} + H_2(t - t_i)\mathbf{P}'_i + H_3(t - t_i)\mathbf{P}'_{i+1},
$$
\n(3.1)

kde  $H_i(s)$  jsou polynomy třetího stupně.

Z podmínek  $P(t_i) = P_i, P(t_{i+1}) = P_{i+1}, P'(t_i) = P'_i, P'(t_{i+1}) = P'_{i+1}$  určíme vektory koeficientů u jednotlivých mocnin výrazu  $t - t_i$  a dojdeme při označení  $i k = t_{i+1} - t_i$ ,  $s = t - t_i$ k těmto vztahům

$$
H_0(s) = \frac{2}{i k^3} s^3 - \frac{3}{i k^2} s^2 + 1,
$$
  
\n
$$
H_1(s) = -\frac{2}{i k^3} s^3 + \frac{3}{i k^2} s^2,
$$
  
\n
$$
H_2(s) = \frac{1}{i k^2} s^3 - \frac{2}{i k} s^2 + s,
$$
  
\n
$$
H_3(s) = \frac{1}{i k^2} s^3 - \frac{1}{i k} s^2.
$$
\n(3.2)

Pro uniformní parametrizaci  $t_i = 0, t_{i+1} = 1$ , tj. $i k = 1$  získáme ze vztahů 3.2 funkce  $F_i$ , které hrají důležitou roli v dalším výkladu:

$$
F_0(t) = 2t^3 - 3t^2 + 1,
$$
  
\n
$$
F_1(t) = -2t^3 + 3t^2,
$$
  
\n
$$
F_2(t) = t^3 - 2t^2 + t,
$$
  
\n
$$
F_3(t) = t^3 - t^2.
$$
\n(3.3)

Tyto křivky použil prvně v počítačové grafice J.C.Ferguson pro konstruování křivek v leteckém průmyslu. Je třeba zdůraznit, že pro tvar Fergusonovy kubiky má značný význam délka tečných vektorů.

Příklad 3.1 Určíme, kdy Fergusonova kubika degeneruje na křivku nižšího stupně (konkrétně na parabolu). Pro jednoduchost uvažujme, že jsou dány vektory  $P_0 = [-1, 0], P_1 = [1, 0],$  $P'_{\hspace{1ex}0} \; = \; [a,a] \; \; \textrm{a} \; P'_{\hspace{1ex}1} \; = \; [a,-a], \; \textrm{kde} \; \; a \; \; \textrm{je} \; \; \textrm{kladná konstanta} \; \textrm{(načrtněte si obrázek!). Uvažujme}$ uniformní parametrizaci  $t_0 = 0$  a  $t_1 = 1$ .

Řešení: Vyjdeme z rovnic 3.1 a 3.3. Máme určit a tak (je-li to možné), aby koeficienty u členu  $t^3$  v jednotlivých parametrických rovnicích byly nulové. Tak získáme vektorovou rovnici

$$
2P_0 - 2P_1 + P'_0 + P'_1 = 0.
$$

Pro druhou složku zjevně dostáváme identitu, ale pro první složku platí

$$
-4+2a=0,
$$

tj. a = 2. Vzhledem k rovnicím 3.1 a 3.3 má získaná křivka toto vyjádření:

 $\boldsymbol{y}$ 

$$
\mathbf{P}(t) = F_0(t)[-1,0] + F_1(t)[1,0] + F_2(t)[2,2] + F_3(t)[2,-2],
$$

tj.

$$
x = 2t - 1,
$$
  $y = -2t^2 + 2t,$   $t \in (0, 1)$ 

a můžeme provést i úpravu na explicitní tvar rovnice:

$$
=-\frac{1}{2}x^2 + \frac{1}{2}.
$$

 $\Box$ 

## 3.3 Kubické spline křivky

Spline křivky patří k často užívaným interpolačním křivkám v technické praxi. Jsou totiž matematickým modelem chování pružného laťkového křivítka, které v minulosti používali konstruktéři trupů lodí, když z několika významných profilů trupu lodi odvozovali (interpolovali) další profily. Z hlediska praxe mají zásadní význam kubické spline křivky. Výklad proto omezíme pouze na tuto skupinu spline křivek. Nejprve budeme definovat pojem kubické spline funkce: Nechť je dána posloupnost  $x_0 < x_1 < \ldots < x_n$  a funkční hodnoty  $y_0, y_1, \ldots, y_n$ . Kubickou spline

funkcí  $f(x)$  rozumíme interpolační funkci, tj. platí  $f(x_i) = y_i$ , která je na každém z intervalů  $\langle x_i, x_{i+1}\rangle$  polynomem třetího stupně a funkce  $f$  má spojitou první a druhou derivaci v intervalu  $(x_0, x_n)$ .

Zadáním opěrných bodů však není kubická spline funkce určena jednoznačně, neboť kubické polynomy (je jich n) mají celkem 4n vektorových koeficientů a k dispozici máme  $4n-2$ podmínek:

- krajní body jednotlivých úseků . . . . . . . . . . . . . . . . . . . . . . . . . . . . . . . . . . . . . . . . . . 2n podmínek,
- spojitost první derivace . . . . . . . . . . . . . . . . . . . . . . . . . . . . . . . . . . . . . . . . . . . . . . .n − 1 podmínek,
- spojitost druhé derivace . . . . . . . . . . . . . . . . . . . . . . . . . . . . . . . . . . . . . . . . . . . . . . n − 1 podmínek.

Je zřejmé, že k určení kubické spline funkce je třeba zvolit ještě dvě další podmínky. Zpravidla se zadávají hodnoty první derivace v počátečním a koncovém bodě křivky nebo hodnoty druhé derivace v těchto bodech (speciálně se často volí "podmínka volného konce", tj. nulová druhá derivace v krajních bodech).

Spline křivkou (kubickou) pro dané opěrné body  $P_0, P_1, \ldots, P_n$  a dané hodnoty parametru  $t_0 < t_1 < \ldots < t_n$  rozumíme křivku  $\mathbf{P} = \mathbf{P}(t), t \in \langle t_0, t_n \rangle$ , pro níž každá ze složek vektorové funkce  $P(t)$  je kubickou spline funkcí. Zadání hodnot parametru pro opěrné body se většinou realizuje jistým algoritmem. Např. se volí uniformní parametrizace  $t_i = i$  nebo neuniformní parametrizace (krok parametru není konstatntní). Příkladem neuniformní parametrizace je chordálová parametrizace, v níž krok parametru pro oblouk spline křivky je dán vzdáleností krajních bodů oblouku.

Výpočet kubické spline křivky je možné provést tak, že nejprve určíme tečné vektory křivky v opěrných bodech a pak jednotlivé oblouky spline křivky vypočteme jako Fergusonovy kubiky podle vztahů 3.1 a 3.2.

Označme  $\mathbf{P}'_i, i = 0, \ldots, n$  hledané tečné vektory kubické spline křivky v opěrných bodech. Vzhledem k požadavku spojitosti druhé derivace získáme z 3.1 a 3.2 po úpravách vztah

$$
\frac{1}{i_k} \mathbf{P}'_i + \left(\frac{2}{i_k} + \frac{2}{i+1_k}\right) \mathbf{P}'_{i+1} + \frac{1}{i+1_k} \mathbf{P}'_{i+2} = \frac{3}{i+1_k^2} \mathbf{P}_{i+2} + \left(\frac{3}{i_k^2} - \frac{3}{i+1_k^2}\right) \mathbf{P}_{i+1} - \frac{3}{i_k^2} \mathbf{P}_i, \tag{3.4}
$$

 $kde i = 0, \ldots, n-2.$ 

Další dvě rovnice pro výpočet tečných vektorů se zpravidla odvodí z některé z následujících podmínek:

- a) Je dáno $\mathbf{P}_0'$ a  $\mathbf{P}_n'$ , tj. je dán tečný vektor v počátečním a koncovém bodě křivky. Pak má soustava 3.4 již jediné řešení.
- b) Jsou dány vektory A a B druhých derivací v počátečním a koncovém bodě křivky. V tomto případě z 3.1 a 3.2 doplníme soustavu 3.4 o rovnice

$$
2P'_{0} + P'_{1} = \frac{3}{\sigma_{k}}(P_{1} - P_{0}) - \frac{\sigma_{k}}{2}A,
$$
  

$$
P'_{n-1} + 2P'_{n} = \frac{3}{n-1k}(P_{n} - P_{n-1}) + \frac{n-1}{2}B.
$$
 (3.5)

Speciálně pro  $\mathbf{A} = \mathbf{B} = \mathbf{o}$  dostáváme tzv. kubický přirozený spline.

c) Podmínka uzavřenosti křivky vede k doplnění soustavy 3.4 a další dvě rovnice, které získáme použitím formule 3.4 pro  $i = n - 1$  a  $i = n$  s tím, že od indexů větších než n odečteme  $n+1$ .

Řešení soustavy n rovnic o n neznámých vektorech provádíme s výhodou Gaussovou eliminací. Matice soustavy je pro všechny složky vektorů stejná, proto lze provést přímý chod Gaussovy eliminace najednou pro různé pravé strany. Matice soustavy je diagonálně dominantní a pro případ a) a b) je navíc tato matice třídiagonální.

Příklad 3.2 Určíme prostorovou kubickou spline křivku pro body (0,0,0), (1,0,0), (1,1,1) a (0,0,1). Uvažujeme uniformní parametrizaci a bude se jednat o přirozenou spline křivku.

**Řešení:** Ze vztahů 3.4 a 3.5 vzhledem k tomu, že  $\mathbf{A} = \mathbf{B} = \mathbf{o}$  a  ${}^{i}k = 1$ , plyne

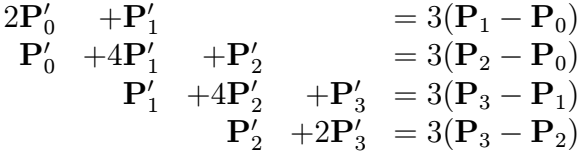

a rozšířenou matici můžeme pro Gaussovu eliminaci zapsat ve tvaru

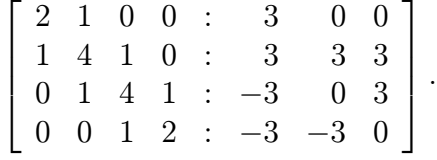

Řešením soustavy jsou tečné vektory v opěrných bodech křivky. Jednotlivé oblouky pak lze určit jako Fergusonovy kubiky.

## 3.4 Spline stupně s

Předpokládáme, že stupeň  $s \geq 1$ , což již dále nezdůrazňujeme.

K určení jednoho oblouku spline křivky je rozumné požadovat kromě krajních bodů i vektory derivací v krajních bodech, a to ve stejném počtu (důvodem je symetrie, tj. nemělo by záležet na orientaci křivky). Tedy segment křivky je určen sudým počtem podmínek. Proto má smysl zabývat se jen spline křivkami lichého stupně (ty mají sudý počet koeficientů).

Nechť jsou dány body  $P_0, \ldots, P_n$ . Celkem máme tedy určit n polynomů stupně s (koeficienty jsou vektory). Polynom stupně s je určen  $s + 1$  koeficienty. K tomu abychom tedy pro dané body určili spline stupně s, potřebujeme  $n(s + 1)$  podmínek.

Z definice splinu máme následující podmínky:

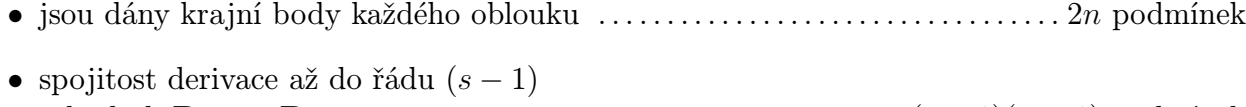

v bodech P1, . . . , P<sup>n</sup>−<sup>1</sup> . . . . . . . . . . . . . . . . . . . . . . . . . . . . . . . . . . . . . . . . (s − 1)(n − 1) podmínek

 $\Box$
K úplnému určení je tedy nutné doplnit zadání dalšími d podmínkami. Jejich počet je dán vztahem

$$
d = n(s + 1) - [2n + (s - 1)(n - 1)] = s - 1
$$

Tím jsme dokázali větu:

**Věta 3.1** Pro otevřenou spline křivku stupně s (s liché,  $s > 0$ ) je nutné volit parametrizaci a dalších  $s-1$  podmínek.

**Věta 3.2** Uzavřená spline křivka stupně s (s liché,  $s > 0$ ) je jednoznačně určena svými opěrnými body a parametrizací.

Důkaz: V bodě, v němž se křivka uzavírá, je nutné zajistit spojitost prvních s−1 derivací, tj. je dáno s − 1 podmínek "periodicity". Samozřejmě by se mělo ukázat, že soustava odpovídajících rovnic má právě jedno řešení.

### 3.5 Kvintický spline

Otevřený kvintický spline, tj. spline 5. stupně, je kromě parametrizace určen dle věty 3.1 dalšími čtyřmi podmínkami.

Známým (ale pracným) postupem obdržíme pro spojitost derivací nikoliv jednu, ale dvě podmínky v každém bodě  $P_1 \ldots P_{n-1}$ . Podaří se sloučit rovnice zajišťující spojitost 1. a 3. derivace a 2. a 4. derivace.

Výsledná matice je blokově tridiagonální (pro otevřenou křivku) a výsledná soustava má následující strukturu

$$
\left[\begin{array}{cc} \mathbf{A} & -\mathbf{B} \\ \mathbf{C} & \mathbf{A} \end{array}\right] \left[\begin{array}{c} \mathbf{P}^{\prime\prime} \\ \mathbf{P}^{(4)} \end{array}\right] = \left[\begin{array}{c} \mathbf{D} \\ \mathbf{o} \end{array}\right]
$$

### 3.6 Spline pod napětím

Kubický spline minimalizuje integrál

$$
\int_{t_0}^{t_n} |\mathbf{P}^{"}(t)|^2 dt
$$

a odpovídá chování velmi tenké laťky. Zavedeme-li ale v křivítku tah (může být dán tím, že se jedná o silnější laťku), dojdeme k minimalizaci integrálu

$$
\int_{t_0}^{t_n} |\mathbf{P}''(t)|^2 dt + p^2 \int_{t_0}^{t_n} |\mathbf{P}'(t)|^2 dt
$$

Minimalizujeme tedy zároveň v závislosti na parametru  $p -$ globálním napětí – relativně i délku křivky. Takto byl odvozen klasický Schweikartův spline pod napětím.

Používá se i spline pod napětím s lokalizovaným parametrem napětí pro jednotlivé oblouky. Řešením odpovídající úlohy je po částech exponenciální funkce – proto se tento spline nazývá též exponenciální.

Jiná varianta splinu pod napětím – polynomický spline pod napětím – se odvodí podobně jako kubický spline ze vztahu

$$
p_k \sum_{k=1}^n \int_{t_{k-1}}^{t_k} |\mathbf{P}^{\prime\prime}(t)|^2 dt + \sum_{k=0}^n \nu_k |\mathbf{P}^{\prime}(t_k)|^2,
$$

kde  $p_k$  jsou váhy oblouků a  $\nu_k \geq 0$  váhy jednotlivých bodů. Pro  $p_k = 1, k = 1, \ldots, n$  se uvedený spline nazývá Nielsonův  $\nu$ –spline.

## 3.7 Nelineární spline

Mezi nelineární spline patří:

• "Dřevěný" spline nebo též geometrický spline – je založen na tom, že křivky mají ve společném bodě společnou křivost (nikoliv vektor 2. derivace) a splňují podmínku

$$
\frac{d^2\kappa}{ds^2} = 0,
$$

tj. po integraci

$$
\kappa = a.s + b, \ \ a, b \in R
$$

Jednotlivé oblouky jsou v rovinném případě klotoidy, tj. křivky s lineární závislostí křivosti oblouku na délce oblouku.

• Mechanický spline též  $M$ –spline, který minimalizuje integrál (s je oblouk)

$$
\int_{s_0}^{s_n} \kappa^2 ds
$$

Odvození příslušných rovnic je založeno na Frenetových formulích.

### 3.8 Cvičení

3.1 Určete tečné vektory v opěrných bodech pro uzavřenou uniformní kubickou spline křivku danou body

$$
P_0[0, 0, 0], P_1[1, 1, 1], P_2[0, 0, 1].
$$

3.2 Sestavte rozšířenou matici soustavy pro určení tečných vektorů v opěrných bodech rovinné uniformní kubické spline křivky dané body

$$
P_0[0,0], P_1[1,1], P_2[0,1], P_3[-1,0]
$$

a tečnými vektory  ${\bf P}'_0 = (1,0)$  a  ${\bf P}'_3 = (0,-1)$ .

## 3.9 Kontrolní otázky

- 3.1 Čím je určena Fergusonova kubika?
- 3.2 Proč se využívají zejména spline křivky lichých stupňů?
- 3.3 Vysvětlete pojmy přirozený spline, uniformní spline a spline s chordálovou parametrizací!
- 3.4 Popište algoritmus výpočtu kubické spline křivky!

# Kapitola 4

# Bézierovy křivky

Teorie Bézierových křivek se začala koncipovat v letech 1959-62. V roce 1970 R. Forrest ukázal na vazby mezi pracemi P. Béziera a teorií Bernsteinových polynomů, která měla původně význam především v teorii aproximace funkcí.

Uvažujme lomenou čáru (řídicí polygon) o vrcholech  $V_0, \ldots, V_n$  s polohovými vektory  $\mathbf{V}_0, \ldots, \mathbf{V}_n$ ,  $(n \geq 1)$ . Bézierovou křivkou pro tento řídicí polygon rozumíme křivku

$$
\mathbf{P}(t) = \sum_{i=0}^{n} \mathbf{V}_{i} B_{i}^{n}(t), \ t \in \langle 0, 1 \rangle,
$$

kde  $B_i^n(t)$  jsou Bernsteinovy polynomy (přesněji baze prostoru Bernsteinových polynomů), tj.

$$
B_i^n(t) = \binom{n}{i} t^i (1-t)^{n-i},
$$

 $i = 0, \ldots, n$ , kde definitoricky položíme  $\binom{0}{0}$  $\binom{0}{0}$  = 1 a  $\binom{n}{0}$  $\binom{n}{0}$  = 1. Na obr. 4.1, 4.2, 4.3, 4.4 jsou zobrazeny úplné systémy Bernsteinových polynomů pro  $n = 1, 2, 3, 5$ .

### 4.1 Bézierova kubika

Pro  $n = 3$  jsou Bernsteinovy polynomy tvaru (horní index 3 zde vynecháváme):

$$
B_0(t) = (1-t)^3,
$$
  
\n
$$
B_1(t) = 3t(1-t)^2,
$$
  
\n
$$
B_2(t) = 3t^2(1-t),
$$
  
\n
$$
B_3(t) = t^3.
$$

Křivka je v tomto případě kubikou a mluvíme o Bézierově kubice. Je určena řídicím polygonem  $V_0, V_1, V_2, V_3$ .

### 4.2 Vlastnosti Bernsteinových polynomů

Uvedeme některé vlastnosti Bernsteinových polynomů :

- $B_i^n(t) \ge 0$  pro  $t \in \langle 0, 1 \rangle$  a  $i = 0, \ldots, n$ . Tato vlastnost plyne z toho, že pro  $t \in \langle 0, 1 \rangle$  jsou všechny tři součinitele v definici Bernsteinových polynomů nezáporné.
- Pro  $n > 1$  a  $0 < i < n$  platí rekurentní formule

$$
B_i^n(t) = (1-t)B_i^{n-1}(t) + tB_{i-1}^{n-1}(t),
$$

kde  $B_0^q$  $\mathbf{C}_0^q(t) = (1-t)^q$  a  $B_q^q(t) = t^q$  pro  $q = 1, \ldots, n$ . Vlastní formule je pak důsledkem platnosti vztahu

$$
\binom{p}{r} = \binom{p-1}{r} + \binom{p-1}{r-1}
$$

pro kombinační čísla.

• Platí

$$
\sum_{i=0}^{n} B_i^n(t) = 1
$$

pro každé t. Identita je důsledkem binomické věty. Platí totiž

$$
\sum_{i=0}^{n} B_i^n(t) = \sum_{i=0}^{n} \binom{n}{i} t^i (1-t)^{n-i} = (t+1-t)^n = 1.
$$

• Pro derivaci funkce  $B_i^n(t)$  platí:

$$
B_0^{n'}(t) = -n(1-t)^{n-1},
$$
  
\n
$$
B_n^{n'}(t) = nt^{n-1},
$$
  
\n
$$
B_i^{n'}(t) = {n \choose i} [it^{i-1}(1-t)^{n-i} - (n-i)t^i(1-t)^{n-i-1}],
$$
  
\n
$$
i = 1, ..., n-1.
$$

• Platí

$$
B_i^n(t) = B_{n-i}^n(1-t),
$$

což je důsledek platnosti vztahu  $\binom{n}{i}$  $\binom{n}{i} = \binom{n}{n-i}$  $\binom{n}{n-i}$ .

## 4.3 Vlastnosti Bézierových křivek

Z uvedených vlastností Bernsteinových polynomů můžeme odvodit následující vlastnosti Bézierových křivek.

1. Počátečním bodem Bézierovy křivky je bod s polohovým vektorem  $V_0$  a koncovým bodem je bod s polohovým vektorem  $V_n$ .

Snadno totiž vypočteme:

$$
\mathbf{P}(0) = \sum_{i=0}^{n} \mathbf{V}_{i} B_{i}^{n}(0) = \mathbf{V}_{0},
$$

neboť pro  $i > 0$   $(i \leq n)$  platí  $B_i^n(0) = 0$  a  $B_0^n(0) = 1$ .

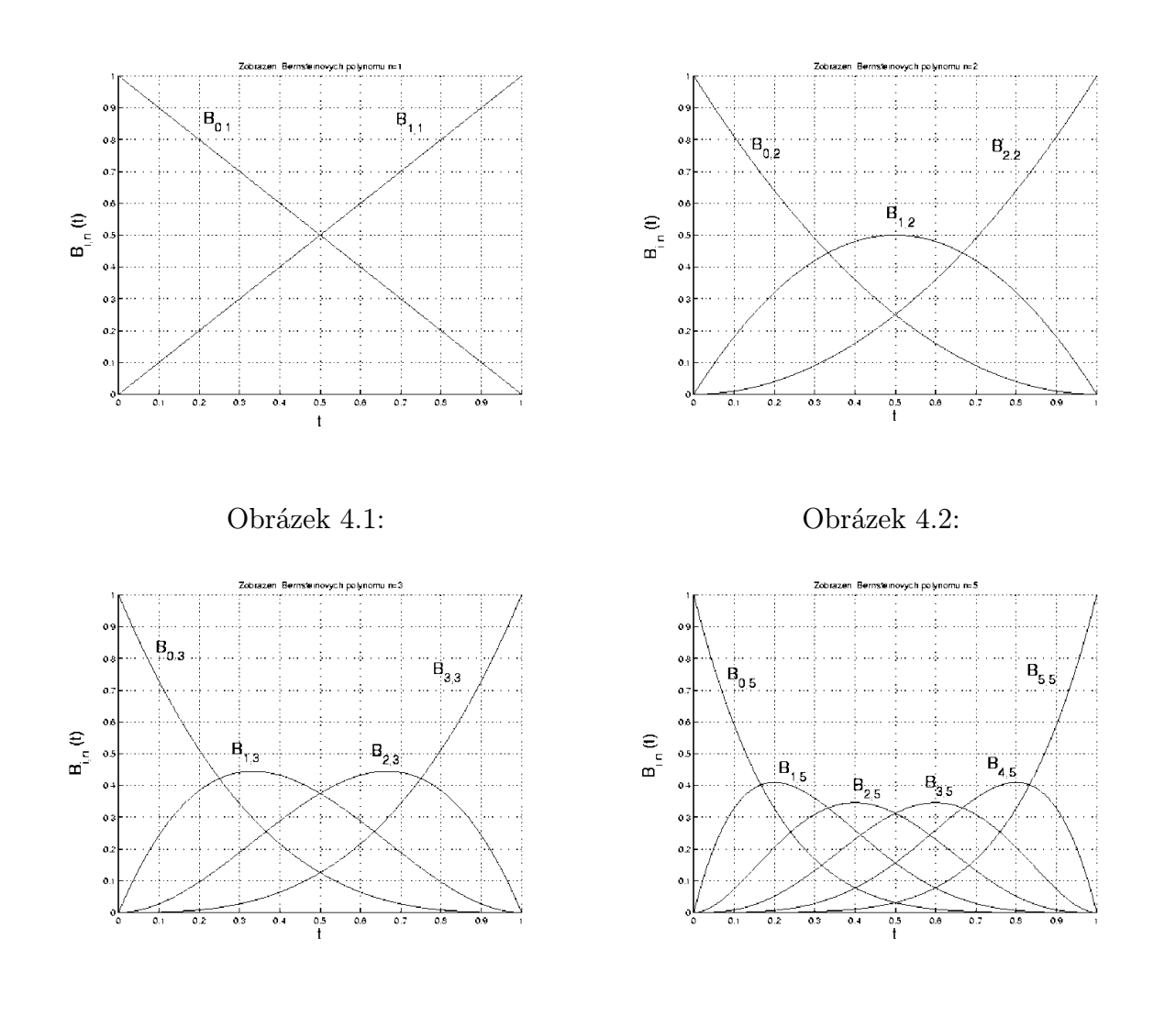

Obrázek 4.3: Obrázek 4.4:

2. Bézierova křivka se v počátečním bodě dotýká první strany řídicího polygonu a v koncovém bodě se dotýká poslední strany tohoto polygonu.

Důkaz provedeme pomocí výpočtu první derivace vektorové funkce  $P(t)$  a v příslušném bodě. Pro  $t=0$  plyne  $B_0^{n'}$  $n'_{0}(0) = -n, B_1^{n'}$  $n'(0) = n$ a pro $i \geq 2$ platí $B_i^{n'}$  $i^{n'}(0) = 0.$  Tedy

$$
\mathbf{P}'(0) = n(\mathbf{V}_1 - \mathbf{V}_0).
$$

Podobně plyne  $B_n^{n'}$  $n'_{n}(1) = n, B_{n}^{n'}$  $n'_{n-1}(1) = -n$  a pro  $i < n, (i > 0), B_i^{n'}$  $i^{n'}(1) = 0.$  Proto

$$
\mathbf{P}'(1)=n(\mathbf{V}_n-\mathbf{V}_{n-1}).
$$

Z uvedených vztahů plyne, že Bézierova kubika  $(n = 3)$  je Fergusonovou kubikou pro body  $V_0$  a  $V_3$  a pro tečné vektory  $3(V_1 - V_0)$  a  $3(V_3 - V_2)$  v těchto bodech.

3. Jestliže algoritmy výpočtu hodnot Bernsteinových polynomů aplikujeme na výpočet bodů Bézierovy křivky, dostaneme tzv. algoritmus de Casteljau. Tento algoritmus určí bod Bézierovy křivky pro daný řídící polygon a pro zvolenou hodnotu  $t_0$  parametru. Algoritmus

je založen na postupném dělení stran polygonu v poměru daném parametrem  $t_0$ . Na obr. 4.5 je pro daný polygon určen bod  $P(0, 5)$  Bézierovy křivky. Na obr. 4.6 je proveden algoritmus de Casteljau pro polygon o třech vrcholech a pro hodnoty parametru  $\frac{1}{4},\frac{1}{2}$  $rac{1}{2}$  a  $rac{3}{4}$  $\frac{3}{4}$ .

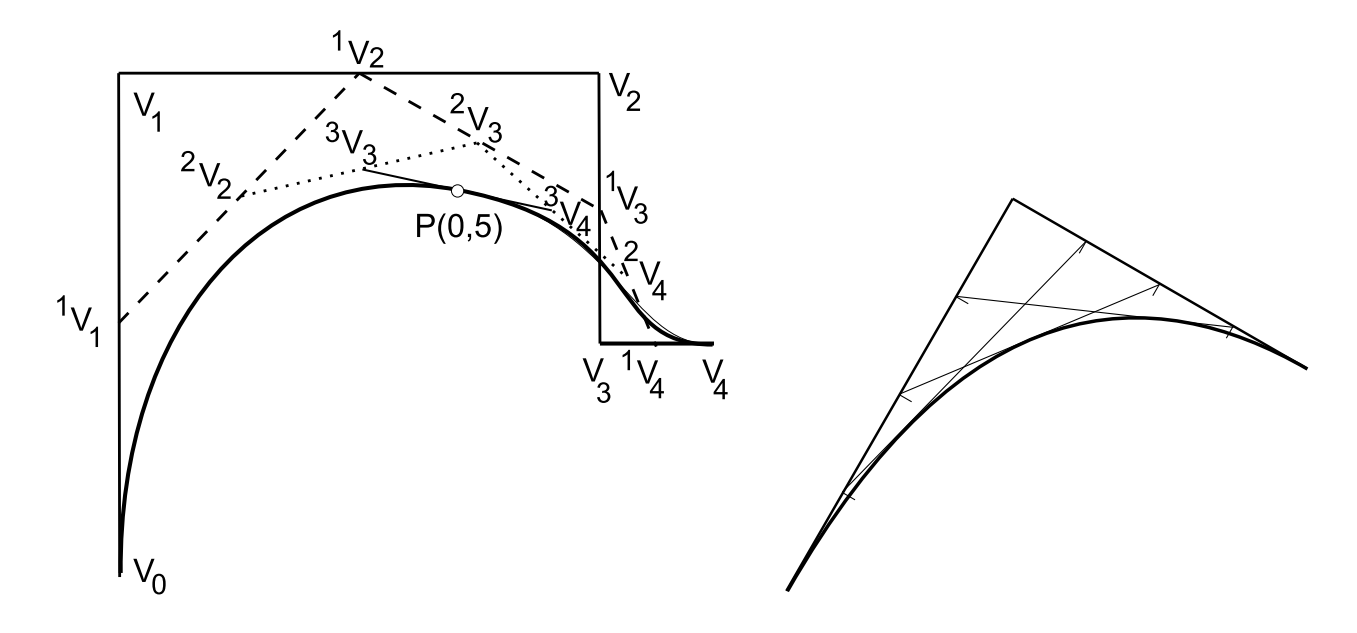

Obrázek 4.5: Obrázek 4.6:

4. Z definice Bézierovy křivky pro polygon  $V_0, \ldots, V_n$  plyne, že se jedná o křivku stupně až n. Ve zvláštních případech se však může stát, že koeficienty u členu  $t^n$  jsou nulové. V aplikacích dochází k situaci, že místo řídicího polygonu  $V_0, \ldots, V_n$  hledáme polygon  $V_0^*,\ldots,V_n^*,V_{n+1}^*$  tak, aby oba určovaly stejnou Bézierovu křivku. Zvýšením počtu vrcholů řídicího polygonu se např. rozšíří možnosti tvarování křivky. Aby oba polygony určovaly stejnou Bézierovu křivku, musí platit

$$
\sum_{i=0}^{n} \mathbf{V}_{i} B_{i}^{n}(t) = \sum_{j=0}^{n+1} \mathbf{V}_{j}^{*} B_{j}^{n+1}(t)
$$

pro  $t \in (0, 1)$ . Platí, že

$$
\mathbf{V}_0^* = \mathbf{V}_0, \mathbf{V}_{n+1}^* = \mathbf{V}_n,
$$
  

$$
\mathbf{V}_i^* = \alpha_i \mathbf{V}_{i-1} + (1 - \alpha_i) \mathbf{V}_i, \quad i = 1, \dots n,
$$

kde  $\alpha_i = \frac{i}{n+1}$ .

5. Ukážeme, jak lze vytvořit křivku složením z několika Bézierových křivek. Uvažujme Bézierovy křivky  ${}^{1}\mathbf{P}(1t), {}^{1}t \in \langle 0, 1 \rangle$ , resp.  ${}^{2}\mathbf{P}(2t), {}^{2}t \in \langle 0, 1 \rangle$  s řídicími polygony  ${}^{1}\mathbf{V}_{0}, \ldots {}^{1}\mathbf{V}_{n},$  resp.  ${}^{2}\mathbf{V}_{0}, \ldots, \ {}^{2}\mathbf{V}_{m}.$  Nechť  ${}^{1}\mathbf{V}_{n} = {}^{2}\mathbf{V}_{0}.$  Jelikož platí

$$
{}^{1}\mathbf{P}'(1) = n({}^{1}\mathbf{V}_{n} - {}^{1}\mathbf{V}_{n-1}),
$$
  

$$
{}^{2}\mathbf{P}'(0) = m({}^{2}\mathbf{V}_{1} - {}^{2}\mathbf{V}_{0}),
$$

k zajištění dotyku Bézierových křivek stačí, aby body  ${}^1V_{n-1}$ ,  ${}^1V_n = {}^2V_0$  a  ${}^2V_1$  ležely na jedné přímce  $({}^{1}V_{n-1} \neq {}^{1}V_n, {}^{2}V_0 \neq {}^{2}V_1)$ . Pokud bychom však požadovali spojitost první derivace vektorové funkce, je nutné zajistit platnost vztahu

$$
n({}^{1}\mathbf{V}_{n} - {}^{1}\mathbf{V}_{n-1}) = m({}^{2}\mathbf{V}_{1} - {}^{2}\mathbf{V}_{0}).
$$

- 6. Libovolný polynom stupně n lze vyjádřit jako lineární kombinaci Bernsteinových polynomů  $B_j^n, j = 0, \ldots, n$ . Proto je možné libovolnou interpolační křivku, která vznikla interpolací algebraickými polynomy, získat také jako Bézierovu křivku.
- 7. Z toho, že součet hodnot Bernsteinových polynomů pro zvolené  $t \in \langle 0, 1 \rangle$  se rovná jedné, plyne, že Bézierova křivka leží v konvexním obalu vrcholů řídícího polygonu – viz obr. 4.7.
- 8. Vzhledem k "symetrii systému Bernsteinových polynomů", tj. na základě vlastnosti

$$
B_i^n(t) = B_{n-i}^n(1-t),
$$

dostáváme nezávislost tvaru Bézierovy křivky na orientaci řídícího polygonu. Tedy polygon  $V_0, \ldots, V_n$  a polygon  $V_n, \ldots, V_0$  určují stejnou množinu bodů (vizuálně stejnou křivku).

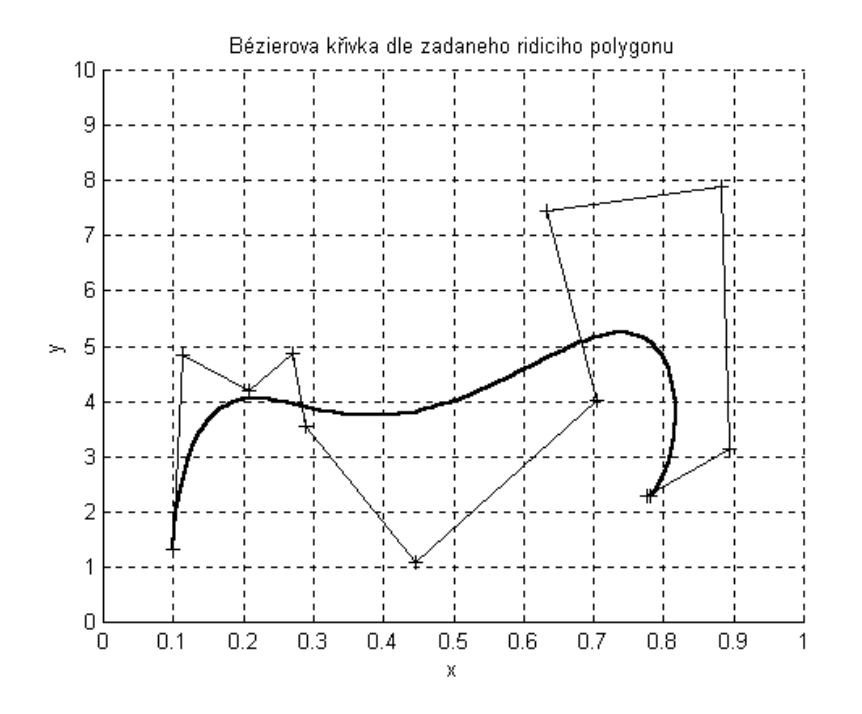

Obrázek 4.7:

## 4.4 Cvičení

4.1 Určete Bézierovu křivku pro řídící polygon daný body

```
[-1, 0], [0, 2], [1, 0].
```
4.2 Zvolte si pět bodů a pro hodnotu  $t = 0, 25$  proveďte algoritmus de Casteljau.

## 4.5 Kontrolní otázky

- 4.1 Uveďte, z jaké vlastnosti Bernsteinových polynomů plyne nezávislost Bézierovy křivky na orientaci řídícího polygonu!
- 4.2 Vysvětlete podmínku konvexního obalu pro Bézierovy křivky!
- 4.3 Uveďte výhody a nevýhody Bézierových křivek!
- 4.4 Vysvětlete, proč je algortimus de Casteljau afinně invariantní, a uveďte použití této vlastnosti!

# Kapitola 5

# B–spline

## 5.1 Coonsův B–spline

Tato kubika má s Bézierovou kubikou podobný způsob zadávání. Rovněž pro Coonsovu kubiku zadáváme čtyři body  $V_0, V_1, V_2$  a  $V_3$ , které tvoří charakteristický polygon (později vysvětlíme vztah k řídicímu polygonu).

Coonsova kubika má rovnici

$$
\mathbf{P}(t) = \frac{1}{6} \sum_{i=0}^{3} \mathbf{V}_i C_i(t), \ t \in \langle 0, 1 \rangle,
$$

kde

$$
C_0(t) = -t^3 + 3t^2 - 3t + 1,
$$
  
\n
$$
C_1(t) = 3t^3 - 6t^2 + 4,
$$
  
\n
$$
C_2(t) = -3t^3 + 3t^2 + 3t + 1,
$$
  
\n
$$
C_3(t) = t^3.
$$

#### 5.1.1 Vlastnosti Coonsovy kubiky

1. Vypočteme  $C_0(0) = 1, C_1(0) = 4, C_2(0) = 1$  a  $C_3(0) = 0$ , tj.  $P(0) = \frac{1}{6}(\mathbf{V}_0 + 4\mathbf{V}_1 + \mathbf{V}_2)$ . Bod určený polohovým vektorem  $\mathbf{P}(0)$  je "antitěžištěm" trojúhelníka  $V_0V_1V_2$  pro vrchol  $V_1$ , tj. leží na těžnici trojúhelníka procházející vrcholem  $V_1$  a vzdálenost bodů  $V_1P(0)$  se rovná jedné třetině délky těžnice.

Bod  $P(1)$  je antitěžištěm trojúhelníka  $V_1V_2V_3$  pro vrchol  $V_2$ .

2. Stanovíme tečné vektory  $\mathbf{P}'(0)$  a  $\mathbf{P}'(1)$  Coonsovy kubiky. Platí

$$
C'_{0}(t) = -3(1-t)^{2},
$$
  
\n
$$
C'_{1}(t) = 9t^{2} - 12t,
$$
  
\n
$$
C'_{2}(t) = -9t^{2} + 6t + 3,
$$
  
\n
$$
C'_{3}(t) = 3t^{2}.
$$

Vypočteme

$$
\mathbf{P}'(0) = \frac{1}{6} \sum_{i=0}^{3} \mathbf{V}_{i} C'_{i}(0) = \frac{1}{6} (-3\mathbf{V}_{0} + 3\mathbf{V}_{2}) = \frac{1}{2} (\mathbf{V}_{2} - \mathbf{V}_{1}),
$$
  

$$
\mathbf{P}'(1) = \frac{1}{6} \sum_{i=0}^{3} \mathbf{V}_{i} C'_{i}(1) = \frac{1}{6} (-3\mathbf{V}_{1} + 3\mathbf{V}_{3}) = \frac{1}{2} (\mathbf{V}_{3} - \mathbf{V}_{1}),
$$

tj. tečna Coonsovy kubiky v bodě  $P(0)$  je rovnoběžná s přímkou  $V_0V_2$  a tečna v bodě  $P(1)$ je rovnoběžná s přímkou  $V_1V_3$ . Vzhledem k vlastnosti 1. jsme navíc ukázali, že Coonsova kubika je Fergusonovou kubikou pro body s polohovými vektory  $\frac{1}{6}$  $\frac{1}{6}({\bf V}_0+4{\bf V}_1+{\bf V}_2)$  a 1  $\frac{1}{6}(\mathbf{V}_1 + 4\mathbf{V}_2 + \mathbf{V}_3)$  a tečné vektory  $\frac{1}{2}(\mathbf{V}_2 - \mathbf{V}_0)$  a  $\frac{1}{2}(\mathbf{V}_3 - \mathbf{V}_1)$ .

3. Určíme vektory  $\mathbf{P}''(0)$  a  $\mathbf{P}''(1)$ . Vypočteme

$$
C^{n}_{0}(t) = 6(1-t),
$$
  
\n
$$
C^{n}_{1}(t) = 18t - 12,
$$
  
\n
$$
C^{n}_{2}(t) = -18t + 6,
$$
  
\n
$$
C^{n}_{3}(t) = 6t.
$$

Proto platí

$$
\mathbf{P}''(0) = \frac{1}{6}(6\mathbf{V}_0 - 12\mathbf{V}_1 + 6\mathbf{V}_2) = \mathbf{V}_0 - 2\mathbf{V}_1 + \mathbf{V}_2,
$$
  

$$
\mathbf{P}''(1) = \frac{1}{6}(6\mathbf{V}_1 - 12\mathbf{V}_2 + 6\mathbf{V}_3) = \mathbf{V}_1 - 2\mathbf{V}_2 + \mathbf{V}_3.
$$

4. Body Coonsovy kubiky leží v konvexním obalu množiny

$$
\mathcal{M} = \{V_0, V_1, V_2, V_3\}.
$$

Důkaz uvedené vlastnosti Coonsovy kubiky plyne z toho, že

$$
\frac{1}{6} \sum_{i=0}^{3} C_i(t) = 1 \text{ pro každé } t.
$$

- 5. Uvedeme ještě některé speciální případy zadávání Coonsovy kubiky:
	- (a) Leží-li body  $V_0, V_1, V_2$  a  $V_3$  v přímce, pak odpovídající Coonsova kubika je úsečkou na této přímce.
	- (b) Splynou-li body  $V_0$  a  $V_1$   $(V_0 \neq V_2)$ , leží bod  $P(0)$  na přímce  $V_0V_2$  platí

$$
\mathbf{P}(0) - \mathbf{V}_0 = \frac{1}{6}(\mathbf{V}_2 - \mathbf{V}_0).
$$

Bod  $V_0 = V_1$  nazveme dvojnásobným bodem charakteristického polygonu Coonsovy kubiky.

(c) Jestliže splynou body  $V_0, V_1$  a  $V_2$   $(V_3 \neq V_0)$ , pak  $\mathbf{P}(0) = \mathbf{V}_0$  a Coonsova kubika je úsečkou s druhým krajním bodem o polohovém vektoru  $\mathbf{P}(1) = \mathbf{V}_0 + \frac{1}{6}$  $\frac{1}{6}$ (V<sub>3</sub>-V<sub>0</sub>). Bod  $V_0 = V_1 = V_2$  nazveme trojnásobným bodem charakteristického polygonu Coonsovy kubiky.

#### 5.1.2 Napojování Coonsových kubik

Uvažujme dvě Coonsovy kubiky

$$
\mathbf{P}(t) = \frac{1}{6} \sum_{i=0}^{3} \mathbf{V}_{i} C_{i}(t), \quad t \in \langle 0, 1 \rangle,
$$
  

$$
\mathbf{R}(s) = \frac{1}{6} \sum_{i=0}^{3} \mathbf{W}_{i} C_{i}(s), \quad s \in \langle 0, 1 \rangle.
$$

Odvodíme podmínky, které vyplývají pro charakteristické polygony  $V_0, V_1, V_2, V_3$  a  $W_0, W_1$ ,  $W_2, W_3$  z požadavku

$$
\mathbf{P}^{(i)}(1) = \mathbf{R}^{(i)}(0), \ \ i = 0, 1, 2.
$$

Pro  $i = 0$  se jedná o podmínku  $P(1) = R(0)$ , tj.

$$
V_1 + 4V_2 + V_3 = W_0 + 4W_1 + W_2.
$$
 (5.1)

Spojitost vektoru první derivace ve společném bodě křivek vede k podmínce

$$
\mathbf{V}_3 - \mathbf{V}_1 = \mathbf{W}_2 - \mathbf{W}_0. \tag{5.2}
$$

Požadavek spojitosti vektoru druhé derivace:

$$
V_1 - 2V_2 + V_3 = W_0 - 2W_1 + W_2.
$$
 (5.3)

Ze soustavy tvořené odvozenými rovnicemi (5.1), (5.2), (5.3) snadno plyne

$$
\mathbf W_0=\mathbf V_1,\ \ \mathbf W_1=\mathbf V_2,\ \ \mathbf W_2=\mathbf V_3.
$$

Poloha bodů  $V_0$  a  $W_3$  nemá vliv na "kvalitu" napojení Coonsových kubik. Odvozené podmínky vedou k tomu, že můžeme uvažovat charakteristický polygon  $V_0, V_1, \ldots, V_n, n \geq 3$  a vytvořit křivku C z  $n-2$  Coonsových kubik  $\mathcal{C}_0, \ldots, \mathcal{C}_{n-3}$ , kde kubika  $\mathcal{C}_i$  je určena charakteristickým polygonem  $V_i, V_{i+1}, V_{i+2}, V_{i+3}$ . Pokud uvažujeme pro charakteristický polygon  $V_0, \ldots, V_n, n \geq 2$ , uzavřenou křivku  $\mathcal{C}$ , vytvoříme ji z n Coonsových kubik  $\mathcal{C}_0, \ldots, \mathcal{C}_n$ , kde kubika  $\mathcal{C}_i$  je opět určena charakteristickým polygonem  $V_i, V_{i+1}, V_{i+2}, V_{i+3}$ , ale indexy vrcholů je nutné brát tak, že pro  $j > n$  je  $V_j = V_{j-n-1}$ .

#### 5.1.3 Řídicí polygon Coonsova B-splinu

Uvedeme pojem řídicího polygonu pro otevřené Coonsovy B-spline křivky. Vyjdeme z toho, že k polygonu $V_0,V_1,V_2,V_3$ zkonstruujeme polygon $V_0^\ast,V_1^\ast,V_2^\ast,$ <br/> $V_3^\ast$ tak, aby Bézierova kubika pro polygon  $V_0, V_1, V_2, V_3$  splynula s Coonsovou kubikou pro polygon  $V_0^*, V_1^*, V_2^*, V_3^*.$  Z vlastností Coonsovy kubiky plyne

$$
\begin{array}{rcl} \mathbf{V}_0 & = & \frac{1}{6} (\mathbf{V}_0^* + 4\mathbf{V}_1^* + \mathbf{V}_2^*), \\ \mathbf{V}_3 & = & \frac{1}{6} (\mathbf{V}_1^* + 4\mathbf{V}_2^* + \mathbf{V}_3^*). \end{array}
$$

Porovnáním vztahů pro výpočet tečných vektorů v počátečním a koncovém bodě Bézierovy a Coonsovy B-spline křivky odvodíme

$$
3(\mathbf{V}_1 - \mathbf{V}_0) = \frac{1}{2}(\mathbf{V}_2^* - \mathbf{V}_0^*)
$$
  
\n
$$
3(\mathbf{V}_3 - \mathbf{V}_2) = \frac{1}{2}(\mathbf{V}_3^* - \mathbf{V}_1^*).
$$

Po úpravách soustavy uvedených rovnic lze psát

$$
\begin{aligned}\n\mathbf{V}_0^* &= 6\mathbf{V}_0 - 7\mathbf{V}_1 + 2\mathbf{V}_2 = \mathbf{V}_2 + (\mathbf{V}_2 - \mathbf{V}_1) + 6(\mathbf{V}_0 - \mathbf{V}_1), \\
\mathbf{V}_1^* &= 2\mathbf{V}_1 - \mathbf{V}_2 = \mathbf{V}_1 + (\mathbf{V}_1 - \mathbf{V}_2), \\
\mathbf{V}_2^* &= -\mathbf{V}_1 + 2\mathbf{V}_2 = \mathbf{V}_2 + (\mathbf{V}_2 - \mathbf{V}_1), \\
\mathbf{V}_3^* &= 2\mathbf{V}_1 - 7\mathbf{V}_2 + 6\mathbf{V}_3 = \mathbf{V}_1 + (\mathbf{V}_1 - \mathbf{V}_2) + 6(\mathbf{V}_3 - \mathbf{V}_2).\n\end{aligned} \tag{5.4}
$$

Z těchto vztahů plyne i geometrická interpretace konstrukce bodů $V^*_0, V^*_1, V^*_2, V^*_3.$ 

Coonsovou kubikou pro řídicí polygon  $V_0$ ,  $V_1$ ,  $V_2$ ,  $V_3$  rozumíme Coonsovu kubiku pro charakteristický polygon $V_0^*, V_1^*, V_2^*, V_3^*.$  Je totožná s Bézierovou kubikou pro tento polygon.

Nechť je nyní dán polygon  $V_0, \ldots, V_n (n > 3)$ . Určíme polygon  $V_0^*, V_2^*, \ldots, V_n^*$  tak, aby Coonsova B-spline křivka měla počáteční bod v bodě $V_0,$  koncový bod v bodě $V_n$ a dotýkala se v těchto bodech stran  $V_0V_1$ , resp.  $V_{n-1}V_n$  řídicího polygonu. Je zřejmé, že

$$
\mathbf{V}_{0}^{*} = \mathbf{V}_{2} + 6(\mathbf{V}_{0} - \mathbf{V}_{1}),
$$
\n
$$
\mathbf{V}_{1}^{*} = \mathbf{V}_{1} - \frac{1}{2}(\mathbf{V}_{2} - \mathbf{V}_{1}),
$$
\n
$$
\mathbf{V}_{i}^{*} = \mathbf{V}_{i}, \quad i = 2, ..., n - 2,
$$
\n
$$
\mathbf{V}_{n-1}^{*} = \mathbf{V}_{n-1} - \frac{1}{2}(\mathbf{V}_{n-2} - \mathbf{V}_{n-1}),
$$
\n
$$
\mathbf{V}_{n}^{*} = \mathbf{V}_{n-2} + 6(\mathbf{V}_{n} - \mathbf{V}_{n-1}).
$$
\n(5.5)

Coonsovým B-splinem pro řídicí polygon  $V_0, \ldots, V_n$  rozumíme Coonsův B-spline pro charakteristický polygon  $V_0^*, \ldots, V_n^*$ , který pro  $n = 3$  získáme podle (5.4) a pro  $n > 3$  podle  $(5.5).$ 

## 5.2 B–spline baze

Základem pro teorii Bézierových křivek a ploch byly Bernsteinovy polynomy. Pro B–spline křivky je použito definování bázových funkcí po částech s tím, že tyto funkce jsou spline funkcemi, tj. jsou to po částech polynomické funkce se "spojitou derivací co do nejvyššího řádu".

Označme  $\mathbf{T} = (t_0, \ldots, t_m)$  tzv. vektor parametrizace. Platí

$$
t_0\leq t_1\leq \ldots \leq t_m.
$$

 $B\!\!-\!\!spline~baze$ je tvořena funkcemi (polynomy) $N_i^k$ stupně $k$ definovanými předpisem:

• pro  $k=0$ 

$$
N_i^0(t) = \begin{cases} 1 & \text{pro } t_i \le t < t_{i+1} \\ 0 & \text{jinde} \end{cases}
$$

• pro  $k > 0$ 

$$
N_i^k(t) = \frac{t - t_i}{t_{i+k-1} - t_i} N_i^{k-1}(t) + \frac{t_{i+k} - t}{t_{i+k} - t_{i+1}} N_{i+1}^{k-1}(t)
$$
\n(5.6)

Je nutné vzít v úvahu, že v tomto výrazu mohou vzniknout výrazy typu $\frac{a}{0},$ které definitoricky položíme rovny nule.

B-spline baze je tedy charakterizována:

N

- stupněm  $k$  polynomů
- vektorem parametrizace, tj.
	- číslem m vektor parametrizace má (m + 1) složek,
	- složkami  $t_0 < t_1 < \ldots < t_m$
- číslem  $j$  počet funkcí tvořících bazi.

Mezi uvedenými charakteristikami musí být, jak plyne ze vztahu (5.6), jistá vazba: Ke stanovení funkce $N^n_i$ musí být v parametrickém vektoru k dispozici až složka  $t_{i+n}.$ Jelikož hodnota  $i$  pro $n=k$ nabývá maximální hodnoty  $j,$ musí platit $m\geq k+j.$  Stačí však volit $m=k+j,$ tj. počet složek parametrického vektoru je roven součtu stupně B-spline baze a počtu funkcí baze.

Ukážeme nyní, že Bernsteinovy polynomy jsou speciální B-spline bazí. Pro Bernsteinovy polynomy stupně n platí:  $j = n + 1$  a  $k = n + 1$ . Proto pro počet složek parametrického vektoru platí  $m+1 = 2(n+1)$ , tedy  $m = 2n+1$ . Pro Bernsteinův polynom platí  $t \in (0, 1)$ , proto volíme

$$
t_0 = t_2 = \ldots = t_n = 0
$$
 a  $t_{n+1} = t_{n+2} = \ldots = t_{2n+1} = 1$ 

Matematickou indukcí podle stupně polynomu provedeme pro takto sestavený parametrický vektor důkaz, že B-spline baze splyne se systémem Bernsteinových polynomů:

1. Nechť  $k = 2$ , pak parametrický vektor  $\mathbf{T} = (0, 0, 1, 1)$  a

$$
N_0^1(t) = \frac{t N_0^0(t)}{0} + \frac{(1-t)N_1^0(t)}{1-0} = (1-t)N_1^0(t),
$$

tj. na intervalu  $\langle 0, 1 \rangle$  je  $N_0^1(t) = (1 - t) = B_0^1(t)$ . Podobně zjistíme, že  $N_1^1(t) = t = B_1^1(t)$ .

2. Nechť nyní tvrzení platí pro  $k = n_0$ , tj. máme

$$
N_i^{n_0+1}(t) = \frac{(t-t_i)B_i^{n_0}(t)}{t_{i+n_0}-t_i} + \frac{(t_{i+n_0+1}-t)B_{i+1}^{n_0}(t)}{t_{i+n_0+1}-t_{i+1}},
$$

Jelikož pro  $i \leq n_0$  je  $t_i = t_{i+1} = 0$  a  $t_{i+n_0} = t_{i+n_0+1} = 1$ , platí

$$
N_i^{n_0+1}(t) = tB_i^{n_0}(t) + (1-t)B_{i+1}^{n_0}(t) = B_i^{n_0+1}(t)
$$

a tvrzení je dokázáno.

## 5.3 B-spline křivky

B-spline křivku stupně k pro řídící polygon  $\mathbf{V}_0, \ldots, \mathbf{V}_j, k \leq j$ , a vektor parametrizace  $\mathbf{T} =$  $(t_0, \ldots, t_m)$  definujeme předpisem

$$
\mathbf{P}(t) = \sum_{i=0}^{j} \mathbf{V}_{i} N_{i}^{k}(t)
$$

Vlastnosti B-spline křivek:

#### 1. Volba vektoru parametrizace

Pro otevřené křivky se nejčastěji používá parametrizace ve tvaru

$$
t_1 = \ldots = t_k = 0, t_{k+1} = 1, \ldots, t_{k+s+1} = s, \ldots
$$
  
 $t_{j+1} = \ldots = t_{k+j} = j - k + 1.$ 

Pro uzavřené křivky je nutné indexy vrcholů polygonu, resp. složek vektoru parametrizace, použít cyklicky. Uvedené parametrizace jsou příkladem uniformní parametrizace. Neuniformní parametrizace může ve vektoru parametrizace respektovat např. poměry délek stran řídícího polygonu a tím se alespoň částečně blížit k ideálu přirozené parametrizace, tj. parametrizaci obloukem.

#### 2. Lokalizace změn

Poloha bodu  $\mathbf{V}_s$  ovlivňuje tvar křivky pro parametr t v intervalu  $\langle t_s, t_{s+k} \rangle$ . Vliv změny polohy řídících bodů je tedy lokalizován, tj. obecně nedochází ke změně celé křivky.

#### 3. Hladkost

B-spline křivka je spline křivkou, tj. je třídy  $C_{k-1}$ . Speciální konstrukcí vektoru parametrizace (uvedením násobných hodnot) lze vytvářet na křivce singulární body, resp. snížit v odpovídajícím bodě třídu spojitosti.

#### 4. Podmínka konvexního obalu

Podmínka konvexního obalu je lokalizována vždy na  $(k + 1)$  po sobě jdoucích vrcholů.

#### 5. Coonsův B-spline

Coonsův B-spline (jeden oblouk) je speciálním případem B-spline křivky pro:

- stupeň  $k = 3$
- $\mathbf{T} = (-3, -2, -1, 0, 1, 2, 3, 4), \text{ ti. m=7}$
- počet vrcholů charakteristického polygonu  $j = 4$ .

Příklad 5.1 Na obr. 5.1 je pro daný řídící polygon vykreslena serie B-spline křivek při měnících se stupních k B-spline křivky. Pro stupeň  $k = 1$  je B-spline křivkou řídící polygon. S rostoucím stupněm roste "míra vyhlazení". Použita je uniformní konstrukce vektoru parametrizace. V případě, kdy se stupeň rovná počtu stran řídícího polyfonu, tedy  $k = j$ , je B-spline totožný s Bézierovou křivkou pro daný řídící polygon.

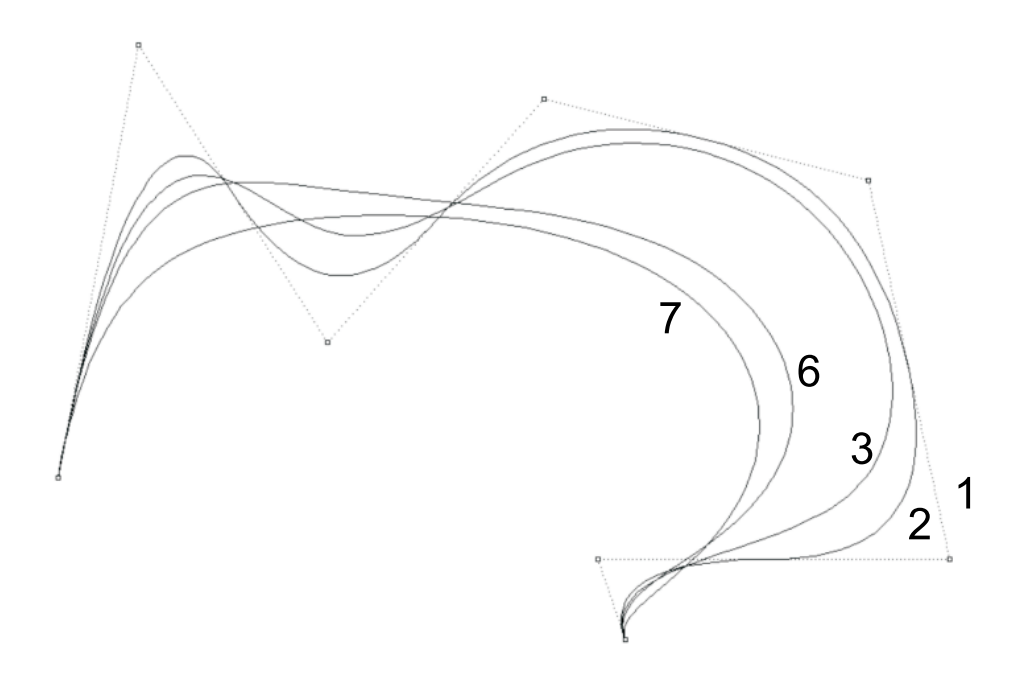

Obrázek 5.1:

### 5.4 de Boorův algoritmus

Algoritmus de Casteljau, který jsme používali v případě Bézierových křivek, má pro B-spline obdobu v de Boorově algoritmu. Oba algoritmy se liší tím, že v případě algoritmu de Casteljau se dělení stran řídícího polygonu provádí v konstantním poměru. V případě neuniformního B-splinu je poměr dělení proměnný a závisí na rozdílech složek vektoru parametrizace.

Odvodíme potřebné vztahy pro provádění de Boorova algoritmu. Platí

$$
\mathbf{P}(t) = \sum_{i=0}^{j} \mathbf{V}_{i} N_{i}^{k}(t) =
$$

$$
= \sum_{i=0}^{j} \mathbf{V}_{i} \frac{t - t_{i}}{t_{i+k-1} - t_{i}} N_{i}^{k-1}(t) + \sum_{i=0}^{j} \mathbf{V}_{i} \frac{t_{i+k} - t}{t_{i+k} - t_{i+1}} N_{i+1}^{k-1}(t)
$$

V druhé sumě posuneme index o jedna směrem dolu a doplňme  $V_{-1} = V_{j+1} = o$ . Dostaneme

$$
\mathbf{P}(t) = \sum_{i=0}^{j+1} \frac{\mathbf{V}_i(t - t_i) + \mathbf{V}_{i-1}(t_{i+k-1} - t)}{t_{i+k-1} - t_i} N_i^{k-1}(t) =
$$
  
= 
$$
\sum_{i=0}^{j+1} {}^{1} \mathbf{V}_i N_i^{k-1}(t).
$$

Opakováním tohoto postupu získáme

$$
\mathbf{P}(t) = \sum_{i=0}^{j+s} {}^{s}\mathbf{V}_{i} N_{i}^{k-s}(t),
$$

kde

$$
{}^{s}\mathbf{V}_{i} = (1 - {}^{s}\alpha_{i}) \ {}^{s-1}\mathbf{V}_{i-1} + {}^{s}\alpha_{i} \ {}^{s-1}\mathbf{V}_{i}
$$

a

$$
{}^{s}\alpha_i = \frac{t - t_i}{t_{i+k-s} - t_i}.
$$

## 5.5 Zvýšení počtu vrcholů řídicího polygonu

Podobně jako pro Bézierovy křivky lze i pro B-spline stanovit postup konstrukce polygonu, který má o jeden vrchol více a určuje stejnou křivku. Zde je však nutné zadat odpovídající parametr  $t^*$ .

## 5.6 Cvičení

- 5.1 Zvolte si rovinný řídící polygon o pěti vrcholech a načtrněte Coonsův B-spline, který mu odpovídá!
- 5.2 Zvote si tři body a navrhněte způsob generování Coonsova B-splinu pro tyto body! Křivku načtrněte!

## 5.7 Kontrolní otázky

- 5.1 Uveďte přednosti B-spline oproti Bézierovým křivkám!
- 5.2 Čím je určena obecná B-spline křivka?
- 5.3 Kdy B-spline přechází v Bézierovu křivku?
- 5.4 Vysvětlete podstatu de Boorova algoritmu!

# Kapitola 6

# Racionální specializace křivek

## 6.1 Princip

Podstatou racionální specializace je použití odpovídajících rovnic pro Bézierovy a B-spline křivky v prostoru homogenních souřadnic, tedy v projektivním rozšíření euklidovského protoru.

Důvody k tomuto kroku jsou:

- možnost popisu křivek, které nebylo možné popsat klasickými metodami (kuželosečky s výjimkou paraboly),
- řídicí lomená čára může mít i nevlastní body, neboli *afinní invariantnost* se rozšiřuje na projektivní invariantnost,
- pro tváření křivky jsou k dispozici další parametry váhy vrcholů řídicího polygonu.

### 6.2 Racionální Bézierovy křivky

Uvažujme body dané v homogenních souřadnicích:

$$
\mathbf{V}_{i}^{*} = (u_{i}^{*}, u_{i}^{*}, u_{i}^{*}, u_{i}^{*}, \beta_{i}), i = 0, \ldots, n,
$$

kde  $jx_i^* = jx_i\beta_i, \beta_i \neq 0$  a označme  $\mathbf{V}_i = (\begin{array}{cc} 1x_i, 2x_i, 3x_i \end{array})$ . Pokud aplikujeme výpočet Bézierovy křivky na takto určené body a pak přejdeme ke kartézským souřadnicím, obdržíme

$$
\mathbf{P}(t) = \frac{\sum_{i=0}^{n} \beta_i \mathbf{V}_i B_i^n(t)}{\sum_{i=0}^{n} \beta_i B_i^n(t)}
$$
(6.1)

Jestliže jsou všechny váhy rovny jedné, přechází racionální Bézierova křivka v Bézierovu křivku.

Pro racionální Bézierovy křivky mohou být některé vrcholy řídícího polygonu i nevlastní body  $(\beta_i = 0)$ .

#### 6.2.1 Vlastnosti racionálních Bézierových křivek

Racionální Bézierova křivka se dotýká první a poslední strany řídicího polygonu.

Velmi speciální vlastnosti dostaneme, je-li některá z vah  $\beta_i < 0$ .

Předpokládejme, že  $\beta_i > 0$ ,  $i = 0, \ldots, n$ , pak platí:

- racionální Bézierova křivka leží v konvexním obalu řídicího polygonu,
- zachována je podmínka "variation-dimishing-property", tj. počet průsečíků libovolné přímky s rovinnou racionální Bézierovou křivkou je nejvýše roven počtu průsečíků této přímky s řídicím polygonem.

### 6.2.2 Geometrický význam váhy bodu

Uvažujme racionální Bézierovu křivku ve tvaru  $(6.1)$ . Nechť pro bod  $V_k$  se jeho váha změní z hodnoty  $\beta_k$  na  $\hat{\beta}_k = \beta_k + \Delta_k$ . Pro ostatní body platí  $\hat{\beta}_i = \beta_i$ .

Platí

$$
\hat{\mathbf{P}}(t) = \frac{\sum_{i=0}^{n} \hat{\beta}_i \mathbf{V}_i B_i^n(t)}{\sum_{i=0}^{n} \hat{\beta}_i B_i^n(t)} = \frac{\sum_{i=0}^{n} \beta_i \mathbf{V}_i B_i^n(t) + \Delta_k \mathbf{V}_k B_k^n(t)}{\sum_{i=0}^{n} \beta_i B_i^n(t) + \Delta_k B_k^n(t)}
$$

Stanovíme rozdíl  $\hat{\mathbf{P}}(t) - \mathbf{P}(t)$ . Po rozšíření vztahu výrazem

$$
\sum_{i=0}^n \hat{\beta}_i B_i^n(t)
$$

obdržíme

$$
(\mathbf{P}(t) - \hat{\mathbf{P}}(t)) \sum_{i=0}^{n} \hat{\beta}_{i} B_{i}^{n}(t) =
$$
  
= 
$$
\frac{\left[\sum_{i=0}^{n} \beta_{i} B_{i}^{n}(t)\right] \left[\sum_{i=0}^{n} \beta_{i} \mathbf{V}_{i} B_{i}^{n}(t)\right] + \left[\sum_{i=0}^{n} \beta_{i} \mathbf{V}_{i} B_{i}^{n}(t)\right] \Delta_{k} B_{k}^{n}(t)}{\sum_{i=0}^{n} \beta_{i} B_{i}^{n}(t)}
$$
  
- 
$$
\frac{\left[\sum_{i=0}^{n} \beta_{i} B_{i}^{n}(t)\right] \left[\sum_{i=1}^{n} \beta_{i} \mathbf{V}_{i} B_{i}^{n}(t)\right] + \left[\sum_{i=0}^{n} \beta_{i} B_{i}^{n}(t)\right] \Delta_{k} \mathbf{V}_{k} B_{k}^{n}(t)}{\sum_{i=0}^{n} \beta_{i} B_{i}^{n}(t)}
$$
  
= 
$$
\mathbf{P}(t) \Delta_{k} B_{k}^{n}(t) - \mathbf{V}_{k} \Delta_{k} B_{k}^{n}(t) = \Delta_{k} B_{k}^{n}(t) (\mathbf{P}(t) - \mathbf{V}_{k})
$$

Tedy změna polohy bodu křivky pro parametr t se děje ve směru vektoru  $P(t) - V_k$ .

#### 6.2.3 Kuželosečky jako racionální Bézierovy křivky

Uvažujme racionální Bézierovu křivku pro  $n = 2$ , tj.

$$
\mathbf{P}(t) = \frac{\beta_0 \mathbf{V}_0 B_0^2(t) + \beta_1 \mathbf{V}_1 B_1^2(t) + \beta_2 \mathbf{V}_2 B_2^2(t)}{\beta_0 B_0^2(t) + \beta_1 B_1^2(t) + \beta_2 B_2^2(t)}
$$

Položíme  $\beta_0 = \beta_2 = 1$ . Nechť  $\mathbf{Q} = \frac{1}{2}$  $\frac{1}{2}(\mathbf{V}_0+\mathbf{V}_2)$ . Pro  $t=\frac{1}{2}$  $\frac{1}{2}$  platí

$$
\begin{aligned} \mathbf{P}(\frac{1}{2}) &= \frac{\mathbf{V}_0 \frac{1}{4} + \beta_1 \mathbf{V}_1 \frac{1}{2} + \mathbf{V}_2 \frac{1}{4}}{\frac{1}{4} + \beta_1 \frac{1}{2} + \frac{1}{4}} = \\ &= \frac{1}{1 + \beta_1} \mathbf{Q} + \frac{\beta_1}{1 + \beta_1} \mathbf{V}_2. \end{aligned}
$$

Z projektivních vlastností kuželoseček plyne:

- je-li  $\beta_1 = 1$ , jedná se o parabolu,
- je-li  $\beta_1$  < 1, jedná se o *elipsu*,
- je-li  $\beta_1 > 1$ , jedná se o hyperbolu.

Oblouk kružnice s krajními body  $V_0$  a  $V_2$  lze určit jako racionální Bézierovu křivku, volímeli  $V_1$  v průsečíku tečen oblouku v bodech  $V_0$  a  $V_2$  a je-li  $\beta_0 = \beta_2 = 1$  a  $\beta_1 = \cos \alpha$ , kde  $\alpha$  je poloviční středový úhel oblouku.

Pro půlkružnici lze volit (v homogenní rovinných souřadnicích)  $V_1 = (-r, 0, 1)$ ,  $V_2 =$  $(0, r, 0), V_3 = (r, 0, 1).$ 

### 6.3 NURBS

Podobně jako v případě Bézierových křivek je i pro B-spline křivky možné definovat racionální specializaci, tj. NURBS (non-uniform rational B-spline), a tím rozšířit další možnosti popisu tvarově složitých objektů.

Pro některé křivky a plochy, které jsou často používány v CAD systémech, uvedeme jejich popis ve smyslu NURBS teorie.

#### 6.3.1 Lomená čára

Otevřenou lomenou čáru lze popsat vždy jako NURBS (dokonce jako B-spline). Stačí volit danou lomenou čáru jako řídící polygon,  $k = 2$ , váhy  $\beta_i = 1$  a vektor parametrizace  $\mathbf{T} = (0, 0, 1, \ldots, j - 2, j - 1, j - 1).$ 

Pro uzavřenou lomenou čáru se změní vektor parametrizace:  $\mathbf{T} = (0, 1, \ldots, j-1, j)$ .

#### 6.3.2 Kružnice a elipsa

Pomocí NURBS můžeme popsat celou kružnici (střed v počátku, poloměr r a kružnice leží v rovině xy: volíme (v homogenních souřadnicích)

$$
\mathbf{b}_0 = (r, 0, 0, 1), \mathbf{b}_1 = (0, r, 0, 0), \mathbf{b}_2 = (-r, 0, 0, 1), \mathbf{b}_3 = (0, -r, 0, 0)
$$

a  $k = 2, T = (0, 0, 0, 1, 2, 2, 2).$ 

Afinní transformací snadno získáme vyjádření elipsy (poloosy a, b, osy elipsy leží na osách  $x \mathbf{a} y$ :

 $\mathbf{b}_0 = (a, 0, 0, 1), \ \mathbf{b}_1 = (0, b, 0, 0), \ \mathbf{b}_2 = (-a, 0, 0, 1), \ \mathbf{b}_3 = (0, -b, 0, 0)$ 

 $a k = 2, T = (0, 0, 0, 1, 2, 2, 2).$ 

Pro kružnici a elipsu i pro jejich oblouky lze odvodit i vyjádření, v němž není použito nevlastních bodů.

Příklad 6.1 Na obr. 6.1 je znázorněn systém NURBS křivek pro měnící se váhu vrcholu řídícího polygonu. Je-li váha  $w_1 = 1$ , je křivka parabolou (není pro ni tedy použita racionální specializace). Pro váhu  $w_1 > 1$  dostáváme oblouky hyperbol a pro  $w_1 < 1$  je NURBS křivka obloukem elipsy. Pro křivku vpravo je použito i váhy  $w_1 = \cos 45^o$ . Propože obě strany řídícího polygonu mají stejnou délku a jsou na sebe kolmé, je výsledná NURBS křivka obloukem kružnice (váha je nastavena na hodnotu kosínu polovičního středového úhlu).

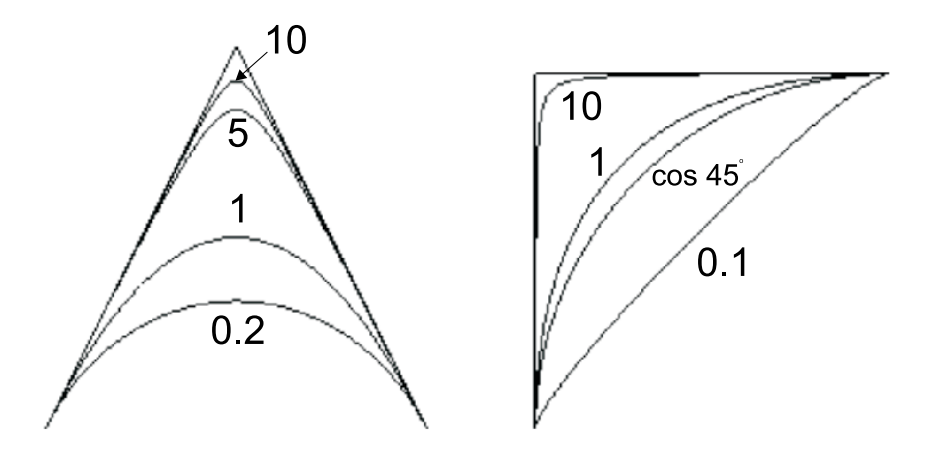

Obrázek 6.1:

## 6.4 Cvičení

6.1 Pro řídící polygon o třech vrcholech načrtněte, jak se při změně váhy prostředního bodu mění výsledná racionální Bézierova křivka! Pojmenujte jednotlivé křivky!

## 6.5 Kontrolní otázky

- 6.1 Vysvětlete jednotlivé složky zkratky NURBS!
- 6.2 Jaké základní přednosti mají NURBS křivky?

6.3 Generování NURBS křivek je projektivně invariantní. Uveďte aplikaci této vlastnosti!

# Kapitola 7

# Geometrická spojitost

## 7.1 Vztah třídy  $C_n$  a  $GC_n$

Příklad 7.1 Uvažujme dva oblouky kružnice:

$$
\mathbf{P}_1(t) = (-\cos\frac{\pi}{2}t^2, \sin\frac{\pi}{2}t^2), \ t \in \langle 0, 1 \rangle
$$
  

$$
\mathbf{P}_2(u) = (\sin\frac{\pi}{2}u^2, \cos\frac{\pi}{2}u^2), \ u \in \langle 0, 1 \rangle
$$

Z geometrického hlediska je zřejmé, že křivost křivky složené z uvedených oblouků je konstantní a křivka je tedy třídy  $GC_2$ , tj. geometrická spojitost je druhého řádu.

Snadno stanovíme

$$
\mathbf{P}'_1(1) = (\pi t \sin \frac{\pi}{2} t^2, \ \pi t \cos \frac{\pi}{2} t^2)_{t=1} = (\pi, 0)
$$
  

$$
\mathbf{P}'_2(0) = (\pi u \cos \frac{\pi}{2} u^2, \ -\pi u \sin \frac{\pi}{2} u^2)_{u=0} = (0, 0).
$$

Složená křivka však nemá spojitou ani první derivaci, tj. je jen třídy  $C_0$ .

## 7.2 Křivky s tangenciální, křivostní a torsní spojitostí

Pro spojitost třídy  $C_1$  se požaduje  ${}^{1}\mathbf{P}'(t_{k_1}) = {}^{2}\mathbf{P}'(t_{p_2})$ .

Tangenciální spojitostí, tj. spojitostí třídy  $GC_1$ , rozumíme případ, kdy existuje  $\beta_1 > 0$ splňující:

$$
{}^{2}\mathbf{P}'(t_{p_2}) = \beta_1 \, {}^{1}\mathbf{P}'(t_{k_1}) \tag{7.1}
$$

Pro třídu $GC_2$ je charakteristická spojitá změna první křivosti podél křivky, tj.

$$
{}^{1}\mathbf{k}_{1}(t_{k_{1}}) = {}^{2}\mathbf{k}_{2}(t_{p_{2}}),
$$

tj.

$$
\frac{|\,^{1}\mathbf{P}'(t_{k_{1}})\times\,^{1}\mathbf{P}''(t_{k_{1}})|^{2}}{|\,^{1}\mathbf{P}'(t_{k_{1}})\,^{1}\mathbf{P}'(t_{k_{1}})|^{3}} = \frac{|\,^{2}\mathbf{P}'(t_{p_{2}})\times\,^{2}\mathbf{P}''(t_{p_{2}})|^{2}}{|\,^{2}\mathbf{P}'(t_{p_{2}})\,^{2}\mathbf{P}'(t_{p_{2}})|^{3}} =
$$

$$
= \frac{|\beta_1|^1 \mathbf{P}'(t_{k_1}) \times |^2 \mathbf{P}''(t_{p_2})|^2}{|\beta_1|^1 \mathbf{P}'(t_{k_1}).\beta_1|^1 \mathbf{P}'(t_{k_1})|^3} = \frac{|\beta_1^2|^1 \mathbf{P}'(t_{k_1}) \times |^2 \mathbf{P}''(t_{p_2})|^2}{|\beta_1^6|^1 \mathbf{P}'(t_{k_1}).|^1 \mathbf{P}'(t_{k_1})|^3}
$$

Tato rovnice má řešení

$$
{}^{2}\mathbf{P}''(t_{p_2}) = \beta_1^{2} {}^{1}\mathbf{P}''(t_{k_1}) + \beta_2 {}^{1}\mathbf{P}'_1(t_{k_1})
$$
\n(7.2)

Podobně pro torsní spojitost

$$
{}^{2}\mathbf{P}^{(3)}(t_{p_2}) = \beta_1^{3} {}^{1}\mathbf{P}^{(3)}(t_{k_1}) + \beta_3 {}^{1}\mathbf{P}''(t_{k_1}) + \beta_4 {}^{1}\mathbf{P}'(t_{k_1})
$$

Není ale možné zvýšení řádu spojitosti, neboť vyšší křivosti lze sice zavést, ale křivka je pak uvažována v prostoru vyšší dimenze.

### 7.3 Dotyk křivek

Vyjdeme z pojmu *dotyk křivek* ve smyslu matematické analýzy: Křivky <sup>1</sup> $P(t)$  a <sup>2</sup> $P(u)$  mají ve společném bodě (parametry  $t_0$  a  $u_0$ ) dotyk řádu r, resp.  $(r + 1)$  bodový, jestliže se nejedná o singulární bod těchto křivek a prvních r členů Taylorova rozvoje funkcí  ${}^{1}P(t)$  a  ${}^{2}P(u)$  v okolí bodu  $t_0$ , resp.  $u_0$  se shoduje.

Aby bylo možné porovnat členy Taylorova rozvoje, je nutné provést u jedné z křivek zpravidla změnu parametrizace. Teoreticky nejjednodušší je vyjádřit obě křivky v parametrizaci podle oblouku.

Věta 7.1 Pro rovinné křivky je spojitost třídy  $GC_n$  ekvivalentní spojitosti vektorové funkce popisující jednotkový vektor tečny a jednotkový vektor (hlavní) normály, jakož i křivosti  $1k$ spolu s derivacemi  $\frac{1}{k}(r)$ , kde  $1 \leq r < n-2$ .

Věta 7.2 Pro prostorové křivky je spojitost třídy  $GC_n$  ekvivalentní spojitosti vektorové funkce popisující jednotkové vektory průvodního trojhranu, jakož i první křivosti  $\frac{1}{k}$  spolu s derivacemi  $1k^{(r)}$ , kde  $1 \leq r < n-2$  a druhé křivosti  $2k$  spolu s derivacemi  $2k^{(r)}$ , kde  $1 \leq r < n-3$ .

## 7.4 Geometrická spojitost Bézierových a B–spline křivek

Uvažujme Bézierovy křivky  ${}^{1}\mathbf{P}(1t), {}^{1}t \in (0,1)$ , resp.  ${}^{2}\mathbf{P}(2t), {}^{2}t \in (0,1)$  s řídicími polygony  ${}^{1}\mathbf{V}_{0}, \ldots {}^{1}\mathbf{V}_{n},$  resp.  ${}^{2}\mathbf{V}_{0}, \ldots, \ {}^{2}\mathbf{V}_{m}.$  Nechť  ${}^{1}\mathbf{V}_{n} = \ {}^{2}\mathbf{V}_{0}.$  jelikož platí

$$
{}^{1}\mathbf{P}'(1) = n({}^{1}\mathbf{V}_{n} - {}^{1}\mathbf{V}_{n-1}),
$$
  

$$
{}^{2}\mathbf{P}'(0) = m({}^{2}\mathbf{V}_{1} - {}^{2}\mathbf{V}_{0}),
$$

stačí k zajištění *tečné spojitosti* ( $GC_1$ ) Bézierových křivek, aby  ${}^1V_{n-1}$ ,  ${}^1V_n = {}^2V_0$  a  ${}^2V_1$  ležely na jedné přímce  $({}^{1}V_{n-1} \neq {}^{1}V_n, 2V_0 \neq {}^{2}V_1)$ , tj.

$$
{}^{2}V_{1} = {}^{1}V_{n} + \beta_{1} \frac{n}{m} ({}^{1}\mathbf{V}_{n} - {}^{1}\mathbf{V}_{n-1}).
$$

Podobně je možné určit podmínky pro spojitý průběh první křivosti - GC<sub>2</sub> nebo pro prostorové křivky i pro spojitý průběh torze - třída  $GC_3$  je podmnožinou množiny těchto křivek.

V 70. letech bylo z hlediska praktického použití studováno několik typů křivek, které lze všechny popsat pomocí pojmu geometrická spojitost. Jedná se o:

- $\gamma$  spline jsou určeny řídicím polygonem, jsou třídy  $C_1$  a mají spojitý průběh křivosti. Volitelné jsou parametry  $\gamma_i$  Byly studovány zejména Böhmem, v roce 1987 Cohen ukázal, že je lze vyjádřit v B-spline bazi.
- Manningovy spline křivky při výpočtu kubického splinu je využito geometrických formulí, tj. zajišťuje se spojitost první derivace a spojitost průběhu křivosti.
- $\nu$  spline jsou interpolační kubické spline, pro něž je použit parametr napětí  $\nu_i$ .  $\nu$ –spline je interpolačním  $\gamma$ –splinem. Výpočet  $\nu$ –spline je založen na podmínkách:

$$
{}^{1}P(t_{k_1}) = {}^{2}P(t_{p_2})
$$
  
\n
$$
{}^{1}P'(t_{k_1}) = {}^{2}P'(t_{p_2})
$$
  
\n
$$
{}^{1}P''(t_{k_1}) = {}^{2}P''(t_{p_2}) + \nu_i {}^{2}P(t_{p_2})
$$

• *Wilson-Fowler spline* – jde o interpolační rovinnou křivky, která je vypočtena za použití přirozených rovnic a parametr napětí je podél křivky interpolován. W F-spline se dá popsat jako ν–spline a existuje jeho reprezentace B-spline křivkami. Výpočet je mnohem složitější než u klasického kubického splinu.

Další úvahy jsou založeny na následující větě:

Věta 7.3 Spojitost třídy  $GC_n$  je projektivním invariantem.

Pomocí věty 7.3 lze získané výsledky přenést i na racionální křivky (jde vlastně o křivky vyjádřené v homogenních souřadnicích a převod do kartézských souřadnic lze chápat jako projekci). Můžeme tedy mluvit o racionálních geometrických splinech.

## 7.5  $\beta$ -spline

β–spline křivky zavedl v roce 1981 B.Barsky. Teorie vychází z pojmu geometrické spojitosti, tj. z rovnic (7.1) a (7.2). Postupně se objevily:

- "*uniformly-shaped-β-splines"* jedná se o uplatnění geometrické spojitosti na Coonsův Bspline s tím, že parametry  $\beta_1$  a  $\beta_2$  jsou globální. Příslušné rovnice Barsky odvodil pomocí systému pro symbolické manipulace s výrazy.
- "continuosly-shaped-β-splines" parametry  $\beta_1$  a  $\beta_2$  jsou dány pro vrcholy řídicího polygonu a pro potřeby výpočtu jsou z těchto hodnot interpolovány (Hermitova interpolace 5. stupně) další hodnoty tak, aby nebyla narušena podmínka geometrické spojitosti. Důsledkem je, že výsledné bázové funkce jsou podílem polynomů 18. a 15. stupně. Z toho plyne malá praktická užitečnost.

• "discretly-shaped β-splines" se označují také jako obecné β - spline křivky a hodnoty  $\beta_1$ a  $\beta_2$  jsou dány pro jednotlivé oblouky.

Ukážeme postup, kterým se odvodí nejjednodušší varianta  $\beta$ -spline křivek, tj. "uniformlyshaped- $\beta$ -splines":

Je dán charakteristický polygon *i*-tého oblouku  ${}^{i}V_{0}$ ,  ${}^{i}V_{1}$ ,  ${}^{i}V_{2}$ ,  ${}^{i}V_{3}$ . Oblouk  $\beta$ -spline bude popsán rovnicí

$$
{}^{i}\mathbf{P}(t) = \sum_{j=0}^{3} {}^{i}\mathbf{V}_{j} S_{j}(t), \quad t \in \langle 0, 1 \rangle.
$$

Výpočet koeficientů (celkem v počtu 16) kubických polynomů  $S_i(t)$  se provede ze soustavy obsahují tyto rovnice:

•  ${}^{i}P(1) = {}^{i+1}P(0)$ , tj. celkem 5 rovnic

$$
S_0(1) = 0\nS_1(1) = S_0(0)\nS_2(1) = S_1(0)\nS_3(1) = S_2(0)\n0 = S_3(0)
$$

- $\beta_1$ <sup>*i*</sup>**P'**(1) = <sup>*i*+1</sup>**P'**(0), tj. dalších 5 rovnic
- $\beta_1^2$ <sup>*i*</sup>**P**"(1) +  $\beta_2$ <sup>*i*</sup>**P'**(1) = <sup>*i*+1</sup>**P**"(0), tj. dalších 5 rovnic
- poslední podmínka se doplní na základě požadavku konvexního obalu

$$
\sum_{j=0}^{3} S_i = 1
$$

Výsledné funkce jsou:

$$
S_0(t) = \frac{1}{\delta}(2\beta_1^3 - 6\beta_1^3t + 6\beta_1^3t^2 - 2\beta_1^3t^3)
$$
  
\n
$$
S_1(t) = \frac{1}{\delta}[(\beta_2 + 4\beta_1^2 + 4\beta_1) + (6\beta_1^3 - 6\beta_1)t - (3\beta_2 + 6\beta_1^3 + 6\beta_1^2)t^2 +
$$
  
\n
$$
+ (2\beta_2 + 2\beta_1^3 + 2\beta_1^2 + 2\beta_1)t^3]
$$
  
\n
$$
S_2(t) = \frac{1}{\delta}[2 + 6\beta_1t + (3\beta_2 + 6\beta_1^2)t^2 - (2\beta_2 + 2\beta_1^2 + 2\beta_1 + 2)t^3]
$$
  
\n
$$
S_3(t) = \frac{1}{\delta}2t^3,
$$

kde  $\delta = \beta_2 + 2\beta_1^3 + 4\beta_1^2 + 4\beta_1 + 2 \neq 0.$ 

Pro  $\beta_1 = 1$  a  $\beta_2 = 0$  splývá  $\beta$ -spline s Coonsovým B-spline.

Parametr  $\beta_2$  má (při  $\beta_1 = 1$ ) význam váhy vrcholu charakteristického polygonu.

Obecné kubické β-spline křivky se dají popsat jako B-spline křivky. Uniformně tvarovaný  $\beta$ -spline je velice speciálním  $\nu$ -splinem.

## 7.6 Kontrolní otázky

- 7.1 Vysvětlete rozdíl mezi třídou spojitosti $\mathcal{C}_n$ a $\mathcal{G}\mathcal{C}_n!$
- 7.2 Čím je určen uniformně tvarovaný (uniformly shaped) kubický  $\beta$ -spline?

# Kapitola 8

# Shrnutí poznatků o křivkách

## 8.1 Fergusonova kubika

Dáno:

- body  $P_i$  a  $P_{i+1}$
- tečné vektory $\mathbf{P}'_i$ a $\mathbf{P}'_{i+1}$
- $\bullet\,$ odpovídají hodnoty $t_i$ a $t_{i+1}$ parametru.

$$
Výpočet:
$$

$$
\mathbf{P}(t) = H_0(t - t_i)\mathbf{P}_i + H_1(t - t_i)\mathbf{P}_{i+1} + H_2(t - t_i)\mathbf{P}'_i + H_3(t - t_i)\mathbf{P}'_{i+1},
$$

kde  $H_i(s)$  jsou následující polynomy třetího stupně

$$
H_0(s) = \frac{2}{ik^3}s^3 - \frac{3}{ik^2}s^2 + 1,
$$
  
\n
$$
H_1(s) = -\frac{2}{ik^3}s^3 + \frac{3}{ik^2}s^2,
$$
  
\n
$$
H_2(s) = \frac{1}{ik^2}s^3 - \frac{2}{ik}s^2 + s,
$$
  
\n
$$
H_3(s) = \frac{1}{ik^2}s^3 - \frac{1}{ik}s^2.
$$

 $i_k = t_{i+1} - t_i.$ 

Pro uniformní parametrizaci $t_i = 0, t_{i+1} = 1$ 

$$
F_0(t) = 2t^3 - 3t^2 + 1,
$$
  
\n
$$
F_1(t) = -2t^3 + 3t^2,
$$
  
\n
$$
F_2(t) = t^3 - 2t^2 + t,
$$
  
\n
$$
F_3(t) = t^3 - t^2.
$$

Význam:

Základ pro spline a pro další objekty (Coonsovy plochy).

## 8.2 Interpolační spline křivky

### 8.2.1 Klasický interpolační spline

Dáno:

- stupeň (nejčastěji jde o kubický spline)
- opěrné body
- okrajové podmínky (nebo podmínka, že jde o uzavřený spline)
- parametrizace (uniformní nebo neuniformní)

#### Výpočet:

Soustava s pásovou maticí pro výpočet tečných vektorů. Pak v kubickém případě použití Fergusonových kubik.

Použití:

V běžných grafických systémech. Možnost popisu pomocí B-spline. Kubický spline minimalizuje integrál

$$
\int_{t_0}^{t_n}|\mathbf{P}"(t)|^2dt
$$

a odpovídá chování velmi tenké laťky.

#### 8.2.2 Spline pod napětím

Podobně jako pro klasický spline, ale navíc je volitelné napětí, které lze lokalizovat i pro jednotlivé oblouky. Minimalizujeme tedy zároveň v závislosti na parametru  $p -$  globálním napětí – relativně i délku křivky. Speciálním případem je

- exponenciální spline
- polynomický spline pod napětím (volitelné váhy oblouků a opěrných bodů)
- $\nu$ -spline (volitelné jen váhy opěrných bodů)

#### 8.2.3 Nelineární spline

- "dřevěný" (geometrický) spline interpolace pomocí klotoid
- "mechanický spline" minimalizuje "integrální křivost"

## 8.3 Bézierovy křivky

## 8.3.1 Globální (neracionální) Bézierova křivka

Dáno: Řídicí polygon. Výpočet:

Numericky nestabilní pro vícečlenný polygon. Pro vyčíslení se používá algoritmu de Casteljau. Použití:

V grafických systémech (Corel Draw, fonty v MS Windows, AutoCAD apod.), v teoretických výpočtech pro popis tvarově složitých objektů (lopatky ap.), pokusy s Bernsteinovou bazí jako "násadou" v MKP.

## 8.3.2 Bézierova reprezentace spline křivky

Křivka se vytváří po částech s tím, že výsledná křivka je třídy  $C_n$  nebo  $GC_n$ .

## 8.3.3 Racionální Bézierova křivka

Dáno:

Řídicí polygon, váhy vrcholů řídicího polygonu.

- Výpočet:
- Je možné použít algoritmu de Casteljau v projektivním rozšíření euklidovského prostoru. Použití:

Umožňují popis oblouků kuželoseček.

## 8.4 B-spline

### 8.4.1 Coonsův B-spline

Dáno:

Charakteristický polygon, možnost přepočtu na řídicí polygon.

Výpočet:

Velmi jednoduchý, při implementaci možnost postupného generování oblouků.

Použití:

V grafických systémech (AutoCAD a další CAD systémy), letecký průmysl i pro NC obrábění.

## 8.4.2 Obecný (neracionální) B-spline

Dáno:

- řídicí polygon
- stupeň (řád) B-spline
- vektor parametrizace.

#### Výpočet: Použití de Boorova algoritmu. Použití:

Dovoluje reprezentovat velké množství objektů. Většinu zadávajících parametrů nevolí uživatel, ale jsou vnitřně použity systémem. Speciální případem je Coonsův B-spline, Bézierova křivka a lze jím reprezentovat i spline libovolného stupně. Lze tak popsat i objekty založené na geometrické spojitosti ( $\beta$ -spline,  $\nu$ -spline ap.).

## 8.4.3 NURBS

Dáno:

- řídicí polygon
- stupeň
- vektor parametrizace
- váhy vrcholů řídicího polygonu.

## Výpočet:

Použití de Boorova algoritmu v projektivním rozšíření euklidovského prostoru.

#### Použití:

Dovoluje popsat i celé kuželosečky. Přední CAD systémy (CADDS5, Pro/Engineer, I-DEAS, Euclid) inzerují použití NURBS jako jednu z předností. Dříve uvedené metody jsou speciálním případem.

## 8.5 Geometrická spojitost

Ve většině případů představuje jen jinou interpretaci možností B-spline křivek (ν-spline, βspline ap.). Použít lze v rámci segmentace Bézierovy křivky. Používají se pro speciální velmi přesné modelování.

# Kapitola 9

# Spline plocha

## 9.1 Označení

Zavedeme následující označení:

- je-li  $P(u, v)$  vektorová funkce popisující plochu, pak značíme  $P(0, 0) = P_{0,0}$  atd.
- $\bullet\,$ pro parciální derivaci $\frac{\partial}{\partial u}\mathbf{P}$ používáme označení $\mathbf{P}^u$
- u smíšených parciálních derivací předpokládáme zaměnitelnost pořadí derivování a píšeme  $\frac{\partial}{\partial u \partial v}$ **P**(0, 0) = **P**<sub>0,0</sub> ap.
- křivku definovanou podmínkou  $u = u_c =$  konst nazveme u křivkou a má vektorovou rovnici  $P(v) = P(u_c, v)$ ; podobně definujeme v křivky; u a v křivky souhrnně nazýváme parametrickými křivkami plochy.

## 9.2 Základní plát

Jde o ekvivalent k Fergusonově kubice, která je využita při výpočtu kubické spline křivky.

Z matematického hlediska je základní plát vyjádřen bikubickým polynomem dvou proměnných a ten má celkem 16 (vektorů) koeficientů.

Základní plát je určen:

4 vektory.

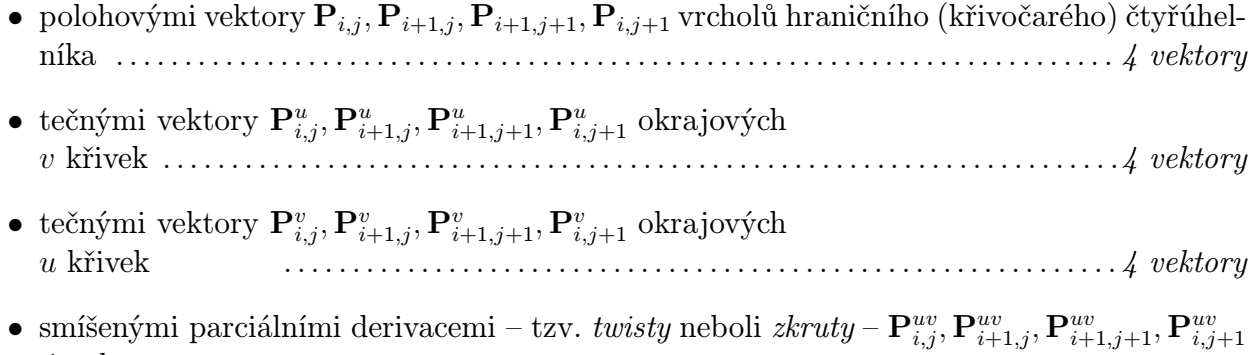

• parametrizací, tj. stanovením intervalu  $\langle u_i, u_{i+1} \rangle \times \langle v_i, v_{i+1} \rangle$ 

Řešením soustavy šestnácti rovnic pro šestnáct neznámých koeficientů dostaneme výsledný vztah:

$$
\mathbf{P}(u, v) = [H_0(u), H_1(u), H_2(u), H_3(u)].
$$
\n
$$
\begin{bmatrix}\n\mathbf{P}_{i,j} & \mathbf{P}_{i,j+1} & \mathbf{P}_{i,j}^v & \mathbf{P}_{i,j+1}^v \\
\mathbf{P}_{i+1,j} & \mathbf{P}_{i+1,j+1} & \mathbf{P}_{i+1,j}^v & \mathbf{P}_{i+1,j+1}^v \\
\mathbf{P}_{i,j}^u & \mathbf{P}_{i,j}^u & \mathbf{P}_{i,j}^{uv} & \mathbf{P}_{i,j+1}^{uv} \\
\mathbf{P}_{i+1,j}^u & \mathbf{P}_{i+1,j+1}^u & \mathbf{P}_{i+1,j}^{uv} & \mathbf{P}_{i+1,j+1}^{uv}\n\end{bmatrix}\n\begin{bmatrix}\nH_0(v) \\
H_1(v) \\
H_2(v) \\
H_3(v)\n\end{bmatrix},
$$

kde

$$
H_0(s) = \frac{2}{ik^3}s^3 - \frac{3}{ik^2}s^2 + 1,
$$
  
\n
$$
H_1(s) = -\frac{2}{ik^3}s^3 + \frac{3}{ik^2}s^2,
$$
  
\n
$$
H_2(s) = \frac{1}{ik^2}s^3 - \frac{2}{ik}s^2 + s,
$$
  
\n
$$
H_3(s) = \frac{1}{ik^2}s^3 - \frac{1}{ik}s^2.
$$

 $i_k = s_{i+1} - s_i$ , jsou funkce, které byly použity i u Fergusonových křivek.

## 9.3 Výpočet bikubické spline plochy

Předpokládáme, že je dána matice bodů a hodnoty parametrů, které tvoří "obdélníkový rastr v parametrické rovině", tj. struktura zadání je:

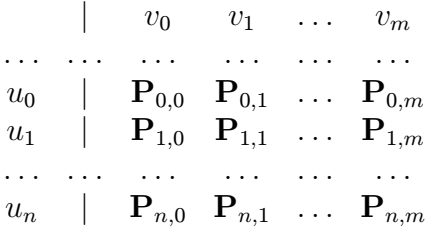

Spline plocha je tvořena nm pláty. Pro jejich výpočet je nutné určit potřebné derivace v rozích každého plátu:

- v okrajových bodech sítě určíme potřebné první derivace:
	- buď "příčnéÿ derivace mohou být zadány
	- nebo se určí některým ze způsobů pro numerický výpočet tečného vektoru (např. se je možné uvažovat přirozenou spline křivku pro trojici bodů),
- postupným interpolováním parametrických křivek pomocí kubických spline křivek doplníme obě parciální derivace ve všech uzlech sítě,
- na okrajových křivkách stanovíme druhé smíšené parciální derivace použitím kubické spline interpolace vektory první derivace,
- další interpolací vypočteme hodnoty druhé smíšené parciální derivace ve všech daných bodech,
- pro jednotlivé pláty známe 16 určujících vektorů.

## 9.4 Kontrolní otázky

- 9.1 Vysvětlete pojem twist!
- 9.2 Vyjmenujte určující prvky šestnáctivektorového plátu!
- 9.3 Kolikrát je ve výpočtu kubické spline plochy pro matici  $(n+1)(m+1)$  bodů uplatňován algoritmus výpočtu spline křivky?

# Kapitola 10

# Plochy určené okrajem

### 10.1 Přechodová plocha

Pokud je pro plochu dán jeden systém křivek, můžeme interpolační plochu konstruovat po částech (tyto části budeme nazývat pláty). Plát je určen dvěma okrajovými křivkami  $a_i(v)$  a  $a_{i+1}(v), v \in I_v.$ 

Pokud by pro tyto křivky byly intervaly, v nichž leží hodnoty parametru, různé, provedeme triviální lineární transformaci parametru jedné z křivek tak, aby obě křivky měly parametr ze stejného intervalu.

Nejjednodušeji plát zkonstruujeme, spojíme-li úsečkou body o polohových vektorech  $a_i(v_k)$ a  $\mathbf{a}_{i+1}(v_k)$ ,  $v_k \in I_v$  a  $v_k$  je konstantní. Rovnice plátu je pak

$$
{}^{i}\mathbf{P}(u,v) = \mathbf{a}_i(v)(1-u) + \mathbf{a}_{i+1}(v)u, \qquad v \in I_v, u \in \langle 0,1 \rangle.
$$

Je zřejmé, že pro systém křivek  $a_i(v)$  takto můžeme pomocí jednotlivých plátů složit výslednou plochu. "Kvalita" této interpolační plochy (může jít o povrch nástroje, formy apod.) je velmi nízká. Pláty se podle společné křivky nedotýkají. Říkáme, že není zajištěno plátování, tj. hladké napojení sousedních plátů na sebe. V technické praxi se však s touto interpolační plochou setkáme např. při interpolaci plochy dané velkým počtem křivek  $a_i(v)$ . Výhodou totiž je, že parametrické křivky pro  $v =$  konst jsou po částech tvořeny úsečkami, což je příznivé pro přípravu NC programů pro frézování apod.

### 10.2 Bilineární Coonsův plát

Dále se budeme zabývat případem interpolace, kdy jsou známy dva systémy křivek plochy, totiž parametrické křivky jedné a druhé soustavy. Uvažujme jeden plát takové plochy a předpokládejme pro jednoduchost, že tento plát má mít parametry  $u \in (0, 1)$  a  $v \in (0, 1)$ . Obecný případ převedeme na tento tvar vhodnými transformacemi parametru. Uvažujme tedy plát plochy určený okrajem (čtyřmi oblouky křivek) pro parametry z jednotkového čtverce.

Protějšími stranami okraje plátu jsou křivky  $\mathbf{a}_1(v)$  a  $\mathbf{a}_2(v)$ , resp.  $\mathbf{b}_1(u)$  a  $\mathbf{b}_2(u)$ .

Mapovací maticí plátu nazveme matici

$$
\mathbf{M} = \left[ \begin{array}{ll} \mathbf{P}_{0,0} & \mathbf{a}_1(v) & \mathbf{P}_{0,1} \\ \mathbf{b}_1(u) & \mathbf{P}(u,v) & \mathbf{b}_2(u) \\ \mathbf{P}_{1,0} & \mathbf{a}_2(v) & \mathbf{P}_{1,1} \end{array} \right],
$$

kde  $P(u, v)$  je polohový vektor bodu plátu.

Bilineární Coonsův plát je plát, pro který je použito lineárních bázových funkcí (lineárního tváření). Rovnice tohoto plátu je tvaru

$$
[1-u,-1,u]\mathbf{M}\left[\begin{array}{c} 1-v\\-1\\v\end{array}\right]=\mathbf{o},\,
$$

kde parametry u a v jsou z jednotkového čtverce. Jestliže vytváříme plát nad jednotkovým čtvercem v rovině xy, můžeme vektory v mapovací matici nahradit pouze jejich třetí složkou a místo parametrů u a v použít přímo proměnných x a y.

Snadno dokážeme:

Věta 10.1 Jsou-li protější dvě strany okraje bilineárního plátu úsečkami, je výsledná plocha přímkovou plochou.

Důkaz: Tj. je-li např.

$$
\mathbf{b}_1(u) = (1 - u)\mathbf{P}_{0,0} + u\mathbf{P}_{1,0}, \qquad \mathbf{b}_2(u) = (1 - u)\mathbf{P}_{0,1} + u\mathbf{P}_{1,1},
$$

pak parametrické křivky plátu pro  $v =$  konst jsou rovněž úsečkami. Rovnice plátu je v tomto případě tvaru

$$
\mathbf{P}(u,v)=(1-u)\mathbf{a}_1(v)+u\mathbf{a}_2(v).
$$

### 10.3 Bikubický Coonsův plát

Obecnější, bikubický Coonsův plát je určen stejně jako plát bilineární svým okrajem. Jeho rovnice je

$$
[F_0(u), -1, F_1(u)]\mathbf{M} \begin{bmatrix} F_0(v) \\ -1 \\ F_1(v) \end{bmatrix} = \mathbf{o},
$$

kde funkce  $F_0$  a  $F_1$  byly použity v souvislosti s Fergusonovými křivkami:

$$
F_0(t) = 2t^3 - 3t^2 + 1,
$$
  
\n
$$
F_1(t) = -2t^3 + 3t^2,
$$

 $\blacksquare$
Snadno dokážeme, že tato plocha obsahuje daný okraj. Zvolme např.  $u = 0$ . Vyjde

$$
[1, -1, 0] \begin{bmatrix} \mathbf{P}_{0,0} & \mathbf{a}_1(v) & \mathbf{P}_{0,1} \\ \mathbf{b}_1(0) & \mathbf{P}(0, v) & \mathbf{b}_2(0) \\ \mathbf{P}_{1,0} & \mathbf{a}_2(v) & \mathbf{P}_{1,1} \end{bmatrix} \begin{bmatrix} F_0(v) \\ -1 \\ F_1(v) \end{bmatrix} = \mathbf{o}
$$

tj.  $P(0, v) = a_1(v)$ . Podobně dokážeme, že i ostatní dané křivky leží na plátu.

Pro odvození dalších vlastností použijeme explicitní vektorovou rovnici plochy bikubického Coonsova plátu:

$$
\mathbf{P}(u, v) = \mathbf{b}_1(u) F_0(v) + \mathbf{b}_2(u) F_1(v) + \mathbf{a}_1(v) F_0(u) + \mathbf{a}_2(v) F_1(u) + \n- \sum_{i=0}^1 \sum_{j=0}^1 \mathbf{P}_{i,j} F_i(u) F_j(v)
$$

Věta 10.2 Twisty v rozích bikubického Coonsova plátu jsou nulové.

**Důkaz:** Twist  $\mathbf{P}^{uv}(0,0) = \mathbf{o}$  díky platnosti rovnosti  $F_0'(0) = F_1'(0) = 0$ . Podobně se ukáže, že i v dalších rozích plátu jsou twisty nulové, neboť  $F'_{0}(1) = F'_{1}(1) = 0$ .

Věta 10.3 Vektory příčných derivací podél okrajových křivek jsou lineární kombinací tečných vektorů okrajových křivek v rozích plátu. Např.

$$
\mathbf{P}^{u}(0,v) = \alpha_1 \mathbf{b}'_1(0) + \alpha_2 \mathbf{b}'_2(0).
$$

**Důkaz:** Platí  $F_0'(0) = F_1'(0) = 0, F_0'(1) = F_1'(1) = 0$ . Z explicitní rovnice bikubického Coonsova plátu snadno vypočteme

$$
\frac{\partial}{\partial u}\mathbf{P}(0,v) = \mathbf{P}^u(0,v) = \mathbf{b}'_1(0)F_0(v) + \mathbf{b}'_2(0)F_1(v).
$$

Podobně lze provést výpočet pro další okrajové křivky.

Plátováním rozumíme vlastnost interpolační metody spočívající v přenesení třídy spojitosti (zpravidla  $C_1$  nebo  $GC_1$ ) "opěrného systému křivek" na další parametrické křivky.

Uvažujme dva bikubické Coonsovy pláty:

- plát <sup>1</sup> $\mathbf{P}(u, v)$  s okrajovými křivkami  $\mathbf{a}_1(v)$ ,  $\mathbf{b}_1(u)$ ,  $\mathbf{a}_2(v)$ ,  $\mathbf{b}_2(v)$ ,  $u \in \langle 0, 1 \rangle$ ,  $v \in \langle 0, 1 \rangle$ ,
- plát <sup>2</sup> $\mathbf{P}(u, v)$  s okrajovými křivkami  $\mathbf{a}_2(v)$ ,  $\mathbf{b}_3(w)$ ,  $\mathbf{a}_3(v)$ ,  $\mathbf{b}_4(w)$ ,  $w \in \langle 0, 1 \rangle$ ,  $w \in \langle 0, 1 \rangle$ ,
- okrajové křivky složené plochy jsou třídy  $C_1$ , tj.

$$
\mathbf{b}'_1(1) = \mathbf{b}'_3(0), \ \mathbf{b}'_2(1) = \mathbf{b}'_4(0).
$$

Podle věty 10.3 mají oba pláty podél společné křivky  $a_2(v)$  společnou tečnou rovinu a podle důkazu věty 10.3 je zřejmé, že navíc každá parametrická křivka  $v =$ konst je třídy  $C_1$ . Můžeme tedy formulovat větu:

Věta 10.4 Bikubické Coonsovy pláty zajišťují plátování.

 $\blacksquare$ 

### 10.4 Dvanáctivektorový a šestnáctivektorový plát

V odst. 9.2 jsme poznali plát, který byl určen šestnácti vektory a nazývá se proto šestnáctivektorový plát. Pro jednotlivý plát se uvažuje parametrizace na čtverci  $(0, 1) \times (0, 1)$ .

Jestliže jsou vektory twistů nulové, je tento plát nazýván dvanáctivektorový nebo také Fergusonův plát. Fergusonův plát je tudíž určen:

- polohovými vektory  $P_{0,0}$ ,  $P_{1,0}$ ,  $P_{1,1}$ ,  $P_{0,1}$  rohových bodů plátu,
- tečnými vektory $\mathbf{P}^u_{0,0}, \mathbf{P}^u_{1,0}, \mathbf{P}^u_{1,1}, \mathbf{P}^u_{0,1}$ okrajových $v$ křivek,
- tečnými vektory $\mathbf{P}_{0,0}^v, \mathbf{P}_{1,0}^v, \mathbf{P}_{1,1}^v, \mathbf{P}_{0,1}^v$ okrajových  $u$ křivek.

Věta 10.5 Okrajovými křivkami dvanáctivektorového plátu jsou Fergusonovy kubiky. Důkaz:

$$
\mathbf{P}(u, v) = [F_0(u), F_1(u), F_2(u), F_3(u)].
$$
\n
$$
\begin{bmatrix}\n\mathbf{P}_{0,0} & \mathbf{P}_{0,1} & \mathbf{P}_{0,0}^v & \mathbf{P}_{0,1}^v \\
\mathbf{P}_{1,0} & \mathbf{P}_{1,1} & \mathbf{P}_{1,0}^v & \mathbf{P}_{1,1}^v \\
\mathbf{P}_{0,0}^u & \mathbf{P}_{0,1}^u & \mathbf{o} & \mathbf{o} \\
\mathbf{P}_{1,0}^u & \mathbf{P}_{1,1}^u & \mathbf{o} & \mathbf{o}\n\end{bmatrix}\n\begin{bmatrix}\nF_0(v) \\
F_1(v) \\
F_2(v) \\
F_3(v)\n\end{bmatrix},
$$

Např. pro  $u = 0$  je

$$
\mathbf{P}(0,v) = [1,0,0,0]. \begin{bmatrix} \mathbf{P}_{0,0} & \mathbf{P}_{0,1} & \mathbf{P}_{0,0}^v & \mathbf{P}_{0,1}^v \\ \mathbf{P}_{1,0} & \mathbf{P}_{1,1} & \mathbf{P}_{1,0}^v & \mathbf{P}_{1,1}^v \\ \mathbf{P}_{0,0}^u & \mathbf{P}_{0,1}^u & \mathbf{o} & \mathbf{o} \\ \mathbf{P}_{1,0}^u & \mathbf{P}_{1,1}^u & \mathbf{o} & \mathbf{o} \end{bmatrix} \begin{bmatrix} F_0(v) \\ F_1(v) \\ F_2(v) \\ F_3(v) \end{bmatrix} =
$$

 $= \mathbf{P}_{0,0}F_0(v) + \mathbf{P}_{0,1}F_1(v) + \mathbf{P}_{0,0}^vF_2(v) + \mathbf{P}_{0,1}^vF_3(v).$ 

Podobně i pro další tři okrajové křivky.

Věta 10.6 Dvanáctivektorový plát splývá s Coonsovým bikubickým plátem, jehož okrajovými křivkami jsou Fergusonovy kubiky dané zadanými body a tečnými vektory dvanáctivektorového plátu.

Důkaz: Do rovnice bikubického Coonsova plátu dosadíme za okrajové křivky příslušné rovnice Fergusonových křivek a po jistých algebraických úpravách obdržíme rovnici dvanáctivektorového plátu.

### 10.5 Obecný Coonsův plát

Uvedli jsme, že bikubický Coonsův plát zajišťuje plátování. Problémem je, má-li být hladce napojen bikubický plát na plochu, která není popsána jako bikubický plát (např. na plochu popsanou analyticky).

Popis obecného Coonsova plátu požaduje zadání:

- okrajových křivek plátu  $\mathbf{a}_1(v)$ ,  $\mathbf{a}_2(v)$ ,  $\mathbf{b}_1(u)$ ,  $\mathbf{b}_2(u)$ ,
- průběhu příčné derivace  $\mathbf{P}^u(0, v)$ ,  $\mathbf{P}^u(1, v)$ ,  $\mathbf{P}^v(u, 0)$ ,  $\mathbf{P}^v(u, 1)$  podél hraničních křivek plátu,
- $\bullet\,$ twistů v rozích plátu ${\bf P}_{0,0}^{uv},\,{\bf P}_{0,1}^{uv},\,{\bf P}_{1,0}^{uv},\,{\bf P}_{1,1}^{uv}.$

Je třeba upozornit, že uvedené podmínky nelze volit zcela libovolně. Splněny musí být podmínky souhlasu:

- $\mathbf{a}_1(0) = \mathbf{b}_1(0), \mathbf{b}_1(1) = \mathbf{a}_2(0), \mathbf{a}_2(1) = \mathbf{b}_2(1), \mathbf{a}_2(0) = \mathbf{b}_1(1),$
- $\mathbf{a}'_1(0) = \mathbf{P}^v(0,0), \ \mathbf{a}'_1(1) = \mathbf{P}^v(0,1), \ \mathbf{b}'_1(0) = \mathbf{P}^u(0,0), \ \mathbf{b}'_1(1) = \mathbf{P}^u(0,1), \ \mathbf{a}'_2(0) = \mathbf{P}^v(1,0),$  $\mathbf{a}'_2(1) = \mathbf{P}^v(1,1), \mathbf{b}'_2(0) = \mathbf{P}^u(1,0), \mathbf{b}'_2(1) = \mathbf{P}^u(1,1),$
- $\bullet$   $\frac{\partial}{\partial u} \mathbf{P}^v(0,0) = \frac{\partial}{\partial v} \mathbf{P}^u(0,0) = \mathbf{P}^{uv}(0,0), \frac{\partial}{\partial u} \mathbf{P}^v(0,1) = \frac{\partial}{\partial v} \mathbf{P}^u(0,1) = \mathbf{P}^{uv}(0,1), \frac{\partial}{\partial u} \mathbf{P}^v(1,0) =$  $\overline{\frac{\partial}{\partial v}} \mathbf{P}^{u}(1,0) = \overline{\mathbf{P}}^{uv}(1,0),\, \frac{\partial}{\partial u} \mathbf{P}^{v}(1,1) = \overline{\frac{\partial}{\partial v}} \overline{\mathbf{P}}^{u}(1,1) = \mathbf{P}^{uv}(1,1),$

Obecný Coonsův plát lze popsat rovnicí

$$
\begin{bmatrix}\n\mathbf{P}_{0,0} & \mathbf{a}_{1}(v) & \mathbf{P}_{0,1} & \mathbf{P}^{v}(0,0) & \mathbf{P}^{v}(0,1) \\
\mathbf{b}_{1}(u) & \mathbf{P}(u,v) & \mathbf{b}_{1}(u) & \mathbf{P}^{v}(u,0) & \mathbf{P}^{v}(u,1) \\
\mathbf{P}_{1,0} & \mathbf{a}_{2}(v) & \mathbf{P}_{1,1} & \mathbf{P}^{v}(1,0) & \mathbf{P}^{v}(1,1) \\
\mathbf{P}_{0,0} & \mathbf{P}^{u}(0,v) & \mathbf{P}^{u}(0,1) & \mathbf{P}^{uv}(0,0) & \mathbf{P}^{uv}(0,1) \\
\mathbf{P}^{u}_{0,0} & \mathbf{P}^{u}(0,v) & \mathbf{P}^{u}(0,1) & \mathbf{P}^{uv}(0,0) & \mathbf{P}^{uv}(0,1) \\
\mathbf{P}^{u}_{0,0} & \mathbf{P}^{u}(1,v) & \mathbf{P}^{u}(1,1) & \mathbf{P}^{uv}(1,0) & \mathbf{P}^{uv}(1,1)\n\end{bmatrix}\n\begin{bmatrix}\nF_{0}(v) \\
-1 \\
F_{1}(v) \\
F_{2}(v) \\
F_{3}(v)\n\end{bmatrix} = \mathbf{0}
$$

Funkce  $F_i$  jsou definovány předpisem odvozeným v odstavci o Fergusonových křivkách, tj.

$$
F_0(t) = 2t^3 - 3t^2 + 1,
$$
  
\n
$$
F_1(t) = -2t^3 + 3t^2,
$$
  
\n
$$
F_2(t) = t^3 - 2t^2 + t,
$$
  
\n
$$
F_3(t) = t^3 - t^2.
$$

#### 10.6 Cvičení

10.1 Sestavte rovnici přechodové plochy mezi úsečkami AB a CD, kde

$$
A[0,0,0], B[1,0,0], C[0,1,0], D[1,2,1]
$$

10.2 Určete rovnice bikubického Coonsova plátu, který zajistí přechod mezi dvěma půlkružnicemi ( $r = 1$ , střed v počátku). Jedna leží v rovině xy v její polorovině  $y \geq 0$ , druhá v rovině  $xz$  v její polorovině  $z > 0!$ 

# 10.7 Kontrolní otázky

- 10.1 Vysvětlete pojem plátování!
- 10.2 Pro jednotlivé typy Coonsových plátů uveďte, čím jsou určeny!

# Kapitola 11

# Plochy tenzorového součinu určené sítí bodů

Předpokládáme, že je dána síť  $\mathcal{V}(m+1) \times (n+1)$  bodů s polohovými vektory  $V_{0,0}$ ,  $V_{0,1}$ , ...  $V_{m,n}$ , tj.

$$
\mathcal{V} = \left[ \begin{array}{cccc} \mathbf{V}_{0,0} & \mathbf{V}_{0,1} & \ldots & \mathbf{V}_{0,n} \\ \mathbf{V}_{1,0} & \mathbf{V}_{1,1} & \ldots & \mathbf{V}_{1,n} \\ \ldots & \ldots & \ldots & \ldots \\ \mathbf{V}_{m,0} & \mathbf{V}_{m,1} & \ldots & \mathbf{V}_{m,n} \end{array} \right]
$$

Předpokládáme, že se jedná o navzájem různé body.

# 11.1 Bézierovy plochy

V roce 1970 se začal ve francouzské automobilce Renault používat systém UNISURF, který k modelování tvaru karosérií využil ploch určených řídící sítí podle návrhu P. Béziera.

Bézierovu plochu definujeme předpisem

$$
\mathbf{P}(u,v) = \mathbf{B}_m(u)\mathcal{V}\mathbf{B}_n^T(v), \qquad u \in \langle 0,1 \rangle, v \in \langle 0,1 \rangle,
$$

kde

$$
\mathbf{B}_k(s) = [B_0^k(s), B_1^k(s), \dots, B_k^k(s)],
$$

tj.  $B_k$  je vektorová funkce, která parametru s přiřazuje vektor, jehož složkami jsou hodnoty jednotlivých Bernsteinových polynomů stupně k.

V explicitním tvaru je rovnici Bézierovy plochy možné napsat ve tvaru

$$
\mathbf{P}(u,v) = \sum_{i=0}^{m} \sum_{j=0}^{n} \mathbf{V}_{i,j} B_i^m(u) B_j^n(v).
$$

Věta 11.1 Bézierova plocha prochází rohovými body sítě a okrajové křivky plochy jsou Bézierovými křivkami pro okraje sítě. Tečná rovina v bodě  $\mathbf{V}_{0,0}$  sítě je určena body  $\mathbf{V}_{0,0}$ ,  $\mathbf{V}_{0,1}$ ,  $\mathbf{V}_{1,0}$ . Podobně pro další rohové body.

Důkaz: Tvrzení je snadným důsledkem vlastností Bernsteinových polynomů  $(k > 0)$ :

$$
B_i^k(0) = 0 \text{ pro } i > 1 \text{ a } B_0^k(0) = 1.
$$

Tvrzení o tečné rovině je důsledkem odpovídající vlastnosti Bézierových křivek a definice tečné roviny.

Uvažujme případ  $m = n = 1$ . Bézierova plocha je pak hyperbolickým paraboloidem a plát lze vytvořit jako přímkovou plochu a jako bilineární Coonsův plát. Rovnice plochy je tvaru:

$$
\mathbf{P}(u,v) = \begin{bmatrix} 1-u, u \end{bmatrix} \begin{bmatrix} \mathbf{V}_{0,0} & \mathbf{V}_{0,1} \\ \mathbf{V}_{1,0} & \mathbf{V}_{1,1} \end{bmatrix} \begin{bmatrix} 1-v \\ v \end{bmatrix}.
$$

#### 11.1.1 Přímý algoritmus de Casteljau

Předpokládáme, že  $m = n$ .

Jak víme pro  $k > 1$  a  $0 < i < k$  platí rekurentní formule

$$
B_i^k(s) = (1 - s)B_i^{k-1}(s) + s B_{i-1}^{k-1}(s),
$$

kde  $B_0^q$  $b_0^q(s) = (1-s)^q$  a  $B_q^q(s) = s^q$  pro  $q = 1, ..., k-1$ .

Přímý algoritmus de Casteljau je založen na postupném generování bodů hyperbolických paraboloidů. Základní rekurentní formule je tvaru:

$$
\mathbf{V}_{i,j}^{r+1} = \begin{bmatrix} 1-u, u \end{bmatrix} \begin{bmatrix} \mathbf{V}_{i,j}^r & \mathbf{V}_{i,j+1}^r \\ \mathbf{V}_{i+1,j}^r & \mathbf{V}_{i+1,j+1}^r \end{bmatrix} \begin{bmatrix} 1-v \\ v \end{bmatrix},
$$

kde  $r = 0, ..., n - 1$  a  $i, j = 0, ..., n - r$  a  $\mathbf{V}_{i,j}^0 = \mathbf{V}_{i,j}$ .

Pokud je  $m \neq n$ , provedeme podle předchozího postupu  $min(m, n)$  kroků. Další iterace se realizují jednorozměrným algoritmem de Casteljau.

#### 11.1.2 Aplikace algoritmu de Casteljau po křivkách

Na základě algoritmu de Casteljau pro křivky lze formulovat algoritmus de Casteljau pro konstrukci bodu plochy, který odpovídá daným hodnotám parametrů  $u_0$  a  $v_0$ .

Algoritmus de Casteljau aplikujeme nejprve na sloupce matice V, čímž vznikne polygon daný body  ${}^nV_0, \ldots, {}^nV_m$ , na který pak opět aplikujeme algoritmus de Casteljau. Výsledkem je určení bodu o polohovém vektoru  $P(u_0, v_0)$ . Dá se dokázat, že pro matici V lze použít algoritmus de Casteljau na řádky a po provedení tohoto algoritmu na získané body dojdeme ke stejnému konečnému výsledku. Důkaz plyne z uplatnění distributivního zákona pro reálná čísla.

#### 11.1.3 Vlastnosti Bézierových ploch

Snadno ze samotného textu věty plyne

Věta 11.2 Nechť  $\mathcal T$  je afinní transformace. Pak

$$
\mathcal{T}[\mathbf{P}(u,v)] = \sum_{i=1}^{m} \sum_{j=0}^{n} \mathcal{T}[\mathbf{V}_{i,j}] B_i^m(u) B_j^n(v),
$$

tj. výpočet bodu Bézierovy plochy je afinně invariantní.

**Věta 11.3** Bézierova plocha splňuje podmínku konvexního obalu, tj. pro  $(u, v) \in (0, 1) \times (0, 1)$ leží bod  $P(u, v)$  v nejmenší konvexní množině obsahující body  $V_{0,0}$ ,  $V_{0,1}$ , ...,  $V_{m,n}$ .

Důkaz: Stačí dokázat, že

$$
\sum_{i=0}^{m} \sum_{j=0}^{n} B_i^m(u) B_j^n(v) = 1,
$$

což snadno plyne uplatněním distributivního zákona:

$$
\sum_{i=0}^{m} \sum_{j=0}^{n} B_i^m(u) B_j^n(v) = \sum_{i=0}^{m} B_i^m(u) (\sum_{j=0}^{n} B_j^n(v)) = \sum_{i=0}^{m} B_i^m(u) = 1,
$$

Pro plochy však neplatí "variation dimishing property", tj. počet průsečíků obecné přímky s Bézierovou plochou není omezen počtem průsečíků této přímky s řídicí sítí.

Pro zvýšení počtu vrcholů řídicí sítě se použije podobné metody jako u Bézierových křivek. Lze opakovaně použít algoritmus pro křivky nebo vyjít z analogie přímého algoritmu de Casteljau.

**Věta 11.4** Uvažujme Bézierovu plochu B, která je určena sítí V o  $(m + 1) \times (n + 1)$  bodech a Bézierovu plochu  $\mathcal{B}^*$  určenou sítí  $\mathcal{V}^*$  o  $(m+2) \times (n+2)$  bodech.

$$
\mathbf{V}_{i,j}^* = \left[\frac{i}{m+1}, 1 - \frac{i}{m+1}\right] \left[\begin{array}{cc} \mathbf{V}_{i-1,j-1} & \mathbf{V}_{i-1,j} \\ \mathbf{V}_{i,j-1} & \mathbf{V}_{i,j} \end{array}\right] \left[\begin{array}{c} \frac{j}{n+1} \\ 1 - \frac{j}{n+1} \end{array}\right]
$$

pro  $i = 0, \ldots, m$  a  $j = 0, \ldots, n$ , kde vektory s indexy mimo daný rozsah definujeme jako nulové  $(nap\check{r}.\mathbf{V}_{-1,-1}ap.)$ 

Pak Bézierovy plochy *B* a B<sup>∗</sup> splývají.

Určíme geometrický význam twistu Bézierova plátu. Výpočet provedeme jen pro bod  $u =$  $0, v = 0$ . Platí

$$
\frac{\partial^2}{\partial u \partial v} \mathbf{P}(0,0) = \frac{\partial}{\partial v} \sum_{j=0}^n m(\mathbf{V}_{1,j} - \mathbf{V}_{0,j}) B_j^n(v)_{|u=0} =
$$
  
=  $mn[(\mathbf{V}_{1,1} - \mathbf{V}_{1,0}) - (\mathbf{V}_{0,1} - \mathbf{V}_{0,0})].$ 

Označme  $\mathbf{R}_{1,1}$  splňující vztah

$$
\mathbf{R}_{1,1}-\mathbf{V}_{1,0}=\mathbf{V}_{0,1}-\mathbf{V}_{0,0},
$$

tj. takto zadané body tvoří rovnoběžník v tečné rovině Bézierovy plochy. Po dosazení do vztahu pro twist vypočteme:

$$
\frac{\partial^2}{\partial u \ \partial v} \mathbf{P}(0,0) = mn(\mathbf{V}_{1,1} - \mathbf{R}_{1,1}),
$$

tj. twist je "mírou odchylky" řídicí sítě od "rovnoběžníkových segmentů".

Věta 11.5 Pro twist Bézierovy plochy platí

$$
\frac{\partial^2}{\partial u \ \partial v} \mathbf{P}(0,0) = mn(\mathbf{V}_{1,1} - \mathbf{R}_{1,1}),
$$

kde

$$
\mathbf{R}_{1,1}-\mathbf{V}_{1,0}=\mathbf{V}_{0,1}-\mathbf{V}_{0,0}.
$$

Podobné vztahy platí twisty v dalších rohových bodech sítě.

#### 11.1.4 Napojování

Podobně jako u křivek lze i pro plochy formulovat podmínky pro plátování. Předpokládáme, že obě plochy mají síť se stejným počtem vrcholů buď v řádcích, nebo ve sloupcích (podle toho, podle které křivky se provádí napojení). Tento předpoklad lze splnit pomocí algoritmu uvedeného v předchozím odstavci.

Spojitost třídy  $C_0$  se zajistí tím, že obě sítě mají společnou hraniční lomenou čáru.

Spojitost třídy  $C_1$  se definuje pomocí spojitosti parametrických křivek. Proto použijeme podmínek uvedených v kapitole věnované Bézierovým křivkám.

#### 11.1.5 Popis bikubických spline ploch

Základním segmentem spline plochy je šestnáctivektorový Coonsův plát. Tento plát lze popsat jako Bézierovu bikubickou plochu ( $m = 3, n = 3$ ). Určení sítě se provede na základě následujících vztahů:

$$
\begin{matrix} {\bf V}_{0,0} &= {\bf P}_{0,0} \\ {\bf V}_{0,3} &= {\bf P}_{0,1} \\ {\bf V}_{3,0} &= {\bf P}_{1,0} \\ {\bf V}_{3,0} &= {\bf P}_{1,0} \\ {\bf V}_{3,3} &= {\bf P}_{1,1} \\ 3({\bf V}_{0,1} - {\bf V}_{0,0}) &= {\bf P}_{0,0}^v \\ 3({\bf V}_{0,3} - {\bf V}_{0,2}) &= {\bf P}_{0,1}^v \\ 3({\bf V}_{3,1} - {\bf V}_{3,0}) &= {\bf P}_{1,0}^v \\ 3({\bf V}_{3,3} - {\bf V}_{3,2}) &= {\bf P}_{1,1}^u \\ 3({\bf V}_{1,0} - {\bf V}_{0,0}) &= {\bf P}_{0,0}^u \\ 3({\bf V}_{1,3} - {\bf V}_{0,3}) &= {\bf P}_{0,1}^u \\ 3({\bf V}_{2,2} - {\bf V}_{2,3}) &= {\bf P}_{1,1}^u \\ 3({\bf V}_{2,2} - {\bf V}_{2,3}) &= {\bf P}_{1,1}^u \\ 3({\bf V}_{2,2} - {\bf V}_{2,3}) &= {\bf P}_{1,1}^u \\ 9[({\bf V}_{1,1} - {\bf V}_{1,0}) - ({\bf V}_{0,1} - {\bf V}_{0,0})] &= {\bf P}_{0,0}^{uv} \\ 9[({\bf V}_{1,3} - {\bf V}_{1,2}) - ({\bf V}_{0,3} - {\bf V}_{0,2})] &= {\bf P}_{1,1}^{uv} \\ 9[({\bf V}_{3,1} - {\bf V}_{3,0}) - ({\bf V}_{2,1} - {\bf V}_{2,0})] &= {\bf P}_{1,1}^{uv} \\ 9[({\bf V}_{3,3} - {\bf V}_{3,2}) - ({\bf V}_{2,3} - {\bf V}_{2,2})] &= {\bf P}_{1,1}^{uv} \end{matrix}
$$

# 11.2 B-spline plochy

#### 11.2.1 Coonsova B-spline plocha

Nejprve uvedeme případ speciální B-spline plochy - Coonsovy B-spline plochy. Plocha pro danou  $characteristickou$  síť  $V$  je určována po částech (tím na rozdíl od Bézierových ploch stupeň plochy nezávisí na počtu uzlů sítě) tímto předpisem

$$
{}^{i,j}\mathbf{P}(u,w) = \frac{1}{36}\mathbf{C}(u-i)^{i,j}\mathbf{V}\mathbf{C}^T(w-j),
$$

kde  $u \in \langle i, i + 1 \rangle, w \in \langle j, j + 1 \rangle, \mathbf{C}(t) = [C_0(t), C_1(t), C_2(t), C_3(t)]$  je vektorová funkce, jejíž složky jsou dány předpisem

$$
C_0(t) = -t^3 + 3t^2 - 3t + 1,
$$
  
\n
$$
C_1(t) = 3t^3 - 6t^2 + 4,
$$
  
\n
$$
C_2(t) = -3t^3 + 3t^2 + 3t + 1,
$$
  
\n
$$
C_3(t) = t^3.
$$

a <sup>*i,j*</sup>V je dílčí matice rozměru  $4 \times 4$  v matici  $\mathcal{V}$ , tj.

$$
{}^{i,j}\mathbf{V} = \left[ \begin{array}{cccc} \mathbf{V}_{i,j} & \mathbf{V}_{i,j+1} & \mathbf{V}_{i,j+2} & \mathbf{V}_{i,j+3} \\ \mathbf{V}_{i+1,j} & \mathbf{V}_{i+1,j+1} & \mathbf{V}_{i+1,j+2} & \mathbf{V}_{i+1,j+3} \\ \mathbf{V}_{i+2,j} & \mathbf{V}_{i+2,j+1} & \mathbf{V}_{i+2,j+2} & \mathbf{V}_{i+2,j+3} \\ \mathbf{V}_{i+3,j} & \mathbf{V}_{i+3,j+1} & \mathbf{V}_{i+3,j+2} & \mathbf{V}_{i+3,j+3} \end{array} \right]
$$

Pro plát Coonsovy B-spline plochy určíme její okrajové křivky. Např. pro  $u = i$  stanovíme, že okrajová křivka je obloukem B-spline křivky pro řídící polygon s vrcholy  $Q_k, k = j, \ldots, j + 3$ v antitěžištích trojúhelníků  $V_{i,j}V_{i+1,j}V_{i+2,j}$ .

Plocha, která je vytvořena jako B-spline, je uniformní spline plochou. Uvedeme rovnice, pomocí nichž lze ke spline ploše určit její řídicí síť. Pro jednoduchost popisujeme jen jeden plát a používáme indexů 0 až 3 pro vrcholy sítě. Pro šestnáctivektorový plát, který je základním plátem splinu máme:

$$
\frac{1}{36}[(V_{0,0} + 4V_{1,0} + V_{2,0}) + 4(V_{0,1} + 4V_{1,1} + V_{2,1}) + (V_{0,2} + 4V_{1,2} + V_{2,2})] = P_{0,0} \n\frac{1}{36}[(V_{0,1} + 4V_{1,1} + V_{2,1}) + 4(V_{0,2} + 4V_{1,2} + V_{2,2}) + (V_{0,3} + 4V_{1,3} + V_{2,3})] = P_{0,1} \n\frac{1}{36}[(V_{1,0} + 4V_{2,0} + V_{3,1}) + 4(V_{1,1} + 4V_{2,1} + V_{3,1}) + (V_{1,2} + 4V_{2,2} + V_{3,2})] = P_{1,0} \n\frac{1}{36}[(V_{1,1} + 4V_{2,1} + V_{3,1}) + 4(V_{1,2} + 4V_{2,2} + V_{3,2}) + (V_{1,3} + 4V_{2,3} + V_{3,3})] = P_{1,1} \n\frac{1}{12}[(V_{0,2} - V_{0,0}) + 4(V_{1,2} - V_{1,0}) + (V_{2,2} - V_{2,0})] = P_{0,0} \n\frac{1}{12}[(V_{0,3} - V_{0,1}) + 4(V_{1,3} - V_{1,1}) + (V_{2,3} - V_{2,1})] = P_{0,1} \n\frac{1}{12}[(V_{1,2} - V_{1,0}) + 4(V_{2,2} - V_{2,0}) + (V_{3,2} - V_{3,0})] = P_{1,0} \n\frac{1}{12}[(V_{1,3} - V_{1,1}) + 4(V_{2,3} - V_{2,1}) + (V_{3,3} - V_{3,1})] = P_{1,1} \n\frac{1}{12}[(V_{2,0} - V_{0,0}) + 4(V_{2,1} - V_{0,1}) + (V_{2,2} - V_{0,2})] = P_{0,0} \n\frac{1}{12}[(V_{3,0} - V_{1,0}) + 4(V_{3,1} - V_{1,1}) + (V_{3,2} - V_{1,2})] = P_{0,1} \n\frac
$$

#### 11.2.2 Obecná B-spline plocha

Pro obecnou B-spline plochu uvedeme explicitní vyjádření:

$$
\mathbf{P}(u,v) = \sum_{i=0}^{m} \sum_{j=0}^{n} \mathbf{V}_{i,j} N_i^k(u) N_j^l(v)
$$

Tato plocha je určena:

- řídicí sítí  $(m+1) \times (n+1)$  bodů,
- stupněm k polynomů baze pro parametr  $u$  a stupněm l polynomů baze pro parametr  $v$ ,
- vektrory parametrizace pro parametr  $u$  a  $v$ .

Věta 11.6 Hraničními křivkami B-spline plochy jsou B-spline křivky pro hraniční lomenou čáru řídicí sítě (a pro daný vektor parametrizace i řád křivky).

Věta 11.7 Body B-spline plochy mohou být generovány de Boorovým algoritmem (uplatněným po křivkách).

Věta 11.8 Pro B-spline plochy platí podmínka konvexního obalu a lze tuto podmínku lokalizovat na podmnožinu řídicí sítě.

Obecné B-spline plochy lze použít k výpočtu neuniformní spline plochy zvoleného stupně, příp. i k určení aproximující spline plochy pro danou množinu bodů. Uvedeme postup výpočtu pro případ interpolace:

- 1. Jsou dány body  $P_{i,j}$ , kterými má spline plocha procházet.
- 2. Zvolíme či jistým algoritmem vypočteme stupeň k a l a vektory parametrizace. Pro konstrukci vektoru parametrizace se použije např. chordálového algoritmu, ale vektor parametrizace je společný pro všechny v, resp. u křivky. Dané body  $P_{i,j}$  odpovídají hodnotám parametru  $(u_i, v_j)$ , ale tyto hodnoty obecně nemusí být obsaženy ve vektoru parametrizace.
- 3. Pro hledané vrcholy  $V_{i,j}$  řídicí sítě B-spline plochy vytvoříme odpovídající soustavu vektorových rovnic

$$
\mathbf{P}(u_r, v_s) = \sum_{i=0}^m \sum_{j=0}^n \mathbf{V}_{i,j} N_i^k(u_r) N_j^l(v_s) = \mathbf{P}_{r,s}.
$$

Tato soustava má matici s blokovou strukturou. Při nevhodné parametrizaci však některé bloky mohou být singulární. V takovém případě se musí měnit parametrizace plochy.

V případě aproximace pomocí obecné B-spline plochy se často používá metody nejmenších čtverců. Změnami parametrů se může realizovat ortogonalizační proces, tj. dosáhnout toho, aby vektor chyby byl normálovým vektorem výsledné plochy. Nejsložitější částí algoritmu je určení parametrizace, neboť se jí sleduje odstranění singularit v blokové matici i ortogonalita vektoru chyby.

Jedna z metod pro určení hodnot parametrů  $(u_r, v_s)$  pro daný bod je založana na následujícím postupu:

- 1. Určíme okrajové křivky hledané plochy (pomocí interpolace nebo aproximace).
- 2. Pro okrajové křivky zkonstruujeme Coonsův plát (bilineární nebo bikubický).
- 3. Hodnoty parametru  $(u_s, v_r)$  stanovíme jako hodnoty parametrů na použité Coonsově ploše tak, že na této ploše vyhledáme bod, který má od daného bodu nejmenší vzdálenost.

# 11.3 Racionální specializace

Postup, který jsme použili pro vytvoření racionálních Bézierových a B-spline křivek, přeneseme snadno i na plochy. Všechny body uvažujeme v homogenních souřadnicích a čtvrtá souřadnice má význam váhy  $\beta_{i,j}$  bodu řídicí sítě.

Podstatnou vlastností racionální Bézierových a NURBS ploch je, že dovolují přesný popis kvadrik a dalších ploch často používaných v technické praxi.

Pomocí NURBS ploch lze popsat:

- Translační plochy, u nichž je tvořící křivkou NURBS křivka a je zadán vektor posunutí h.
- Rotační plochy dané meridiánem, který je popsán jako NURBS.
- Přechodovou plochu mezi dvěma profily, tj. pro dvě NURBS křivky popsat přímkovou plochu obsahující dané křivky. Zde je nutné nejprve dosáhnout toho, aby obě zadávající křivky byly vyjádřeny pomocí polygonu se stejným počtem vrcholů a aby měly stejné vektory parametrizace.
- Obecný "sweep", tj. plochu, který vzniká "vedením" měnící se křivky po prostorové křivce. Vkládané profily jsou umísťovány do normálové roviny prostorové křivky.

Příklad 11.1 Rotační válcovou plochu o poloměru r a výšce v lze popsat pomocí racionální Bézierovy plochy v homogenních souřadnicích takto:

$$
\mathbf{P}(u,v) = \sum_{i=0}^{2} \sum_{j=0}^{1} B_i^2(u) B_j^1(v) \mathbf{V}_{i,j},
$$

kde

 $\mathbf{V}_{0,0} = (r, 0, 0, 1), \mathbf{V}_{1,0} = (0, r, 0, 0), \mathbf{V}_{2,0} = (-r, 0, 0, 1),$  $\mathbf{V}_{0,1} = (r, 0, v, 1), \mathbf{V}_{1,1} = (0, r, v, 0), \mathbf{V}_{2,1} = (-r, 0, v, 1).$ 

Takto popíšeme polovinu pláště daného rotačního válce. Pro popis celého pláště by bylo vhodné použít NURBS ploch.

**Příklad 11.2** Pro část ("čtvrtinu") anuloidu – osou je osa z, poloměr meridální kružnice je r a poloměr kružnice, na níž leží středy meridiánů, je a – můžeme použít racionální Bézierovu plochu se sítí  $3 \times 3$  body:

$$
\mathbf{P}(u,v) = \sum_{i=0}^{2} \sum_{j=0}^{2} B_i^2(u) B_j^2(v) \mathbf{V}_{i,j},
$$

kde

 $\mathbf{V}_{0,0} = (0, -a, -r, 1), \mathbf{V}_{1,0} = (0, -r, 0, 0), \mathbf{V}_{2,0} = (0, -a, r, 1),$  $\mathbf{V}_{0,1} = (a, 0, -r, 0), \mathbf{V}_{1,1} = (r, 0, 0, 0), \mathbf{V}_{2,1} = (a, 0, r, 0), \mathbf{V}_{0,2} = (0, a, -r, 1), \mathbf{V}_{1,2} = (0, r, 0, 0),$  $V_{2,2} = (0, a, r, 0, 1).$ 

Z tohoto vztahu lze pro  $a = 0$  obdržet vyjádření poloviny kulové plochy ve tvaru racionální Bézierovy plochy.

# 11.4 Cvičení

- 11.1 Pro síť 3 × 3 body určující Bézierovu plochu graficky znázorněte postup kontrukce bodu, který odpovídá zvoleným hodnotám parametru (volte  $u = 0, 25, v = 0, 5$ )! Použijte oba algoritmy de Casteljau (přímý algoritmus, algoritmus po křivkách)!
- 11.2 Graficky znázorněte vektor twistu Bézierovy plochy v rohovém bodě sítě!

# 11.5 Kontrolní otázky

- 11.1 Vysvětlete podmínku konvexního obalu pro plochy určené sítí bodů!
- 11.2 Uveďte příklad plochy, kterou nejde přesně popsat jako Bézierovu plochu, ale lze ji popsat jako NURBS! Zdůvodněte!

# Kapitola 12

# Trojúhleníkové pláty

Z plátu čtyřúhelníkového lze vytvoři plát trojúhleníkový těmito cestami:

- redukcí jedné strany hranice na bod pro plochy určené sítí např. volbou  $V_{1,n} = \ldots =$  ${\bf V}_{m,n},$
- tečným napojením dvou sousedních okrajových křivek pro Bézierovu plochu např. volbou

$$
{\bf V}_{2,1}-{\bf V}_{1,1}={\bf V}_{1,2}-{\bf V}_{1,1}
$$

Uvedené metody pro určení trojúhelníkového plátu mají zásadní nevýhodu v tom, že vzniká singulární bod plochy, tj. v daném bodě není definována tečná rovina. Proto se v geometrickém modelování studují a používají i trojúhelníkové pláty. Zásadní význam v teorii trojúhelníkových Bézierových plátů mají barycentrické souřadnice.

### 12.1 Barycentrické souřadnice

Barycentrické souřadnice  $(x_1, x_2)$  bodu **X** na úsečce s krajními body  $P_1P_2$  definujeme předpisem

$$
\mathbf{X} = x_1 \mathbf{P}_1 + x_2 \mathbf{P}_2
$$

a podmínkou  $x_1 + x_2 = 1$   $(x_1 \ge 0, x_2 \ge 0)$ .

Podobně pro rovinu, v níž uvažujeme trojúhelník  $P_1P_2P_3$ . Barycentrické souřadnice  $(x_1, x_2, x_3)$ bodu X splňují vztahy:

$$
\mathbf{X} = x_1 \mathbf{P}_1 + x_2 \mathbf{P}_2 + x_3 \mathbf{P}_3, \ \ x_1 + x_2 + x_3 = 1.
$$

Pokud  $x_i \geq 0$ ,  $i = 1, 2, 3$ , náleží bod **X** trojúhelníku  $P_1P_2P_3$ .

Uvedeme geometrický význam barycentrických souřadnic. K tomu dokážeme pomocnou větu.

 $\bf{Věta 12.1}$   $\it{Necht}$  je dán trojúhelník s vrcholy  ${\bf P}_i=(x_i,y_i), i=1,2,3.$  Pak pro obsah  $O$  trojúhelníka platí  $O = |P|$ , kde

> $\overline{\phantom{a}}$  $\overline{\phantom{a}}$  $\overline{\phantom{a}}$  $\overline{\phantom{a}}$  $\Big\}$  $\vert$

$$
P = \frac{1}{2} \begin{vmatrix} x_1 & x_2 & x_3 \\ y_1 & y_2 & y_3 \\ 1 & 1 & 1 \end{vmatrix}
$$

**Důkaz:** Vyjdeme ze známého vztahu  $O = \frac{1}{2}$  $\frac{1}{2}zv$  (polovina součinu velikosti základny a výšky). Rovnice přímky  $P_1P_2$  je

$$
(y_2 - y_1)x + (x_1 - x_2)y + y_2x_1 - x_2y_1 = 0.
$$

Výšku v určíme podle vzorce pro vzdálenost bodu  $P_3$  od přímky  $P_1P_2$ :

$$
v = \frac{|(y_2 - y_1)x_3 + (x_1 - x_2)y_3 + y_2x_1 - x_2y_1|}{\sqrt{(y_2 - y_1)^2 + (x_1 - x_2)^2}}
$$

a pro velikost základny  $z = \sqrt{(y_2 - y_1)^2 + (x_1 - x_2)^2}$ . Proto

$$
O = |(y_2 - y_1)x_3 + (x_1 - x_2)y_3 + y_2x_1 - x_2y_1|
$$

a věta je dokázána (jedná se o rozvoj determinantu z věty podle posledního sloupce).

Věta 12.2 Pro barycentrické souřadnice  $x_1, x_2, x_3$  bodu P vzhledem k trojúhelníku  $P_1P_2P_3$  platí

$$
x_1 = \frac{O(\Delta PP_2 P_3)}{O(\Delta P_1 P_2 P_3)}, \ x_2 = \frac{O(\Delta P_1 P_3)}{O(\Delta P_1 P_2 P_3)} \ x_3 = \frac{O(\Delta P_1 P_2 P_3)}{O(\Delta P_1 P_2 P_3)}
$$

Důkaz: Z definice barycentrických souřadnic plyne:

$$
\mathbf{P} = x_1 \mathbf{P}_1 + x_2 \mathbf{P}_2 + x_3 \mathbf{P}_3 \quad \text{a} \quad x_1 + x_2 + x_3 = 1,
$$

což je soustava tří rovnic pro neznáme  $x_1, x_2, x_3$  a její řešení (Cramerovým pravidlem) vede spolu s větou 12.1 k dokazovaným vztahům.

### 12.2 Trojúhelníkový Bézierův plát

#### 12.2.1 Zobecněné Bernsteinovy polynomy

Uvedeme tvar Bernsteinových polynomů pro případ barycentrických souřadnic.

Platí

$$
(x_1 + x_2 + x_3)^n = \sum_{\begin{array}{l}i+j+k \ j,k \end{array}} \frac{n!}{i!j!k!} x_1^i x_2^j x_3^k
$$

Zobecněný Bernsteinův polynom definujeme vztahem

$$
B_{i,j,k}^n(x_1, x_2, x_3) = \frac{n!}{i!j!k!} x_1^i x_2^j x_3^k, \quad i+j+k=n, \quad x_1 + x_2 + x_3 = 1.
$$

Nutno je doplnit, že  $0! = 1$  a  $\binom{q}{0}$  $_{0}^{q})=1.$  ▅

Věta 12.3 Pro  $x_1 + x_2 + x_3 = 1$  platí

$$
\sum_{i+j+k=n} B_{i,j,k}^n(x_1, x_2, x_3) = 1
$$

**Věta 12.4** Pro barycentrické souřadnice  $x_1 = 0, x_2 + x_3 = 1$  a j + k = n platí

$$
B_{0,j,k}^n(0, x_2, x_3) = B_j^n(x_2) = B_k^n(x_3)
$$

#### 12.2.2 De Casteljau algoritmus

De Casteljau algoritmus pro trojúhelníkové pláty je přímým zobecněním odpovídajícího algoritmu pro křivky. Řídící polygon zde nahrazuje trojúhelníková řídící síť bodů, jež v případě  $n = 4$  má podobu:

$$
\bf{V}_{040}\\ \bf{V}_{031} \; \bf{V}_{130}\\ \bf{V}_{022} \; \bf{V}_{121} \; \bf{V}_{220}\\ \bf{V}_{013} \; \bf{V}_{112} \; \bf{V}_{211} \; \bf{V}_{310}\\ \bf{V}_{004} \; \bf{V}_{103} \; \bf{V}_{202} \; \bf{V}_{301} \; \bf{V}_{400}
$$

Síť tvoří v obecném případě  $\frac{1}{2}(n+1)(n+2)$  bodů. Jejich počet se nazývá *trojúhelníkové číslo*.

Pro zjednodušení a přehlednost dalšího výkladu je vhodné zavést následující označení:

$$
\mathbf{i} = (i, j, k), \ |\mathbf{i}| = i + j + k = n,
$$

$$
\mathbf{e}_1 = (1, 0, 0), \ \mathbf{e}_2 = (0, 1, 0), \ \mathbf{e}_3 = (0, 0, 1).
$$

S použitím těchto zkrácených zápisů zapíšeme rekurentní formuli de Casteljau algoritmu:

$$
\mathbf{V}_{\mathbf{i}}^{r}(\mathbf{u}) = x_{1} \mathbf{V}_{\mathbf{i}+\mathbf{e}_{1}}^{r-1}(\mathbf{u}) + x_{2} \mathbf{V}_{\mathbf{i}+\mathbf{e}_{2}}^{r-1}(\mathbf{u}) + x_{3} \mathbf{V}_{\mathbf{i}+\mathbf{e}_{3}}^{r-1}(\mathbf{u}), \qquad (12.1)
$$

kde  $r = 1, ..., n$ ,  $|i| = n - r$ ,

 $\mathbf{V_i^0} = \mathbf{V_i}$  – bod základního *řídícího polygonu*,

 $\mathbf{V}_0^n(\mathbf{u})$  je bodem Bézierova trojúhelníkového plátu pro vektor parametrů  $\mathbf{u} = (x_1, x_2, x_3)$ .

Z podstaty de Casteljau algoritmu, základního algoritmu konstrukce bodů trojúhelníkových plátů, vyplývají následující důležité vlastnosti :

#### 1. Afinní invariantnost

Lineární interpolace má vlastnosti afinního zobrazení, a tedy i De Casteljau algoritmus má vlastnosti afinního zobrazení.

#### 2. Invariantnost vzhledem k afinní transformaci parametru u

Již jsme se zmínili, že tvar bázového trojúhelníka nemá vliv na lineární interpolaci. Barycentrické souřadnice bodu vzhledem k původnímu trojúhelníku jsou shodné se souřadnicemi vzhledem k trojúhelníku transformovanému.

3. Podmínka konvexního obalu Tuto vlastnost má každý bod  $V_i^r$ , který je dán kombinací bodů  $V_i^{r-1}$ ,  $0 \le x_1, x_2, x_3 \le 1$ .

#### 4. Hraniční křivky

Hraniční křivky trojúhelníkového plátu jsou Bézierovy křivky, což je důsledkem věty 12.3.

#### 12.2.3 Derivace

Na rozdíl od čtyřúhelníkových plátů, kde vystačíme s aparátem parciálních derivací, je u trojúhelníkových plátů nutné použít derivací ve směru.

# 12.3 Cvičení

- 12.1 Určete barycentrické souřadnice následujících bodů trojúhelníka vzhledem k vrcholům tohoto trojúhelníka:
	- vrchol.
	- střed strany,
	- těžiště,
	- antitěžiště.
- 12.2 Určete barycentrické souřadnice následujících bodů čtyřstěnu vzhledem k vrcholům tohoto čtyřstěnu:
	- vrchol,
	- střed hrany,
	- těžiště stěny,
	- těžiště čtyřstěnu!
- 12.3 Zvolte si trojúhelníkovou síť a pro zvolené hodnoty parametrů (0.5, 0.25, 0.25) realizujte algoritmus de Casteljau!

# 12.4 Kontrolní otázky

12.1 Uveďte definici a popište vlastnosti barycentrických souřadnic!

#### 12.2 Čím je určena okrajová křivka trojúhelníkové Bézierovy plochy?

# Kapitola 13

# Geometrická spojitost pro plochy

Spojitost třídy  $GC_n$  pro plochy lze definovat pomocí Taylorova rozvoje vektorových funkcí popisují plochy.

Uvažujme plochy  ${}^{1}\mathbf{P}(u, v)$  a  ${}^{2}\mathbf{P}(r, s)$  a nechť

$$
{}^{1}\mathbf{P}(u_0, v_0) = {}^{2}\mathbf{P}(r_0, s_0).
$$

Řekneme, že plocha složená z daných dvou plátů je ve společném bodě řádu $\mathit{GC}_1,$ platí-li

$$
\frac{\partial}{\partial u} {}^{1} \mathbf{P}(u_0, v_0) = \beta_{1,1} \frac{\partial}{\partial r} {}^{2} \mathbf{P}(r_0, s_0) + \beta_{1,2} \frac{\partial}{\partial s} {}^{2} \mathbf{P}(r_0, s_0)
$$

a

$$
\frac{\partial}{\partial v} {}^{1} \mathbf{P}(u_0, v_0) = \beta_{2,1} \frac{\partial}{\partial r} {}^{2} \mathbf{P}(r_0, s_0) + \beta_{2,2} \frac{\partial}{\partial s} {}^{2} \mathbf{P}(r_0, s_0)
$$

Plochu, která je třídy  $GC_n$  lze na základě transformace parametru převést na plochu třídy  $C_n$ .

# Kapitola 14

# Shrnutí poznatků o plochách

# 14.1 Spline plocha

#### Dáno:

- matice bodů,
- příčné derivace na krajích plátu a twisty v jeho rozích.

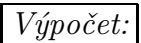

- postupným interpolováním parametrických křivek pomocí kubických spline křivek doplníme obě parciální derivace ve všech uzlech sítě,
- na okrajových křivkách stanovíme druhé smíšené parciální derivace použitím kubické spline interpolace vektory první derivace,
- další interpolací vypočteme hodnoty druhé smíšené parciální derivace ve všech daných bodech,
- pro jednotlivé pláty známe 16 určujících vektorů a generujeme odpovídající pláty.

#### Význam:

Interpolace množin bodů. Použití v CAD/CAM systémech ve spojitosti s B-spline plochami a NURBS.

# 14.2 Přechodová plocha

#### Dáno:

Dvě křivky se shodnou parametrizací.

Výpočet:

$$
{}^{i}\mathbf{P}(u,v) = \mathbf{a}_i(v)(1-u) + \mathbf{a}_{i+1}(v)u, \qquad v \in I_v, u \in \langle 0,1 \rangle.
$$

#### Význam:

Je přímkovou plochou, proto má využití v modelování pro NC (3-osé obrábění). Nezajišťuje plátování.

# 14.3 Bilineární Coonsův plát

Dáno:

Čtyři okrajové křivky.

Výpočet:

$$
[1-u,-1,u]\left[\begin{array}{ccc} \mathbf{P}_{0,0} & \mathbf{a}_1(v) & \mathbf{P}_{0,1} \\ \mathbf{b}_1(u) & \mathbf{P}(u,v) & \mathbf{b}_2(u) \\ \mathbf{P}_{1,0} & \mathbf{a}_2(v) & \mathbf{P}_{1,1} \end{array}\right]\left[\begin{array}{c} 1-v \\ -1 \\ v \end{array}\right]=\mathbf{o}.
$$

Význam:

Jsou-li protější strany hranice přímkové, přechází v přechodovou plochu. Nezajišťuje plátování.

# 14.4 Bikubický Coonsův plát

Dáno: Čtyři okrajové křivky.

Výpočet:

$$
[F_0(u), -1, F_1(u)] \begin{bmatrix} \mathbf{P}_{0,0} & \mathbf{a}_1(v) & \mathbf{P}_{0,1} \\ \mathbf{b}_1(u) & \mathbf{P}(u,v) & \mathbf{b}_2(u) \\ \mathbf{P}_{1,0} & \mathbf{a}_2(v) & \mathbf{P}_{1,1} \end{bmatrix} \begin{bmatrix} F_0(v) \\ -1 \\ F_1(v) \end{bmatrix} = \mathbf{0},
$$
  

$$
F_0(t) = 2t^3 - 3t^2 + 1,
$$
  

$$
F_1(t) = -2t^3 + 3t^2.
$$

Význam:

Zajišťují plátování. Velmi často používané v CAD systémech.

# 14.5 Dvanáctivektorový plát

Dáno:

- rohové body plátu,
- tečné vektory okrajových křivek v rozích.

Výpočet:

$$
\mathbf{P}(u, v) = [F_0(u), F_1(u), F_2(u), F_3(u)].
$$
\n
$$
\begin{bmatrix}\n\mathbf{P}_{0,0} & \mathbf{P}_{0,1} & \mathbf{P}_{0,0}^v & \mathbf{P}_{0,1}^v \\
\mathbf{P}_{1,0} & \mathbf{P}_{1,1} & \mathbf{P}_{1,0}^v & \mathbf{P}_{1,1}^v\n\end{bmatrix}\n\begin{bmatrix}\nF_0(v) \\
F_1(v) \\
F_1(v) \\
F_2(v) \\
F_2(v)\n\end{bmatrix},
$$
\n
$$
F_0(t) = 2t^3 - 3t^2 + 1,
$$
\n
$$
F_1(t) = -2t^3 + 3t^2,
$$
\n
$$
F_2(t) = t^3 - 2t^2 + t,
$$
\n
$$
F_3(t) = t^3 - t^2.
$$

Význam:

Použito v sytému FMILL pro NC obrábění. Má vlastnosti bikubického Coonsova plátu.

# 14.6 Šestnáctivektorový plát

Dáno:

- rohové body plátu,
- tečné vektory okrajových křivek v rozích plátu,
- twisty v rozích plátu.

#### Výpočet:

Viz dvanáctibodový plát, ale twistová sekce mapovací matice není nulová.

Význam: Základ pro výpočet spline ploch.

# 14.7 Obecný Coonsův plát

#### Dáno:

- okrajové křivky,
- příčné derivace podél okrajových křivek,
- twisty,
- splněny musí být podmínky souhlasu.

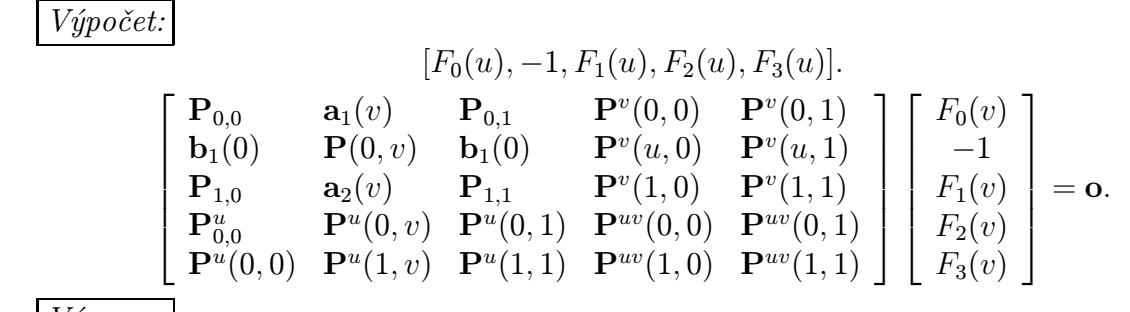

Význam:

Plátování k plochám popsaným analyticky.

# 14.8 Bézierovy plochy

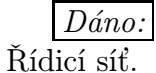

Výpočet:

$$
\mathbf{P}(u,v) = \sum_{i=0}^{m} \sum_{j=0}^{n} \mathbf{V}_{i,j} B_i^m(u) B_j^n(v).
$$

Význam:

Interakční modelování tvarově složitých objektů. Popis ploch, které vznikly i jiným způsobem.

# 14.9 Coonsův B-spline

Dáno:

Charakteristická síť.

Výpočet:

$$
{}^{i,j}\mathbf{P}(u,w) = \frac{1}{36}\mathbf{C}(u-i)^{i,j}\mathbf{V}\mathbf{C}^T(w-j),
$$

kde  $u \in \langle i, i + 1 \rangle, w \in \langle j, j + 1 \rangle, \mathbf{C}(t) = [C_0(t), C_1(t), C_2(t), C_3(t)]$  je vektorová funkce, jejíž složky jsou dány předpisem

$$
C_0(t) = -t^3 + 3t^2 - 3t + 1,
$$
  
\n
$$
C_1(t) = 3t^3 - 6t^2 + 4,
$$
  
\n
$$
C_2(t) = -3t^3 + 3t^2 + 3t + 1,
$$
  
\n
$$
C_3(t) = t^3.
$$
  
\n
$$
i,j\mathbf{V} = \begin{bmatrix} \mathbf{V}_{i,j} & \mathbf{V}_{i,j+1} & \mathbf{V}_{i,j+2} & \mathbf{V}_{i,j+3} \\ \mathbf{V}_{i+1,j} & \mathbf{V}_{i+1,j+1} & \mathbf{V}_{i+1,j+2} & \mathbf{V}_{i+1,j+3} \\ \mathbf{V}_{i+2,j} & \mathbf{V}_{i+2,j+1} & \mathbf{V}_{i+2,j+2} & \mathbf{V}_{i+2,j+3} \\ \mathbf{V}_{i+3,j} & \mathbf{V}_{i+3,j+1} & \mathbf{V}_{i+3,j+2} & \mathbf{V}_{i+3,j+3} \end{bmatrix}.
$$

Význam:

Popis uniformní spline plochy. Speciální B-spline plocha.

# 14.10 Obecná B-spline plocha

Dáno:

• řídicí síť,

- stupeň v každém parametru,
- vektory parametrizace.

Výpočet:

$$
\mathbf{P}(u, v) = \sum_{i=0}^{m} \sum_{j=0}^{n} \mathbf{V}_{i,j} N_i^k(u) N_j^l(v)
$$

Význam:

Základ pro modelováníí ploch v mnoha systémech. Dovoluje popis dříve uvedených ploch jednotným způsobem.

# 14.11 NURBS plocha

Dáno:

- řídící síť,
- stupeň v každém parametru,
- vektory parametrizace,
- váhy vrcholů řídící sítě.

#### Výpočet:

Použití vztahu pro B-spline v homogenních souřadnicích.

#### Význam:

Použito v "high-tech" CAD/CAM systémech. Dovolují i popis kvadrik, rotačních a translačních ploch ap.

# 14.12 Trojúhelníkové pláty

#### Dáno:

Řídicí trojúhelníková síť.

#### Výpočet:

Polynomy v barycentrických souřadnicích.

#### Význam:

Aplikace při triangulacích ploch. Zvlášť významné pro digitální model terénu (použití neparametrických trojúhelníkových plátů).

# Kapitola 15

# Modelování těles

# 15.1 Jemný úvod do topologie

V geometrickém modelování se většina algoritmů omezuje na tělesa typu manifold.

Tento pojem se definuje pomocí algebraické topologie. Jejím základním pojmem je topologická ekvivalence, čímž rozumíme spojité zobrazení euklidovských prostorů, pro nějž existuje i inverzní spojité zobrazení.

Řekneme, že těleso v  $\mathcal{E}_3$  je typu manifold, jestliže každý jeho bod má okolí topologicky ekvivalentní s otevřeným kruhem v  $\mathcal{E}_2$ .

K tělesu lze vytvořit rovinný model – graf s možností přidělení orientace hranám a i s možností jejich ohodnocení, pokud se táž hrana objevuje v modelu vícekrát. Rovinné oblasti v grafické reprezentaci grafu odpovídají stěnám (plochám) popisovaného tělesa.

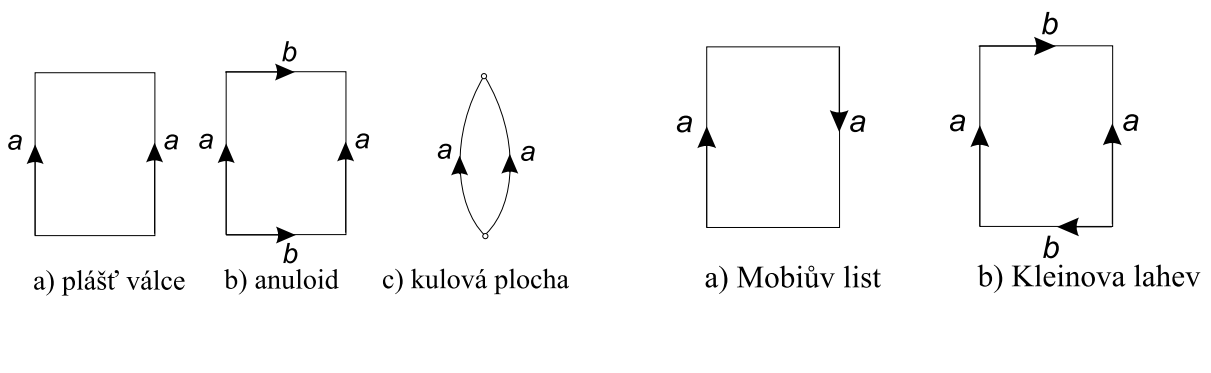

Obrázek 15.1: Obrázek 15.2:

Příklad 15.1 Nakreslete rovinné modely pro válec, anuloid, kouli, plochu Möbiova listu, Kleinovu lahev.

Řešení: Výsledné grafy jsou pro válec, anuloid a kouli uvedeny na obr. 15.1. Obr. 15.2 uvádí rovinné modely pro Möbiův list a Kleinovu lahev. Kleinova lahev je zobrazena na obr. 15.3 a Möbiův list na obr. 15.4.

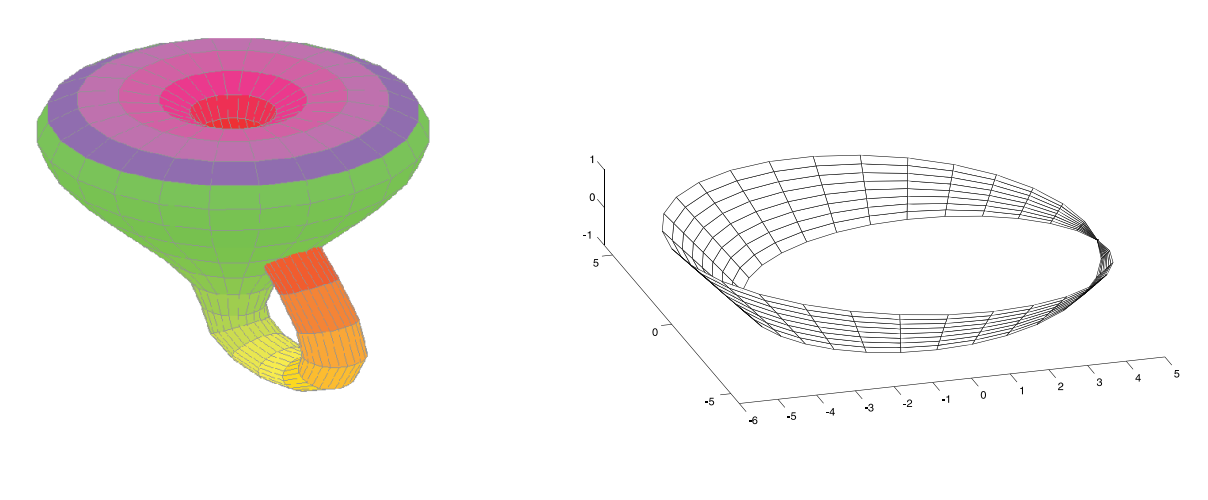

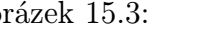

Obrázek 15.3: Obrázek 15.4:

Pomocí rovinného modelu lze rozhodnout o orientovatelnosti povrchu tělesa.

Rovinný model tělesa je orientovatelný, jestliže pro hrany, které se v modelu vyskytují vícekrát (tj. hrany se stejným ohodnocením), neexistuje posloupnost hran rovinného modelu, v níž by stejně ohodnocená hrana byla v několika výskytech ve shodné orientaci.

Příklad 15.2 Pro válec, anuloid, kouli, plochu Möbiova listu, Kleinovu lahev rozhodněte podle jejich rovinných modelů, zda jde o orientovatelné či neorientovatelné plochy.

Řešení: Rovinné grafy jsme získali v příkladu 15.1. Je zřejmé, že válec, anuloid a koule jsou orientovatelné (jde o plochy s definovaným pojmem vnější normály, neboli o plochy "dvoustranné"). Naopak Möbiův list a Kleinovu lahev jsou plochy neorientovatelné, neboli "plochy jednostranné".

 $\Box$ 

 $\Box$ 

# 15.2 Eulerova charakteristika těles

Označme:

- $\bullet \, \mathcal{V}$  počet vrcholů tělesa,
- $\mathcal{E}$  počet hran tělesa,
- $\mathcal{F}$  počet stěn tělesa.

Pro tělesa jako je kulová plocha, anuloid ap. vyjdeme z rovinného modelu.

Než dokážeme Eulerovu větu, uvedeme pomocné tvrzení pro konvexní mnohostěny.

Věta 15.1 (Descartova) Pro součet  $\sigma$  velikostí všech úhlů mezi hranami konvexního mnohostěnu platí

$$
\sigma=2\pi(\mathcal{V}-2)
$$

Důkaz: Použijeme těchto pomocných tvrzení:

- Součet vnitřních úhlů v n-úhelníku je  $\pi(n-2)$ .
- Každý *n*-úhelník, který neleží v promítací rovině, se promítne do *n*-úhelníku a tudíž se nezmění počet vrcholů a ani součet vnitřních úhlů.

Mnohostěn promítneme do roviny tak, že žádná ze stěn neleží v promítací rovině. Vzhledem k tomu, že promítané těleso je konvexní, je průmět konvexním  $n_1$ -úhelníkem, tj.  $n_1$  vrcholů se promítlo na hranici množiny bodů, která je průmětem mnohostěnu.

Pro součet  $\sigma_2$  hranových úhlů u vrcholů neležících na hranici průmětu platí

$$
\sigma_2=2\pi(\mathcal{V}-n_1)
$$

Pro součet  $\sigma_1$  hranových úhlů hraničního  $n_1$ -úhelníka platí

$$
\sigma_1=\pi(n_1-2).
$$

Součet  $\sigma_1$  musíme do celkového součtu započítat dvakrát, neboť hranice patří viditelné i neviditelné části průmětu tělesa. Proto

$$
\sigma = 2\sigma_1 + \sigma_2 = 2\pi(n_1 - 2) + 2\pi(\mathcal{V} - n_1) = 2\pi(\mathcal{V} - 2)
$$

Nyní již zformulujeme Eulerovu větu, která hraje velmi významnou roli v geometrickém modelování a vedla i ke vzniku Eulerových operátorů.

Věta 15.2 (Eulerova) V konvexním tělese platí

$$
\mathcal{V}-\mathcal{E}+\mathcal{F}=2
$$

**Důkaz:** Mnohostěn obsahuje  $s_i$  hraničních *i*-úhelníků ( $i = 3, \ldots$ ). Platí

$$
\sum_{i} s_i = \mathcal{F} \quad \text{a} \quad \sum_{i} i s_i = 2\mathcal{E} \tag{15.1}
$$

Součet  $\sigma$  všech hranových úhlů máme podle Descartovy věty 15.1

$$
\sigma = \pi \sum_{i} (i - 2)s_i = 2\pi (\mathcal{V} - 2)
$$
\n(15.2)

Z (15.1) vypočteme

$$
2\mathcal{E} - 2\mathcal{F} = \sum_{i} (i-2)s_i
$$

a po dosazení do (15.2) máme

$$
\mathcal{V}-\mathcal{E}+\mathcal{F}=2.
$$

 $\blacksquare$ 

Uvedená věta se dá zobecnit i pro jistou třídu nekonvexních těles. Právě tělesy, pro něž platí zobecnění Eulerovy věty – věta Euler-Poincaré, se zabývá geometrické modelování. K tomu zavedeme další tři charakteristiky těles, tzv. Bettiho čísla:

- $\mathcal{H}_0$  udává počet komponent K tělesa, většinou tedy  $\mathcal{H}_0 = 1$ ,
- $\mathcal{H}_1$  udává počet křivek, které můžeme určit na povrchu tělesa tak, aby se povrch nerozpadl na více komponent (např. na hranolu  $\mathcal{H}_1 = 0$ , pro anuloid  $\mathcal{H}_1 = 2$ . Toto Bettiho číslo určuje tzv. *genus*  $\mathcal G$  tělesa, který udává "počet průchozích děr v tělese" a platí  $\mathcal G = \frac{1}{2}\mathcal H_1$ .
- $\mathcal{H}_2$  vypovídá o orientovatelnosti plochy. Pro námi studovaná tělesa  $\mathcal{H}_2 = \mathcal{H}_0$ .

#### Věta 15.3 (Euler-Poincaré) Platí

$$
\mathcal{V}-\mathcal{E}+\mathcal{F}=\mathcal{H}_0-\mathcal{H}_1+\mathcal{H}_2=2(\mathcal{K}-\mathcal{G}).
$$

Pro stěny, v nichž je "otvor" je potřeba použít tzv. "bridge-hran" tak, aby hranice stěny byla souvislá. Větu 15.3 je možné upravit i tak, aby tyto bridge-hrany nebylo nutné konstruovat. Označíme-li celkový počet děr ve stěnách H, pak lze psát

$$
\mathcal{V}-\mathcal{E}+\mathcal{F}-\mathcal{H}=2(\mathcal{K}-\mathcal{G}).
$$

Velmi často použiváným postupem v teorii geometrického modelování je princip duality. Duální rovinný model získáme takto:

- uzly duálního modelu odpovídají stěnám,
- hrany v duálním modelu symbolizují společnou hranu stěn.

Věta 15.4 Použití principu duality nemění Bettiho čísla a Eulerovu charakteristiku tělesa, tj. nezmění se tak platnost Euler-Poincarého rovnice.

# 15.3 Typy modelů

Pro popis geometrického modelu prostorových (objemových) objektů se používá:

- Dekompoziční reprezentace používá "pokrytí" tělesa shodnými elementárními tělesy, nejčastěji krychlemi, nebo výhodněji nahradí těleso systémem krychlí a celou strukturu popíše pomocí tzv. oktalového stromu. Tj. z každého uzlu grafu vychází osm hran. Podstata tvorby oktalového stromu spočívá v očíslování osmi krychlí, na které rozdělíme původní krychli.
- CSG reprezentace CSG = Constructive Solid Geometry je založena na popisu objektu pomocí základních těles (hranol, válec, kužel, koule, anuloid ap.) použitím množinových operací (sjednocení, průnik, rozdíl). Tomuto postupu modelování odpovídá tzv. CSG – strom.

•  $\bf{B}$  - reprezentace -  $\bf{B}$  = Boundary, tj. reprezentace pomocí hranice - těleso je popsáno orientovanými stěnami. Stěna je zpravidla částí (oblastí) roviny. Hranice oblasti je v nejjednodušších systémech tvořena lomenou čarou, ve vyspělejších modelerech může hranice obsahovat i části křivek (kružnice, elipsy, příp. i některé z křivek počítačové grafiky). Oblast může být i vícenásobně souvislá (otvory ve stěnách). Špičkové systémy umožňují, aby stěnami byly i části ploch (kvadratické plochy nebo plochy počítačové grafiky).

# 15.4 Volná parametrizace

Doplňování kót do technického výkresu v klasickém CAD systému slouží k vizualizaci metrických vztahů v modelu. Kóty jsou asociovány s geometrií součásti, tj. pokud dojde dodatečně ke změně některých rozměrů v modelu, je tato změna automaticky provedena i v kótách.

Za nový přístup k aktualizaci geometrického modelu lze považovat možnost rozměrových změn pomocí změn údajů v kótách. Pro konstruktéra je vynikajícím nástrojem ta skutečnost, že pomocí kót si volí měnitelné geometrické charakteristiky objektu. Ovšem z hlediska implementace se jedná o velmi složitou záležitost. Vezmeme-li jako jednoduchý rovinný příklad trojúhelník, může uživatel po interakčním nakreslení (tahání čáry pomocí myši) libovolně zvoleného trojúhelníka provést jeho okótování, a tím vlastně konstrukci trojúhelníka z daných prvků. Okótovat mohl uživatel např. všechny tři strany nebo dvě strany a úhel ležící proti jedné z nich ap. Systémy, které umožňují volnou parametrizaci rovinných objektů pomocí kót, se nazývají sketchery.

Volná parametrizace geometrických objektů si vyžádala i určité množství teoretických prací. Mezi nejzávažnější otázky patří:

- 1. stanovit, kolika podmínkami je nutné objekt určit,
- 2. zjistit případnou redundanci v údajích,
- 3. rozhodnout, zda existuje aspoň jeden objekt splňující dané podmínky,
- 4. rozhodnout, zda počet řešení je konečný,
- 5. určit aspoň jedno řešení splňující dané podmínky,
- 6. určit všechna řešení splňující dané podmínky.

Výpočet geometrických útvarů při použití volné parametrizace se provádí v existujících systémech jednou z těchto metod:

#### 1. Elementární metody

(a) Fitzgeraldova metoda. Byla použita v roce 1977 v systému PADL a je založena na tom, že volit lze pouze horizontální a vertikální kóty rovinného útvaru (všechny strany tohoto útvaru jsou rovnoběžné se souřadnicovými osami). Pro testování případné nadbytečnosti některé kóty se s výhodou využije testu na existenci cyklu v grafu  $\mathcal{G} = (\mathcal{U}, \mathcal{H})$ , kde množina uzlů  $\mathcal{U}$  odpovídá stranám útvaru a pro množinu

$$
\mathcal{H} \subseteq \{\{a, b\} | a \in \mathcal{U}, b \in \mathcal{U}\}\
$$

platí

$$
\{a,b\}\in\mathcal{H}\Leftrightarrow
$$

existuje kóta vzdálenosti stran odpovídajících uzlům a, b.

Vlastní výpočet souřadnic vrcholů objektu je zde snadný, neboť každá kóta generuje lineární rovnici (příp. několik takových rovnic) typu

$$
\Delta x =
$$
kóta, resp.  $\Delta y =$ kóta.

Značnou nevýhodou je, že systém se omezuje na velice úzkou třídu rovinných geometrických objektů (pravoúhelníků).

(b) Konstruktivní metody. Jsou založeny na rozkladu údaje zadaného v kótě na operátory relativní polohy (Gossard, Sakurai 1988) včleněné do hybridního geometrického modelu (B a CSG reprezentace). Makrojazyk pro popis objektu elementárními konstrukcemi na základě okótování útvaru použili v roce 1985 Cugini a Devoti.

#### 2. Algebraické metody

- (a) Globální metoda. Je založena na zřejmé myšlence, že každá kóta generuje jednu nebo dvě algebraické (obecně nelineární) rovnice. K řešení soustavy se používá numerických metod (Newton – Raphsonova nebo metoda Doolitllova LU rozkladu).
- (b) Chyzova metoda. Tato metoda představuje vlastně přípravnou fázi ke globální metodě. Chyz v roce 1985 došel v rámci rozsáhlých prací na MIT ke konstrukci orientovaného grafu a celou teorii založil na tvrzení: Je-li objekt dobře dimenzován, pak každý uzel grafu je koncovým uzlem dvou hran.

Příklad 15.3 Pro rovnoběžník daný stranami a sevřeným úhlem – obr. 15.5 a) – sestavíme Chyzův graf a ukážeme, že objekt je dobře dimenzován, tj. že je dána informace, která stačí k určení všech vrcholů.

Řešení: Uzly Chyzova grafu značíme kroužkem a obdélníčkem podle toho, zda jde o vrchol nebo o stranu. Topologické vztahy, tedy incidenci vrchlů a hran, vyznačíme hranami grafu – obr. 15.5 b). Do grafu dále zaneseme vazby mezi prvky a metrické informace – obr. 15.5 c). V rovnoběžníku existují dvě vazby rovnoběžnosti a dány byly tři parametry objektu:  $a, b, \varphi$ . Objekt musí být umístěn, což je v obr. 15.5 d) vyznačeno pomocí tří orientovaných hran grafu s ohodnocením  $x, y, \alpha$ . Jde o umístění jednoho bodu a natočení celého objektu. Nyní budeme postupně doplňovat orintaci hran grafu. Hrany incidující s uzlem, do kterého již ústí dvě hrany, orientujeme tak, že tento uzel je počátečním bodem. Pokud tento algoritmus skončí tak, že do každého uzlu vedou právě dvě orientované hrany, je objekt dobře dimenzován, tedy je plně určen. Pokud by zůstala některé hrana bez orientace, je objekt přeurčen. V případě, že do některého uzlu vede méně než dvě hrany, není určení obejktu dostatečné. V našem případě je pochopitelně rovnoběžník danými podmínkami určen – 15.5 e).

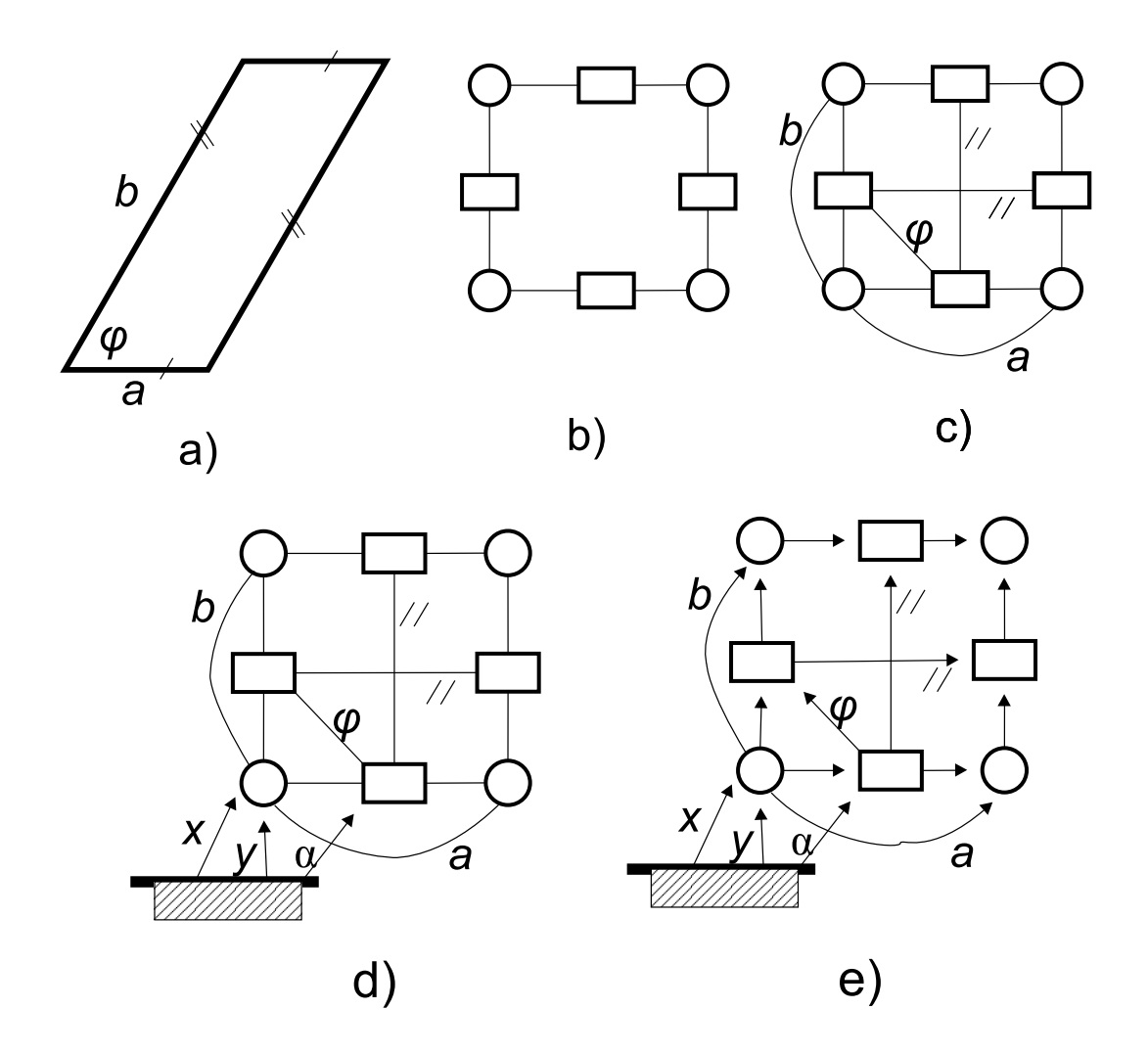

Obrázek 15.5:

#### 3. Metody umělé inteligence

- (a) PICME metody. V roce 1986 Sunde navrhl pro systém PICME metodu, která má velmi blízko k popisu rozboru a konstrukce při řešení školních konstruktivních úloh. Podstatu vysvětlíme na příkladu. Trojúhelník je určen délkami stran d1 a d2 a velikostí úhlu a1. Umístění konstruovaného trojúhelníka je dáno bodem B1 a odchylkou strany B1 B2. Jednotlivé kroky specializovaného expertního systému lze popsat takto:
	- známe bod B1, odchylku strany B1 B2 a délku  $d1 \Rightarrow$  známe bod B2,
	- známe bod B1, velikost úhlu a1 a jedno rameno B1 B2 tohoto úhlu  $\Rightarrow$  známe přímku p3, na které leží bod B3,
	- známe bod  $B2$  a víme, že bod  $B3$  má od tohoto bodu vzdálenost  $d2 \Rightarrow$  bod  $B3$ leží na kružnici  $k = (B2, d2),$
	- bod B3 leží na přímce p3 a kružnici  $k \Rightarrow$  známe předpis pro určení bodu B3 =  $p3 \cap k$ .

V roce 1988 provedl Aldefeld modifikaci této metody založenou na stanovení strategie postupného odvozování.

(b) Sundyho metoda. V roce 1987 Sundy uveřejnil metodu vhodnou k testování úplnosti okótování objektu. Sundy zavedl pojem CD a CA množin. Do CD množiny  $\mathcal{D}_i$ patří body vázané podmínkou vzdálenosti. CA množiny  $\mathcal{A}_i$ jsou konstruovány na základě zadaných úhlů a obsahují ramena těchto úhlů.

Konstrukce uvedených množin probíhá podle následujících pravidel:

- Je-li dána vzdálenost bodů  $B_j$  a  $B_k$ , vytvoří se CD množina  $\mathcal{D}_i = \{B_j, B_k\}.$
- Je-li dán úhel  $B_i B_k B_m$ , vytvoří se CA množina  $\mathcal{A}_i = \{B_i B_k, B_k B_m\}.$
- Jestliže dvě CD množiny $\mathcal{D}_i$ a  $\mathcal{D}_s$ mají aspoň jeden společný prvek $B_j,$  je znám úhel  $\alpha_i$  při vrcholu  $B_i$  a pro body  $B_k$  a  $B_m$  určující ramena platí  $B_k \in \mathcal{D}_i$ a  $B_m \in \mathcal{D}_s$ , nahradíme množiny  $\mathcal{D}_i$  a  $\mathcal{D}_s$  jedinou množinou  $\mathcal{D}_i \cup \mathcal{D}_s$ .
- Jestliže dvě CA množiny  $A_i$  a  $A_s$  mají aspoň jednu společnou přímku, tj. existují  $B_jB_k \in \mathcal{A}_i$  a  $B_mB_n \in \mathcal{A}_s$  tak, že  $B_jB_k = B_mB_n$  nahradíme množiny  $\mathcal{A}_i$  a  $\mathcal{A}_s$ jedinou množinou  $\mathcal{A}_i \cup \mathcal{A}_s$ .

Kritériem pro dostatečné okótování objektu je, aby se pomocí uvedených pravidel podařilo zkonstruovat jedinou CD množinu obsahující všechny vrcholy objektu. Problémem je, že tento postup je použitelný pro rovinné lomené čáry kótované pouze pomocí dvou typů kót (vzdálenosti a úhlu) a rozšíření na jiné typy není známo.

### 15.5 Cvičení

- 15.1 Na krychli demonstrujte platnost Eulerovy věty!
- 15.2 Pro hranol s průchozím válcovým otvorem navrhněte popis, který splňuje Euler-Poincarého vztah!
- 15.3 Pro trojúhelník určený stranou a dvěma přilehlými úhly sestavte Chyzův graf a ukažte, že toto určení, je dobrým dimenzováním"!

# 15.6 Kontrolní otázky

- 15.1 Uveďte zásadní rozdíly (z hlediska datové náročnosti, vizualizací apod.) mezi CSG a B reprezentací objemového modelu!
- 15.2 Formulujte podmínku "dobrého dimenzování" rovinné skicy (tvořené jen úsečkami) pomocí vlastností Chyzova grafu!

# Kapitola 16 Od CAD/CAM k PLM

Uplatnění výpočetní techniky a komunikačních technologií v různých oblastech lidské činnosti přináší největší užitek tehdy, je-li díky informačním technologiím možné řešení jinak neřešitelných otázek. Naopak v oblastech, kde výpočetní technika je jen substitutem jiných nástrojů, může být její užitek sporný a zejména neekonomický, neboť počítačové řešení není zatím levnější, a to i přes velmi příznivý vývoj cen v oblasti technických prostředků. Oblast tvůrčí technické práce je však evidentně tou oblastí, v níž je velká šance na dosažení maximálního efektu a návratnosti investice do příslušného vybavení. Jasně se ale ukazuje, že jde o investice do programových produktů a služeb, v malé míře se investice týkají vlastní techniky.

# 16.1 Pojem CAD

Pod zkratkou CAD rozumíme zpravidla Computer Aided Design, tedy počítačem podporované konstruování a navrhování. V prehistorii toho oboru (jde o 60. léta minulého století) se někdy mluvilo o počítačové podpoře tvorby výkresové dokumentace či o počítačem podporovaném kreslení. V naší zemi se navíc přidal výklad založený na pojmu automatizace inženýrských prací (AIP). Jestliže nepochybujeme o tom, že inženýrská činnost je kreativní, pak je jasné, že CAD není automatizací této činnosti, ale její podporou. Konstruktér nebo projektant by v důsledku uplatnění CAD měl získat větší prostor pro tvůrčí činnost, neboť činnosti rutinní povahy a činnosti archivační by měly být s výhodou svěřeny počítačové podpoře. V mezinárodní komunitě se vžilo následující vymezení pojmu CAD: "CAD je souborem programových a technických prostředků a metod, pomocí nichž člověk a výpočetní technika vytvářejí tým s cílem, aby dohromady pracovali lépe než každý zvlášť".

Od samého počátku však v oblasti CAD šlo o propojení konstrukční a návrhové činnosti s dalšími technickými i obchodními postupy. Proto se velmi brzy v automobilovém, leteckém a elektrotechnickém průmyslu objevilo spojení CAD/CAM, kde zkratka CAM označuje Computer Aided Manufacturing, tj. počítačem podporovanou přípravu výroby.

# 16.2 Geometrické modelování

Z předcházejícího textu vyplývá, že úkolem CAD je vytvoření prvotních dat, z nichž vycházejí další profese, zejména pak technologové, ekonomové, obchodníci a údržba. CAD tedy poskytuje odpovídající podporu konstruktérovi, ale zároveň vede k pořízení datové základny o geometrii návrhu. Jádrem CAD systému je z tohoto důvodu geometrický modeler, jehož uživatelské vlastnosti a způsob datového popisu objektů rozhodují jak o komfortu práce konstruktéra či návrháře, tak i o možnosti dalšího účelného využití dat v technologické přípravě produkce. Kvalitní datový model geometrie objektu je základem pro archivaci a k naplnění ideálu bezvýkresové dokumentace. Vytváření rozsáhlé výrobní dokumentace v podobě technických výkresů se postupně stává anachronismem. Místo výkresů, které jsou z části stylizací reálných geometrických vlastností, je daleko výhodnější ukládat a dále předávat plnohodnotný prostorový model navrženého objektu. Platí to zejména tam, kde výroba využívá prvků automatizace (NC obrábění apod.).

Nyní uvedeme základní vlastnosti geometrických modelerů, tj. podáme přehled o pojmech, které čtenář najde v informačních zdrojích prodejců programového vybavení.

#### 16.2.1 2D a 3D systém

Jde o základní charakteristiku systému, která určuje, zda systém pracuje s rovinnými (2D) nebo prostorovými údaji (3D), a to jak na uživatelské úrovni, tak v datovém modelu. Zejména u 2D systému je nutné rozlišit, zda se systém orientuje na kreslení nebo na modelování. Podstatným rozdílem je rozsah a kvalita ukládaných dat. Pro moderní geometrické modelování je typické ukládání vazeb (constraints), nikoliv jen vypočtených výsledných souřadnic. Uveďme konkrétní příklad: pokud v systému určíme kružnici, která se dotýká tří jiných kružnic, je podstatné, zda pro určenou kružnici se uloží jen souřadnice středu kružnice a její poloměr, nebo zda se zaznamená i informace o vazbě, tj. dotyk s danými objekty. V systému, který ukládá (resp. může tak činit na přání) i vazby, je pak velmi příznivá situace při úpravách. Pro zkonstruovanou kružnici je v takovém případě např. zachován dotyk s danými kružnicemi i při jejich posunutí, změně poloměru či dokonce při výměně kružnice za jinou křivku.

#### 16.2.2 Uchopování

Technika uchopování (snap) je základním nástrojem pro popis geometrie. Používá se uchopování na mřížce (grid snap) nebo uchopování na objektu (object snap). Díky uchopovacímu režimu se vlastně "tahání čar pomocí myši" mění na modelování geometrie. V případě uchopování na mřížce je zadaný bod posunut do nejbližšího bodu konstrukční mřížky, tj. souřadnice zadaného bodu jsou upraveny na násobek zadaného kroku konstrukční mřížky. Velice užitečná a propracovaná je technika uchopování na objektu. Režim uchopování je zpravidla vizualizován jako navigátor u kurzoru. Uživatel může vybrat, které režimy uchopení mohou být uplatněny a systém nabízí v navigátoru kurzoru ten způsob uchopení, který odpovídá dané poloze kurzoru. Pro uchopování na objektu jsou zpravidla k dispozici tyto režimy: uchopení v průsečíku, v krajním bodě, v patě kolmice, tečné uchopení, uchopení v nejbližším bodě, uchopení ve středu kružnice nebo v polovině daného prvku apod. Pomocí uchopení na objektu můžete např. zkonstruovat kružnici, která dotýká tří daných kružnic. Aktivujete tečné uchopování a postupně ukážete na tři dané kružnice. Umístěním kurzoru do vhodného místa na kružnici zároveň ovlivníte, které z možných řešení bude vybráno. Zásadní rozdíl mezi různými systémy je ale v tom, zda režim uchopení vede jen k výpočtu geometrických vlastností nebo zda je zároveň uložena informace o příslušné vazbě, tj. zda režim uchopování je nástrojem variační geometrie (viz dále).

#### 16.2.3 Asociativita

Tento pojem se objevuje zejména v souvislosti s kótováním a šrafováním, tedy ve výkresově orientovaných systémech. Šrafování je asociativní, pokud při změně geometrie hranice se automaticky upraví i šrafování. Z hlediska datové reprezentace se jedná o to, zda informace o šrafované oblasti je řešena odkazem na geometrické prvky, nebo zda jsou v položce popisující šrafování uloženy přímo souřadnice a další informace o hranici. V případě kótování asociativita rovněž znamená automatickou reakci údajů v kótě na změnu geometrie. Je-li v CAD systému asociativní kótování, pak kóta vizualizuje reálné geometrické vztahy (délky, úhly apod.) v modelu. Jestliže pomocí editačních funkcí systému upravíme geometrii, např. pomocí natahování prodloužíme hřídel, příslušná kóta s údajem o délce hřídele bude obsahovat novou číselnou informaci. V moderních CAD systémech se však kóta používá i k pokročilejším modelovacím technikám - viz parametrizace modelu.

Asociativitu však najdeme i v podstatně obecnějším významu. Jde např. o vztah prostorového modelu a technického výkresu. Pokud upravíme prostorový model, např. změníme poloměr a délku válcové části hřídele, pak v technickém výkrese odvozeném z modelu (asociovaným k modelu) dojde automaticky k úpravě geometrie i kót. V tomto případě by šlo o jednosměrnou asociaci. V moderních systémech je dokonce zajištěna i opačná cesta, totiž změna modelu na základě změny geometrie ve výkresu. Pochopitelně se tento druhý směr asociativity týká jen "nekosmetických" úprav, které transparentním způsobem mění geometrii.

Jiným typem asociativity je asociativnost mezi sestavou a dílem, či díly navzájem. Jedná se o špičkový nástroj pro podporu konstruování v týmu. Základní ideovou je propagování (šíření) změny jednoho dílu na díly ostatní. Při návrhu dílu je v tomto případě část geometrické informace přebírána z jiných dílů. Celé technické dílu je popsáno pomocí vztahů rodič - potomek. Potomek dědí od rodiče některé informace. Např. píst motoru může být potomkem bloku motoru. Je-li změněna geometrie bloku, pak se automaticky změní i geometrie pístu.

#### 16.2.4 Parametrizace modelu

Parametrizace geometrického modelu je založena na využití kót pro změnu geometrie. Kóta tak není v tomto případě jen nástrojem vizualizace geometrických veličin, ale je naopak i pomůckou pro změnu geometrie. Jestliže např. u válcové části hřídele změníme kótu popisující průměr válce, pak systém přepočítá geometrii a válec se změní. Pokud systém není vybaven možnostmi parametrizace modelu, pak takováto změna vede k nekonzistenci, která byla typická pro technické kreslení, tj. ke stavu, kdy vizuální stránka geometrie na výkresu nemusí odpovídat realitě. Byl to důsledek technologie přípravy výkresové dokumentace. Při ručním kreslení by každá změna vedla k opětovnému pracnému nakreslení výkresu. Proto se volila cesta přepsání údaje v kótě.

Moderní systémy umožňují, aby parametry objektu byly vázány pomocí matematických vztahů. Např. výška válce má být vždy dvojnásobkem jeho poloměru. Pokud pak změníme poloměr, automaticky se upraví i výška. Takovéto vazby mohou být popsány posloupností dosazovacích příkazů nebo dokonce systémem rovnic. Pokud je možné zadat rovnice vazeb mezi parametry, je pak možné u zmíněného válce měnit jak poloměr, tak výšku, a systém zajistí, aby byl proveden přepočet geometrie tak, že výška bude dvojnásobkem poloměru.

#### 16.2.5 Variační geometrie

Variační geometrie je založena na uplatnění geometrických vazeb, parametrizaci pomocí kót a na možnosti vytvářet vazby mezi parametry. Ve většině pokročilých systémů je variační geometrie uplatněna na rovinnou informaci a ta část systému, která pracuje na principu variační geometrie se nazývá sketcher, čili skicář. Geometrická informace vzniká volným návrhem topologie, jakýmsi črtáním. Později lze doplnit vazby jako je kolmost, rovnoběžnost apod. a metrickou informaci, tj. model parametrizovat. V některých systémech se dnes již objevují i prvky prostorové variační geometrie.

#### 16.2.6 Tvarově složité objekty

Tvarově složitými objekty rozumíme zejména interpolační křivky a plochy. Základními metodami vytváření tvarově složitých křivek je interpolace posloupnosti bodů pomocí spline křivky, kterou si lze představit jako pružné (nehmotné) laťkové křivítko, které je zprohýbáno okolo daných bodů (uzlů) a pro které jsou případně popsány podmínky chování v krajních bodech (volný konec, vetknutí, uzavření). Jiným způsobem návrhu geometrie tvarově složitých objektů (křivek) je popis pomocí řídícího polygonu. Křivka přibližně sleduje tvar řídícího útvaru a reaguje samozřejmě na změny tohoto řídícího útvaru. Tato technika vznikla v podmínkách francouzských automobilek a je spojena se jmény de Casteljau a Bézier. Existuje přímý převod mezi interpolačními křivkami a křivkami určenými řídícím polygonem. Většina systémů ukládá tvarově složitý objekt pomocí řídícího polygonu. Jde vlastně o vynikající komprimační metody, neboť tvarově složitý útvar má velmi jednoduchý a datově nenáročný popis, totiž posloupnost několika bodů. Zobecněním Bézierových objektů jsou tzv. NURBS (Non Uniform Rational B-Spline) objekty, které mají tu výhodu, že pomocí nich lze popsat i standardní objekty geometrického modelování, jako je kružnice, elipsa atd., a příslušné geometrické výpočty pak pracují s jednotným popisem.

Pro tvarově složité objekty v prostoru se používá řada velmi flexibilních technik. Jde o metodu plátů, neboli záplat (patch, resp. blend), kinematické vytvoření ploch (sweep), interpolace na systému řezů (loft) a samozřejmě je možný i popis analogický k popisu křivek, tj. popis pomocí řídící sítě bodů, resp. interpolace na množině bodů. Rovněž v případě ploch se systémy orientují zpravidla na uložení objektu pomocí NURBS popisu. Záplatou (patch) rozumíme určení plochy pomocí okrajových křivek (zpravidla čtyř). Blend je záplatou, která zajišťuje hladké napojení na jiné plochy. Pro sweep je typické, že je dán pohybujícím se profilem a několika vodícími prostorovými trajektoriemi (path curve, resp. rail curve). Počet vodících křivek je zpravidla dvě nebo tři, teoreticky je možné určení až čtyř vodících linií. Profil se při pohybu může měnit a změna je zpravidla dána právě vodícími liniemi. Pro lepší orientaci uživatele jsou některé sweep objekty nabízeny pod speciálním označením. Jde především o objekty rotační, translační a příp. šroubové Technika loftování představuje vytvoření plochy na základě několika zadaných řezů.

Nejnáročnější algoritmy geometrického modelování představuje zaoblování a odvozování ekvidistanty (rovnoběžné křivky nebo plochy k danému objektu). Zaoblení se může týkat vrcholů, hran nebo i dvojice ploch. Poloměr zaoblení může být konstantní nebo proměnný,a to lineárně nebo i obecně. Je zřejmé, že např. v případě zaoblení několika hran, které mají společný vrchol jde o velmi komplikovanou geometrickou úlohu a k úplné spokojenosti konstruktéra či technologa tuto úlohu vyřeší jen nejvyspělejší systémy.

#### 16.2.7 Množinové operace

Množinovými operacemi rozumíme sjednocení, průnik a rozdíl geometrických útvarů. Místo názvu množinové operace se používá také označení logické nebo boolské operace. Provrtání objektu je v řeči množinových operací odečtení válce od daného objektu. S množinovými operacemi se setkáváme i v rovinném případě, kdy jde o skládání plošných útvarů.

Moderní metody geometrického modelování se evidentně snaží o přizpůsobení nabízených metod způsobu uvažování uživatele. Místo množinových operací se tak v nabídce objevují operace technologické (tzv. features), jde např. o pojmy jako je díra (hole), žebro (rib) apod. Provedení množinových operací je tak přítomno jen skrytě. Podstatné je, že nabídka technik modelování může být v případě features i otevřená pro vytváření uživatelských operací.

### 16.2.8 Hybridní modelář

Označení modeláře přívlastkem hybridní může mít dva významy. Hybridnost se může týkat použitých geometrických objektů, nejčastěji toho, že při modelování je možné kombinovat práci s tělesy a povrhy (plochami). Za hybridní modeláře se však také považují systémy, v nichž je možné volně kombinovat explicitní popis geometrie s parametrickým popisem, tj. některé části vytvářet klasickými množinovými operacemi bez použití vazeb a parametrů a jiné díly parametrizovat.

### 16.2.9 Specializované moduly

Dosud jsme se zmínili o geometrickém modeleru, který je jádrem CAD systému. Z hlediska užitné hodnoty systému je samozřejmě důležité, jakou funkcionalitu s ohledem na skutečné potřeby uživatele daný systém nabídne. Zásadní rozdíly mezi systémy budou tedy zejména ve specializovaných modulech, které využívají geometrického jádra daného systému. Tyto specializované moduly jsou často nabízeny třetími stranami, tj. nejsou dodávány přímo firmou, která stojí za příslušným CAD systémem. U některých systémů najdeme až stovky specializovaných modulů, což z nich, jak dále uvedeme, činí "velké" CAD systémy. Tradičními specializovanými moduly jsou: moduly fotorealistické vizualizace (renderování), výpočetní moduly (lineární mechanika a dynamika), subsystémy pro návrh a rozvinování plechových dílů, pro návrh potrubních systémů nebo návrh kabeláže, knihovny normalizovaných dílů, moduly pro přípravu rozmístění objektů (nesting) a generování střihových a pálících programů, speciální moduly pro návrh forem a pro platové díly, moduly pro řešení prostorových nároků kola přední nápravy automobilu, moduly pro zasklení a kinematiku stěrače, moduly pro ergonomii a bezpečnost apod. Ke specializovaným modulům patří i velmi ceněné moduly analýzy tolerancí, které dokáží posoudit kombinace tolerančních tříd, v nichž je sestava funkční.

### 16.2.10 Výměnné formáty

Současný svět je světem mnohostranné kooperace, v níž nemá místo unifikace, ale velmi žádoucí je kompatibilita (slučitelnost, přenositelnost). Platí to i o CAD systémech, kde bylo učiněno

několik pokusů o vytvoření zcela univerzálního výměnného formátu. Do této kategorie patří IGES a modernější STEP. Normotvorné úsilí organizací, jako je ISO, však naráží na zdlouhavost tvorby normy, což je v rozporu s relativně vysokou dynamikou pokroku v oblasti informačních technologií. Proto řada výrobců i specializovaných firem nabízí přímý převod dat mezi různými systémy. Nejvýznamnější firmy navíc vytvořily vlastní "de facto" standardy a tím se snaží usnadnit migraci z jiných systémů na jejich systém. Příkladem takovéhoto formátu je formát DXF vyvinutý firmou Autodesk.

# 16.3 Rozdělení CAD systémů

Tradičně lze CAD systémy rozdělit na malé, střední a velké. Každé takovéto dělení může být velice diskutabilní. Důležité je stanovit, čím se dané systémy liší. Základní rozdíly lze vidět, ve shodě s významnými analytiky trhu CAD/CAM (Technicom, Daratech), v následujících rysech:

- Komplexnost nabídky nadstavbových a specializovaných modulů a vazby na CAM a další CA technologie (výpočty v nelineární oblasti, testování kvality apod.).
- Orientace na geometrické modelování nebo na tvorbu výkresové dokumentace.
- Míra uplatnění variační geometrie a obecnost použitých tvarově složitých objektů.
- Podpora práce v týmu a v kooperačních řetězcích.
- Podíl na trhu v "high tech" firmách.
- Cenová hladina za licenci pro jedno pracovní místo a celková licenční politika.

Uveďme hlavní představitele jednotlivých kategorií systémů.

Nejdramatičtěji se situace v posledních letech vyvíjela v oblasti velkých, tj. nejkomplexnějších, CAD systémů. Velmi silná je pozice systému CATIA, který je používán hlavně v automobilovém průmyslu a souvisejících oborech. Tradičními silně rozšířenými velkými systémy jsou Pro/Engineer a Unigraphics.

Tradičními středními systémy je AutoCAD (resp. Mechanical), Microstation a novější SolidWorks a SolidEdge. Z produkce domácích firem je pozoruhodným středním systémem systém VariCAD. Střední systémy představují kompromis mezi nákladností velkých systémů a požadavky na funkcionalitu.

Malé systémy se zpravidla orientují na tvorbu výkresové dokumentace, resp. představují často účelově vázané (zpravidla jednoduché a levné) profesní systémy bez obecnější funkcionality. Mezi hromadně používané a známé systémy této kategorie patří např. AutoCAD LT.

### 16.4 PLM

Podpora jednotlivce, tedy konstruktéra či technologa typická pro CAD/CAM, není to, co vyřeší problémy technické přípravy výroby. Větší váhu získává podpora celých týmů a možnost řízení projektů s uplatněním simultánních principů. Cílem je razantní zkrácení doby od prvotního

nápadu k uvedení výrobku na trh. Cestou je koordinovaný souběh (paralelismus) řady činností, což kontrastuje s klasickým inženýrstvím, které bylo a je sekvenční.

Dnes již nejde jen o návrh a výrobu technického systému, ale i o marketing, údržbu a likvidaci. Proto se na trhu objevily systémy (raději řešení, neboť nejde o prodej "krabicového" programového vybavení), které označujeme jako PLM - Product Lifecycle Management, tedy správa životního cyklu výrobku. Cíl PLM je jednoduchý, snahou je, aby správná data byla ve správný čas na správném místě.

# 16.5 Kontrolní otázky

- 16.1 Jak v CAD systému určíte kružnici opsanou trojúhelníku?
- 16.2 Uveďte příklady a charakteristiky malých, středních a velkých CAD systémů!
- 16.3 Vysvětlete pojem PLM!
## Literatura

- [1] Bär, G.: Geometrie. Eine Einführung in die analytische und konstruktive Geometrie. Stuttgart, Teubner 1996.
- [2] de Berg, M. van Kreveld, M. Overmars, M. Schwarzkopf, O.: Computational geometry. Alhoriths and applications. Berlin, Springer Verlag 1997.
- [3] Bohne, E. Klix, W.D.: Geometrie Grundlagen für Anwendungen. Leipzig, Fachbuchverlag 1995
- [4] Buchanan, S.A. de Pennington, A.: Constraint Definition System: a computer-algebra based approach to solving geometric-constraint problems. CAD 25 (1993), 12, 741–750.
- [5] Granát, L. Sechovský, H.: Počítačová grafika. Praha, SNTL 1980
- [6] Hosaka, M.: Modeling of curves and surfaces in CAD/CAM. Berlin, Springer Verlag 1992.
- [7] Ježek, F.: Datové struktury a algoritmy pro konstruování pomocí počítače. [Kandidátská disertační práce.] Praha, FEL ČVUT 1985.
- [8] Ježek, F. Bhanushalli, A.: Variable design of geometrical objects. In: Proceedings of the CG89 Conference. Smolenice 1989, s. 60–65.
- [9] Juster, N.P.: Modelling and representation of dimensions and tolerances: a survey. CAD,  $24(1992), 1, 3-17.$
- [10] van Kreveld, M. (Ed.): Algorithmic foundations of geographic information systems. Berlin, Springer Verlag 1997.
- [11] Piegl, L. Tiller, W.: The NURBS book. Berlin, Springer Verlag 1997.
- [12] Rogers, D.F. Adams, J.A.: Mathematical elements for computer graphics. New York, McGraw-Hill 1990.
- [13] Strasser, W. Klein, R. Rau, R. (Eds.): Geometric modeling: Teory and practice. Berlin, Springer Verlag 1997.
- [14] Žára, J. Beneš, B. Felkel, P.: Moderní počítačová grafika. Praha, Computer Press 1998.